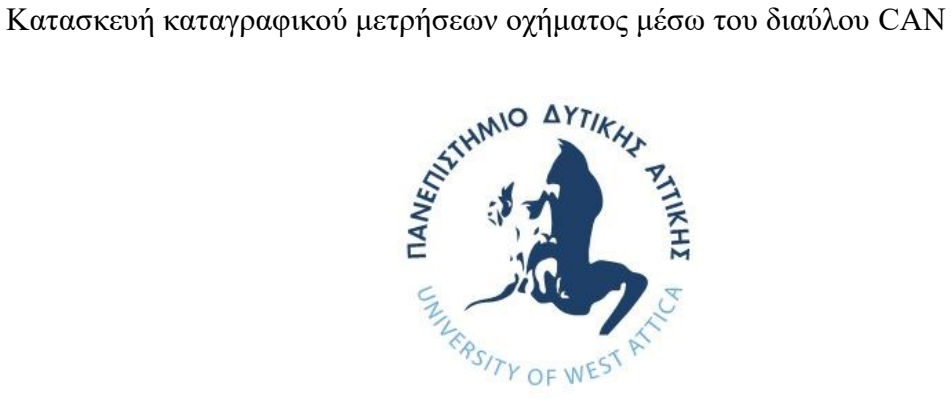

# **ΠΑΝΕΠΙΣΤΗΜΙΟ ΔΥΤΙΚΗΣ ΑΤΤΙΚΗΣ ΣΧΟΛΗ ΜΗΧΑΝΙΚΩΝ ΤΜΗΜΑ ΜΗΧΑΝΙΚΩΝ ΠΛΗΡΟΦΟΡΙΚΗΣ ΚΑΙ ΥΠΟΛΟΓΙΣΤΩΝ**

## **ΔΙΠΛΩΜΑΤΙΚΗ ΕΡΓΑΣΙΑ**

## **Κατασκευή καταγραφικού μετρήσεων οχήματος μέσω του διαύλου CAN**

**ΑΓΓΕΛΟΣ ΛΟΥΚΑΤΟΣ Α.Μ. 141095** 

**Εισηγητής: Βουτσινάς Στυλιανός**

## **ΔΙΠΛΩΜΑΤΙΚΗ ΕΡΓΑΣΙΑ**

**Κατασκευή καταγραφικού μετρήσεων οχήματος μέσω του διαύλου CAN**

**Λουκάτος Χ. Άγγελος Α.Μ. 711141095**

**Εισηγητής:** 

**Βουτσινάς Στυλιανός**

**Εξεταστική Επιτροπή:** 

**Ιωάννης Βογιατζής, Αναπληρωτής Καθηγητής** 

IOANNIS VOYIatzis Digitally signed by Ioannis Voyiatzis<br>Tαύρος Φατούρος, Αναπληρωτής Καθηγητής<br>Stavros Fatouros Fatouros Date: 2023.09.25 15:17:17 +03'00' Date: 2023.10.05 10:29:27 +03'00'

## **Σταύρος Φατούρος, Αναπληρωτής Καθηγητής**

Digitally signed by Stavros<br>
Stavros Fatouros Fatouros

**Βουτσινάς Στυλιανός**

 $\text{R}_{\text{max}}$ 

Digitally signed by Stylianos Voutsinas Date: 2023.09.25 11:00:21 +03'00'

**Ημερομηνία εξέτασης 21/9/2023** 

## **ΔΗΛΩΣΗ ΣΥΓΓΡΑΦΕΑ ΔΙΠΛΩΜΑΤΙΚΗΣ ΕΡΓΑΣΙΑΣ**

Ο κάτωθι υπογεγραμμένος Λουκάτος Άγγελος του Χρήστου, με αριθμό μητρώου 711141095 φοιτητής του Τμήματος Μηχανικών Πληροφορικής και Υπολογιστών της Σχολής Τεχνολογικών Εφαρμογών του Πανεπιστημίου Δυτικής Αττικής, δηλώνω ότι:

«Είμαι συγγραφέας αυτής της διπλωματικής εργασίας και ότι κάθε βοήθεια την οποία είχα για την προετοιμασία της, είναι πλήρως αναγνωρισμένη και αναφέρεται στην εργασία. Επίσης, οι όποιες πηγές από τις οποίες έκανα χρήση δεδομένων, ιδεών ή λέξεων, είτε ακριβώς είτε παραφρασμένες, αναφέρονται στο σύνολό τους, με πλήρη αναφορά στους συγγραφείς, τον εκδοτικό οίκο ή το περιοδικό, συμπεριλαμβανομένων και των πηγών που ενδεχομένως χρησιμοποιήθηκαν από το διαδίκτυο. Επίσης, βεβαιώνω ότι αυτή η εργασία έχει συγγραφεί από μένα αποκλειστικά και αποτελεί προϊόν πνευματικής ιδιοκτησίας τόσο δικής μου, όσο και του Ιδρύματος.

Παράβαση της ανωτέρω ακαδημαϊκής μου ευθύνης αποτελεί ουσιώδη λόγο για την ανάκληση του πτυχίου μου».

Επιθυμώ την απαγόρευση πρόσβασης στο πλήρες κείμενο της εργασίας μου μέχρι …………0…………… και έπειτα από αίτηση μου στη Βιβλιοθήκη και έγκριση του επιβλέποντα καθηγητή.

Ο Δηλών

Λουκάτος Άγγελος

## **ΕΥΧΑΡΙΣΤΙΕΣ**

Η παρούσα διπλωματική εργασία ολοκληρώθηκε μετά από επίμονες προσπάθειες. Για την υποστήριξη στη προσπάθεια αυτή θα ήθελα να ευχαριστήσω τους γονείς μου Βαρβάρα και Χρήστο, που ανελλιπώς ήταν δίπλα μου, καθ' όλη τη διάρκεια της συγγραφής της εργασίας αυτής, των σπουδών μου και της ζωής μου, με συμβουλές και υποστήριξη υλική, και κυρίως ψυχική.

Επιπλέον θέλω να ευχαριστήσω τη Χριστίνα, τον Ηλία, τον Πέτρο και τον Κυριάκο που με ευχαρίστηση διέθεσαν τα αυτοκίνητα τους κατά την διάρκεια της ανάπτυξης του συστήματος, βοήθεια πολύτιμη και απαραίτητη καθώς χωρίς αυτή δεν θα ήταν δυνατή η ολοκλήρωση της εργασίας.

Τέλος θα ήθελα να ευχαριστήσω τον επιβλέποντα καθηγητή μου και συντοπίτη Στέλιο Βουτσινά για την πολύτιμη καθοδήγηση του.

### **ΠΕΡΙΛΗΨΗ**

Το πρωτόκολλο επικοινωνίας Controller Area Network (CAN) χρησιμοποιείται ευρέως στα σύγχρονα αυτοκίνητα για την επικοινωνία μεταξύ διαφόρων μονάδων ελέγχου, παρέχοντας αποδοτικότητα, αξιοπιστία και ασφάλεια. Αυτή η διατριβή παρέχει μια ιστορική αναδρομή και επισκόπηση των προδιαγραφών του πρωτοκόλλου, καθώς και της λειτουργικότητας και του σχεδιασμού του συνοδευτικού συστήματος On-Board Diagnostics-II (OBD-II). Επιπλέον, η παρούσα εργασία παρέχει μια λεπτομερή περιγραφή της κατασκευής ενός καταγραφικού τηλεμετρίας οχήματος με βάση το περιβάλλον ανάπτυξης Arduino. Το σύστημα παρέχει τη δυνατότητα εμφάνισης και καταγραφής δεδομένων σε πραγματικό χρόνο που παρέχονται από τους αισθητήρες και τις μονάδες του οχήματος. Τέλος, τα δεδομένα που καταγράφονται αναλύονται και παρουσιάζονται σε γραφήματα παρέχοντας χρήσιμες πληροφορίες για την απόδοση και τις επιδόσεις του οχήματος. Συνολικά, παρέχεται μια εις βάθος κατανόηση του πρωτοκόλλου CAN, σε συνδυασμό με πραγματικές εφαρμογές.

## **ABSTRACT**

The Controller Area Network (CAN) communication protocol is commonly used in modern automobiles for communication between various control modules and control units, providing efficiency, reliability and safety. This thesis provides an overview of the history and design specification of the protocol, as well as the functionality and design of its accompanying On-Board Diagnostics–II (OBD-II) system. Additionally, this thesis provides a detailed description of the construction of a vehicle datalogger based on the Arduino development environment, with the ability to display and record real-time data provided from the vehicle's sensors and modules. Lastly, the data recorded is analyzed and presented in charts providing useful information on the vehicle's efficiency and performance. Overall, an in-depth understanding of the CAN protocol is provided, with real world applications.

## <span id="page-10-0"></span>Πίνακας περιεχομένων

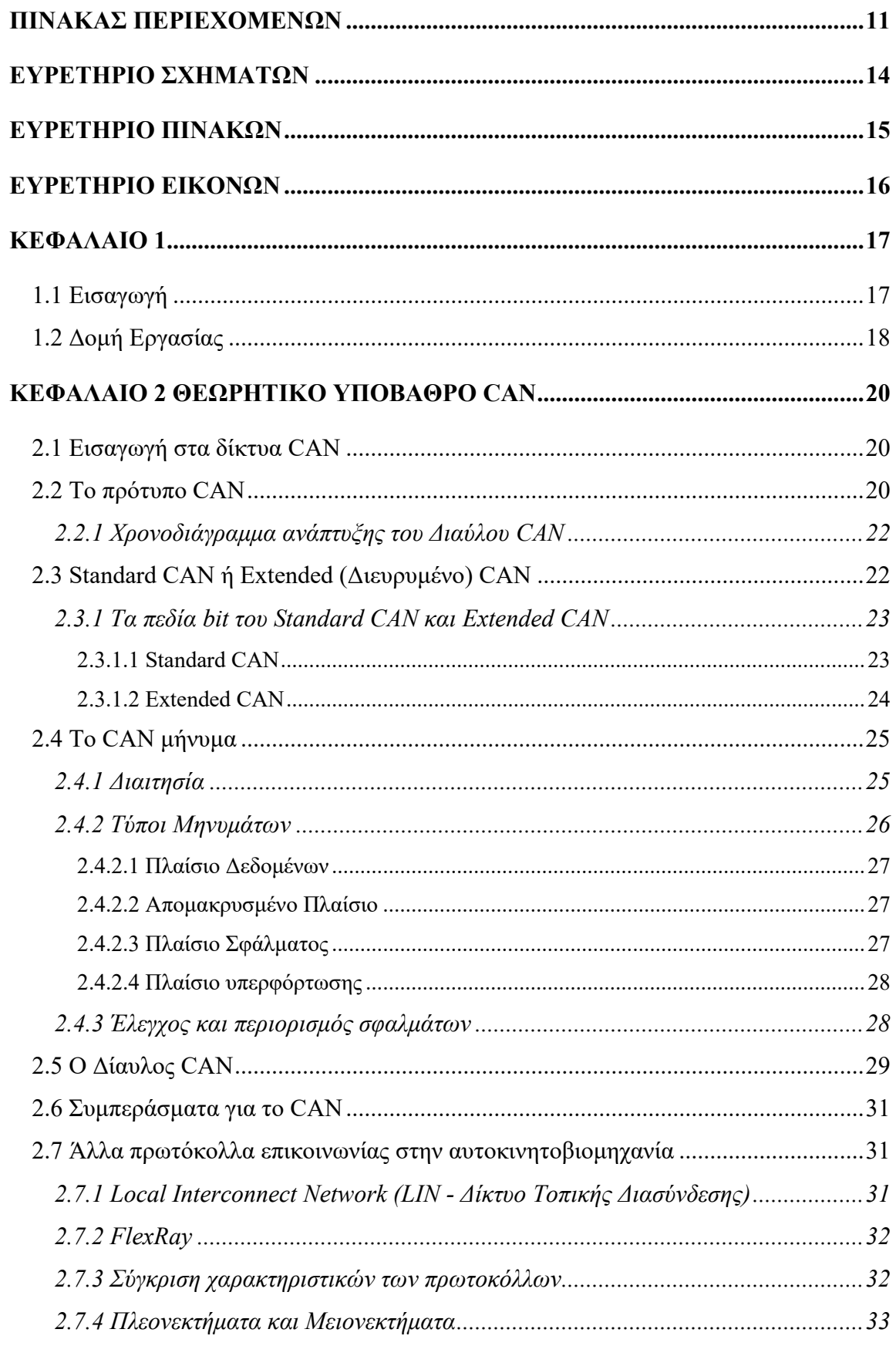

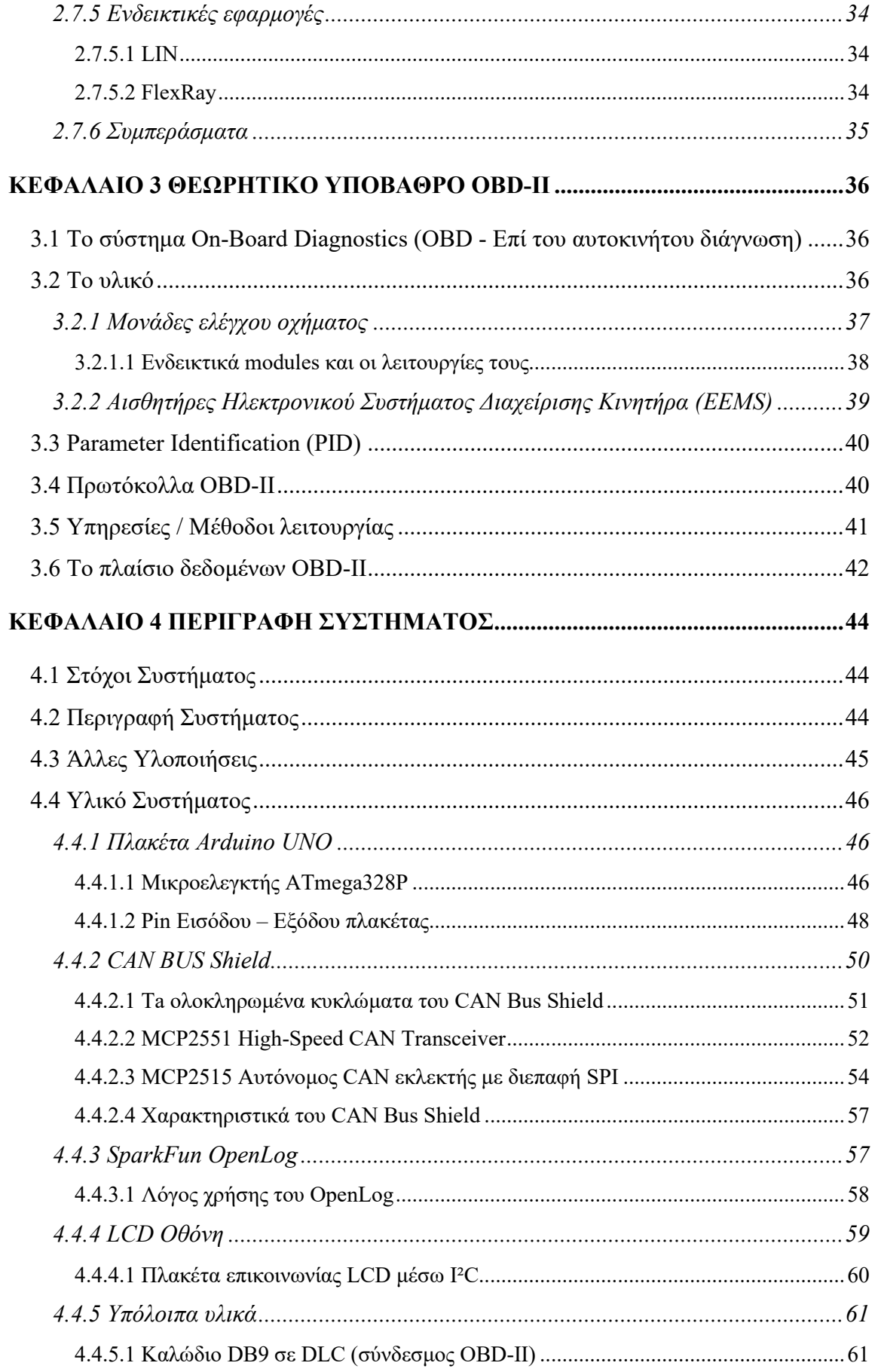

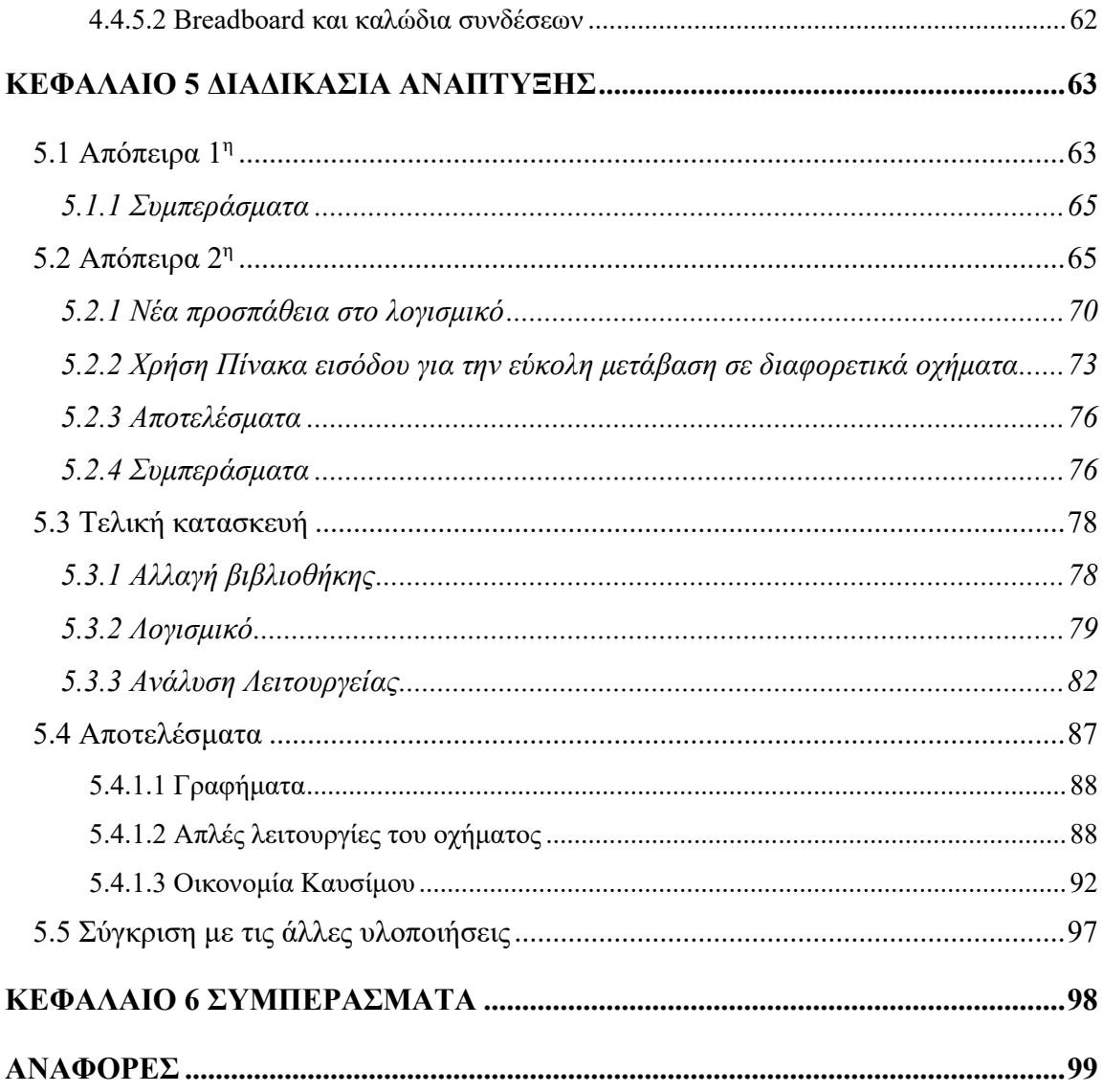

## <span id="page-13-0"></span>**Ευρετήριο Σχημάτων**

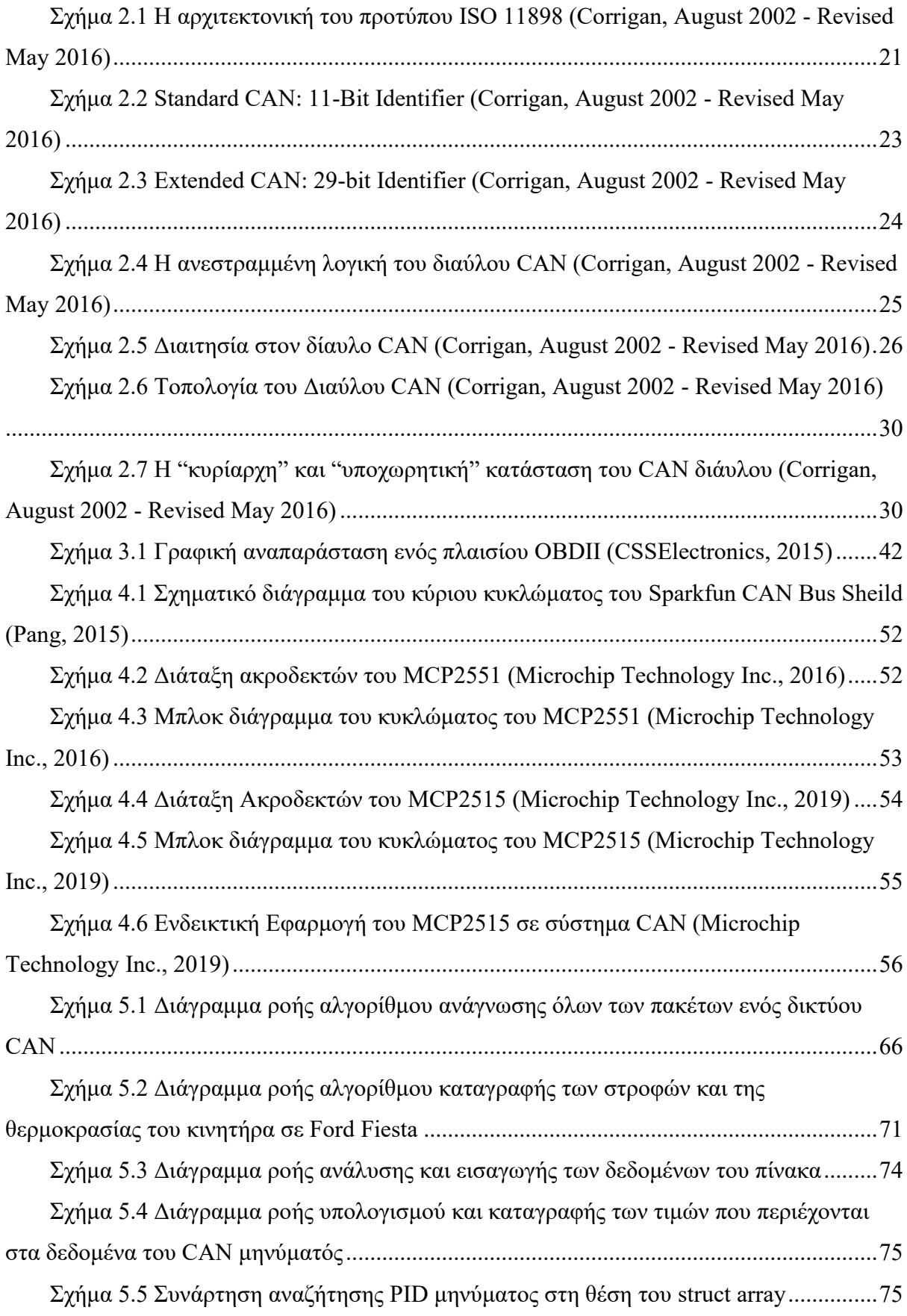

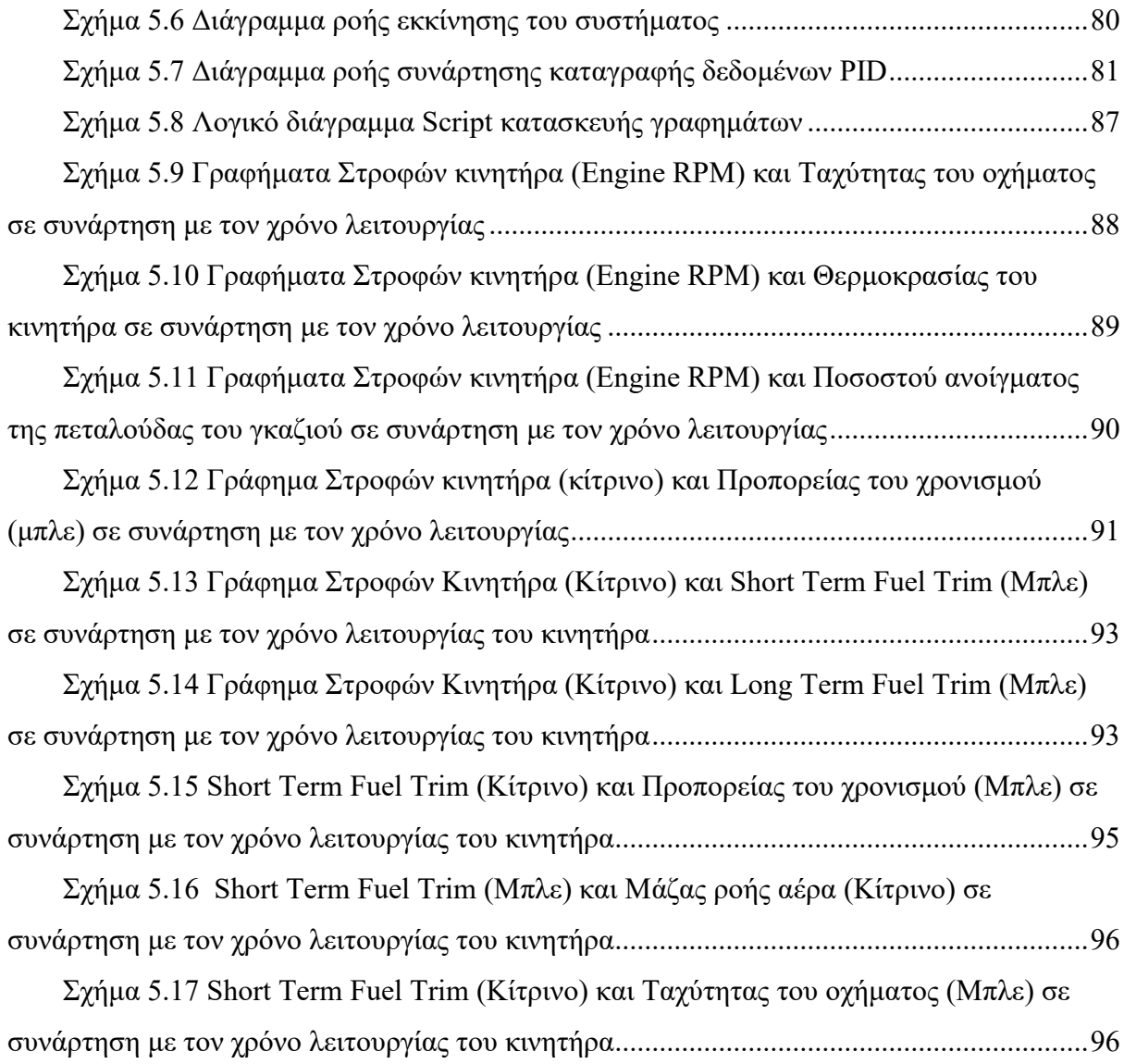

## <span id="page-14-0"></span>**Ευρετήριο Πινάκων**

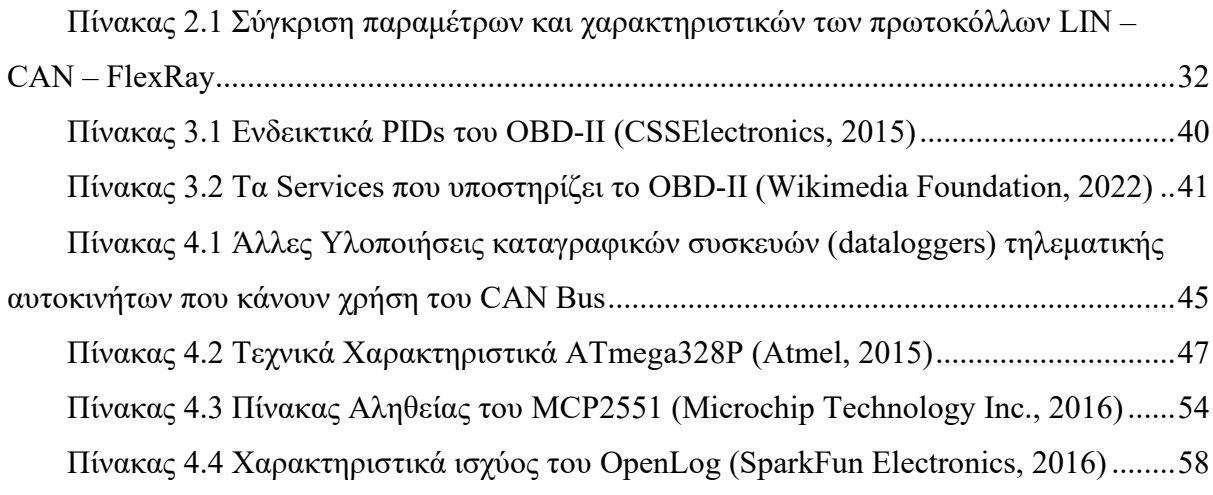

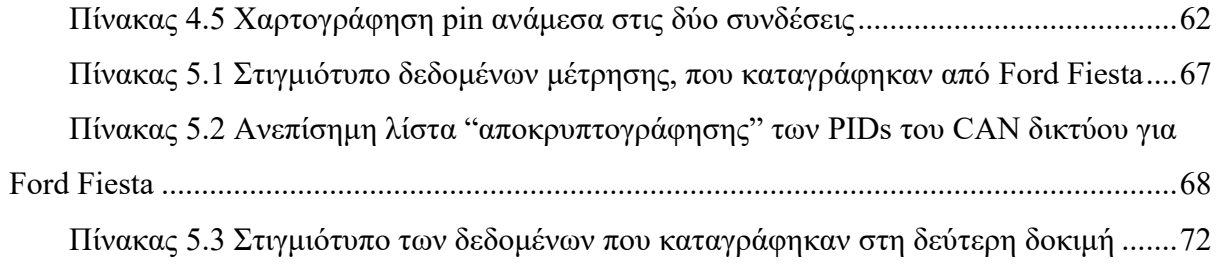

## <span id="page-15-0"></span>**Ευρετήριο Εικόνων**

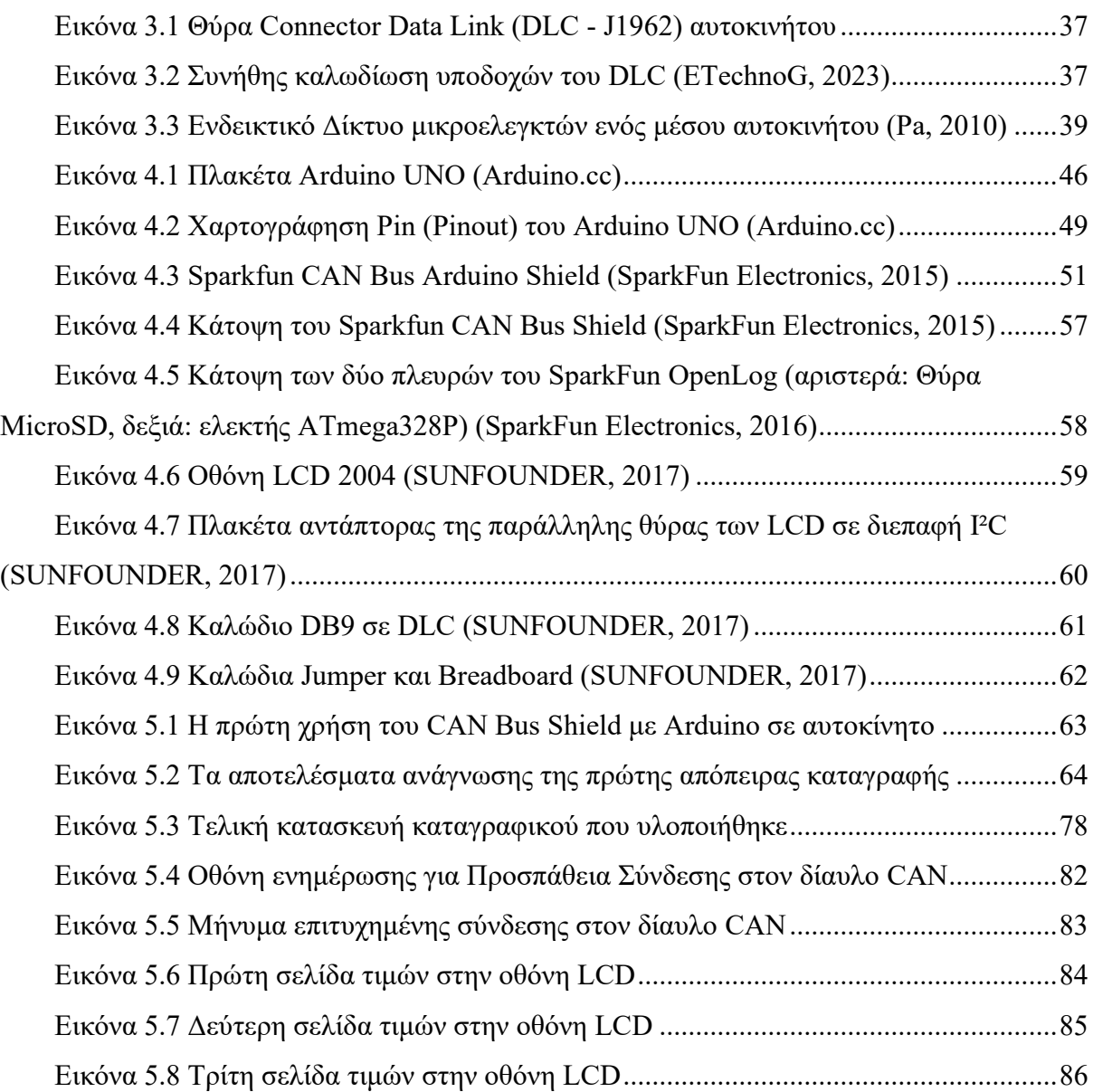

## <span id="page-16-0"></span>**Κεφάλαιο 1**

### <span id="page-16-1"></span>*1.1 Εισαγωγή*

Στη σημερινή εποχή, τα μοντέρνα αυτοκίνητα διαθέτουν κυκλώματα που παρακολουθούν συνεχώς όλες τις φυσικές παραμέτρους του οχήματος, από σημαντικά στοιχεία στο σύστημα κίνησης του (στροφές κινητήρα, διάφορες θερμοκρασίες, ροή αέρα κα) μέχρι και τις ανέσεις του οχήματος όπως τα ηλεκτρικά καθίσματα. Οι μετρήσεις αυτές ανακτώνται με τη χρήση ηλεκτρονικών αισθητήρων και κυκλωμάτων και διαμοιράζονται με τη χρήση μικροελεγκτών προς διάφορες Μονάδες Ελέγχου. Η κύρια μέθοδος μετάδοσης των δεδομένων αυτών επιτυγχάνεται κατά κύριο λόγο με την χρήση των δικτύων διαύλου CAN (Controller Area Network), ta οποία παρέχουν αποτελεσματική και αξιόπιστη επικοινωνία εντός του δικτύου του οχήματος.

Τα δεδομένα αυτά ανά πάσα στιγμή είναι διαθέσιμα εντός του δικτύου του αυτοκινήτου, και φυσικά ορισμένα παρουσιάζονται στον οδηγό του οχήματος, κυρίως μέσω του πίνακα οργάνων του αυτοκινήτου. Ωστόσο, ο τρόπος με τον οποίο εμφανίζονται συχνά περιλαμβάνει μια αντιστάθμιση μεταξύ ακρίβειας και σχεδιαστικών ζητημάτων, που οδηγεί σε χαμηλότερη ακρίβεια και εκτεταμένη προεπεξεργασία, πολλές φορές για λόγους σχεδιασμού και εξοικονόμησης χώρου στο καντράν. Λαμβάνοντας λοιπόν τα πλήρη δεδομένα, και αποθηκεύοντας τα, μπορούμε να τα χρησιμοποιήσουμε σε μεταγενέστερο χρόνο για να ελέγξουμε λειτουργίες του οχήματος, όπως την απόδοση και κατανάλωση του με διαφορετικούς τρόπους οδήγησης ή με διαφορετικά εξαρτήματα εγκατεστημένα.

Αυτή η εργασία στοχεύει να εμβαθύνει στη λειτουργία και να διερευνήσει τις πιο κοινές εφαρμογές των δικτύων CAN, συγκρίνοντάς τις με συμβατικά κυκλώματα και δίκτυα οχημάτων. Θα κατασκευαστεί συσκευή καταγραφής του συνόλου των δεδομένων που οι μονάδες ελέγχου του εκάστοτε αυτοκινήτου παρέχουν μέσω του πρωτοκόλλου OBD-II. Τέλος θα μελετηθούν τα δεδομένα αυτά με σκοπό την μελέτη της απόδοσης του αυτοκινήτου με διαφορετικούς τρόπους οδήγησης.

17

## <span id="page-17-0"></span>*1.2 Δομή Εργασίας*

Η εργασία αυτή χωρίζεται σε δύο μέρη το θεωρητικό υπόβαθρο που κρίθηκε απαραίτητο για τον σχεδιασμό και την ανάπτυξη του του συστήματος και μελετάται στα Κεφάλαια 2 και 3 της εργασίας, και την παρουσίαση του ερευνητικού μέρους και της διαδικασίας που ακολουθήθηκε, θέμα στο οποίο αναφέρονται τα Κεφάλαια 4 και 5.

Πιο συγκεκριμένα στο Κεφάλαιο 2 θα γίνει θεωρητική μελέτη και επεξήγηση της λειτουργίας του CAN (Controller Area Network). Ξεκινά με μια εισαγωγή στα δίκτυα CAN, ακολουθούμενη από μια επισκόπηση του προτύπου CAN και του χρονοδιαγράμματος ανάπτυξής του. Το κεφάλαιο περιγράφει τις διαφορές μεταξύ Standard CAN και Extended CAN, συμπεριλαμβανομένων των πεδίων bit που χρησιμοποιούνται σε καθένα. Εξηγεί επίσης τη δομή του μηνύματος CAN, συμπεριλαμβανομένης της διαιτησίας και διαφορετικών τύπων μηνυμάτων. Επιπλέον, παρουσιάζει άλλα πρωτόκολλα επικοινωνίας που χρησιμοποιούνται στην αυτοκινητοβιομηχανία, επισημαίνοντας τα χαρακτηριστικά, τα πλεονεκτήματα, τα μειονεκτήματα και παραδείγματα εφαρμογών. Το κεφάλαιο ολοκληρώνεται με μια περίληψη του CAN και των συγκριτικών πρωτοκόλλων.

Το Κεφάλαιο 3 εμβαθύνει στο θεωρητικό υπόβαθρο του OBD-II (On-Board Diagnostics II). Ξεκινά παρέχοντας μια επισκόπηση του συστήματος OBD, το οποίο είναι υπεύθυνο για τη διάγνωση και την παρακολούθηση της απόδοσης των οχημάτων . Στη συνέχεια, εξετάζονται τα στοιχεία υλικού που το OBD-II χρησιμοποιεί. Έπειτα καλύπτονται οι παράμετροι (PIDs), οι οποίες αναφέρονται στους τυποποιημένους κωδικούς που χρησιμοποιούνται για την πρόσβαση σε συγκεκριμένα δεδομένα του οχήματος. Τέλος, εξετάζεται το πλαίσιο δεδομένων OBD-II, το οποίο αντιπροσωπεύει τη δομή των πληροφοριών που μεταδίδονται μέσω του συστήματος OBD-II. Εξηγεί τη μορφή και την οργάνωση των δεδομένων στα εκάστοτε πεδία και τη σημασία τους για τη μετάδοση των διαγνωστικών πληροφοριών.

Στο Κεφάλαιο 4 θα γίνει περιγραφή των στόχων και της λειτουργίας του συστήματος καθώς και παρουσίαση του υλικού που χρησιμοποιήθηκε για την ανάπτυξη της συσκευής για το ερευνητικό μέρος της εργασίας. Τα σημαντικότερα από αυτά είναι η πλατφόρμα ανάπτυξης Arduino UNO και το CAN BUS Shield, η σχεδίαση και λειτουργίες των οποίων μελετώνται. Επίσης γίνεται αναφορά και σε άλλες υλοποιήσεις αντίστοιχων συστημάτων, και των χαρακτηριστικών τους

Το Κεφάλαιο 5 εστιάζει στη διαδικασία ανάπτυξης της συσκευής. Ξεκινά με την περιγραφή της πρώτης απόπειρας, συμπεριλαμβανομένων των πορισμάτων και των

18

συμπερασμάτων που εξάγονται από αυτήν. Στη συνέχεια συζητείται η δεύτερη απόπειρα, επισημαίνοντας τις βελτιώσεις που έγιναν στο λογισμικό, όπως η χρήση πίνακα εισόδου για εύκολη μετάβαση μεταξύ διαφορετικών οχημάτων. Το κεφάλαιο παρουσιάζει τα αποτελέσματα της δεύτερης προσπάθειας και παρέχει περαιτέρω συμπεράσματα με βάση τα αποτελέσματα. Τέλος περιγράφεται η τελική κατασκευή του συστήματος, μαζί με αλλαγές στη βιβλιοθήκη και το λογισμικό. Το κεφάλαιο ολοκληρώνεται με μια ανάλυση της λειτουργικότητας του συστήματος και την παρουσίαση των τελικών αποτελεσμάτων σε γραφήματα. Τέλος γίνεται σύγκριση του συστήματος που κατασκευάστηκε με αυτά των άλλων υλοποιήσεων που αναφέρθηκαν στο Κεφάλαιο 4.

Στο Κεφάλαιο 6 γίνεται ανακεφαλαίωση του θεωρητικού υποβάθρου που μελετήθηκε, των διαδικασιών που ακολουθήθηκαν και των αποτελεσμάτων που λήφθηκαν στην ανάπτυξη της εργασίας, και γίνεται αναφορά στα συμπεράσματα που εξήχθησαν συμπερασματικά. Εν κατακλείδι αναφέρονται μελλοντικές δυνατότητες ανάπτυξης του συστήματος.

## <span id="page-19-0"></span>**Κεφάλαιο 2** Θεωρητικό Υπόβαθρο CAN

#### <span id="page-19-1"></span>*2.1 Εισαγωγή στα δίκτυα CAN*

Τα δίκτυα διαύλου CAN αναπτύχθηκαν από την εταιρία Bosch το 1980 αποτελούν μια κατηγορία δικτύων που χρησιμοποιούνται ευρέως σε περιβάλλοντα όπου η χρήση συμβατικών δικτύων (π.χ. Ethernet) είναι δύσκολη ή και αδύνατη. Από το 1980 που πρωτοεμφανίστηκαν έδωσαν λύσεις στην επικοινωνία μεταξύ αισθητήρων ή μονάδων σε βιομηχανικά περιβάλλοντα, περιβάλλοντα αυτοκινήτων και μηχανών. Γενικά χρησιμοποιούνται για τη διασφάλιση της αδιάκοπτης και χωρίς σφάλματα επικοινωνίας σε συνθήκες υψηλού θορύβου. Σήμερα τα δίκτυα αυτά είναι διαδομένα για την ευρεία χρήση τους στα αυτοκίνητα, προσφέροντας στον οδηγό μεγάλη οδική άνεση , καθώς μεγάλο κομμάτι της οδικής και μηχανικής δραστηριότητας των οχημάτων περνά μέσα από τους μικροελεγκτές του οχήματος. Η χρήση τους στη σημερινή εποχή δε περιορίζεται μόνο στα αυτοκίνητα. Η πλειονότητα των σύγχρονων βαρέων οχημάτων (φορτηγών, τρακτέρ) είναι εξοπλισμένη με διαύλους CAN για την επικοινωνία των αισθητήρων και των επιμέρους μονάδων τους. Επιπλέον, το CAN δίκτυο αποτελεί συστατικό μέρος της διασύνδεσης αισθητήρων και εφαρμογών σε αεροπλάνα , ακόμα και σε στρατιωτικά οχήματα.

Το CAN αποτελεί ένα multi-master σύστημα μετάδοσης μηνυμάτων, μέγιστο ρυθμό μετάδοσης το 1 megabit ανά δευτερόλεπτο (Mbps). Κύρια διαφορά του CAN σε σχέση με τα παραδοσιακά δίκτυα όπως το Ethernet ή το USB είναι ότι το CAN δεν στέλνει μεγάλα πακέτα ανάμεσα σε 2 κόμβους υπό την επίβλεψη ενός κεντρικού διαχειριστή ή master του δίαυλου μετάδοσης (bus). Στο CAN πολλά μικρότερα μηνύματα που περιέχουν συνήθως πληροφορίες από 1 με 2 αισθητήρες όπως πχ τις στροφές του κινητήρα και την θερμοκρασία μεταδίδονται σε όλο το δίκτυο, πράγμα που σημαίνει πως όλοι οι κόμβοι του δικτύου έχουν πρόσβαση στα δεδομένα όλων των υπόλοιπων κόμβων.

#### <span id="page-19-2"></span>*2.2 Το πρότυπο CAN*

Το CAN αποτελεί έναν σειριακό δίαυλο επικοινωνίας που ορίστηκε από τον Διεθνή Οργανισμό Τυποποίησης (ISO) και αρχικά αναπτύχθηκε για τη αυτοκινητοβιομηχανία για να αντικαταστήσει τις σύνθετες και πυκνές πλεξούδες καλωδίωσης με ένα δίαυλο μόνο δύο

καλωδίων. Η προδιαγραφή του προτύπου παρέχει μεγάλη αντοχή ενάντια στις ηλεκτρικές παρεμβολές, καθώς και την ικανότητα αυτοδιάγνωσης και επιδιόρθωσης εσφαλμένων δεδομένων. Τα χαρακτηριστικά αυτά συνέβαλλαν σημαντικά στην ευρεία αποδοχή του προτύπου σε διάφορους κλάδους, συμπεριλαμβανομένων των κατασκευών αυτοματισμού, της ιατρικής και της βιομηχανίας.

Το πρωτόκολλο επικοινωνίας CAN, ISO-11898: 2003, περιγράφει τον τρόπο με τον οποίο οι πληροφορίες μεταβιβάζονται μεταξύ συσκευών στο δίκτυο και συμμορφώνεται με το μοντέλο OSI (Open Systems Interconnection) που ορίζεται με επίπεδα (layers). Η επικοινωνία μεταξύ συσκευών που συνδέονται με φυσικά μέσα ορίζεται στο φυσικό επίπεδο (physical layer) του μοντέλου. Η ISO-11898 αρχιτεκτονική ορίζει τα δύο χαμηλότερα επίπεδα από τα επτά επίπεδα του OSI/ISO ως το επίπεδο σύνδεσης δεδομένων (data-link layer) και φυσικό επίπεδο (physical layer) και φαίνονται στο [Σχήμα](#page-20-0) 2.1

| <b>Application Layer</b>        |                                   |  | DSP<br>or<br>$\mu$ Controller                      |  |                                                          |
|---------------------------------|-----------------------------------|--|----------------------------------------------------|--|----------------------------------------------------------|
| <b>Data-Link</b><br>Layer       | <b>Logic Link Control</b>         |  | <b>Embedded</b><br><b>CAN</b><br><b>Controller</b> |  | <b>CAN Controller,</b><br>Embedded or<br>Separate        |
|                                 | <b>Medium Access</b>              |  |                                                    |  |                                                          |
| <b>Physical</b><br><b>Layer</b> | <b>Physical Signaling</b>         |  |                                                    |  |                                                          |
|                                 | <b>Physical Medium Attachment</b> |  | <b>CAN</b><br><b>Transceiver</b>                   |  | Electrical                                               |
|                                 | <b>Medium-Dependant Interface</b> |  |                                                    |  | Specifications:<br>Transceivers,<br>Connectors,<br>Cable |
|                                 |                                   |  |                                                    |  |                                                          |
|                                 |                                   |  | <b>CAN Bus-Line</b>                                |  |                                                          |

<span id="page-20-0"></span>*Σχήμα 2.1 Η αρχιτεκτονική του προτύπου ISO 11898 (Corrigan, August 2002 - Revised May 2016)*

Στο [Σχήμα](#page-20-0) 2.1, το Επίπεδο Εφαρμογής (Application Layer) επικοινωνεί με το ένα υψηλού επιπέδου πρωτόκολλο ειδικό για την εφαρμογή, όπως το πρωτόκολλο CANopen που είναι ανοικτό ανεξαρτήτως κατασκευαστή ή χρήστη. Η υποστήριξη του πρωτοκόλλου αυτού παρέχεται από τη διεθνή ομάδα χρηστών και κατασκευαστών, CAN in Automation (CiA). Επιπλέον υπάρχουν διάφορες εκδόσεις του πρωτοκόλλου, εστιασμένες σε ειδικές εφαρμογές όπως τους βιομηχανικούς αυτοματισμούς, τα οχήματα ορυχείων και την αεροπορία.

#### <span id="page-21-0"></span>*2.2.1 Χρονοδιάγραμμα ανάπτυξης του Διαύλου CAN*

- **Πρίν το CAN:** Οι μικροελεγκτές των αυτοκινήτων βασίζονταν σε πολύπλοκες καλωδιώσεις
- **1986:** Η Bosch αναπτύσσει το πρωτόκολλο CAN σαν λύση στο πρόβλημα αυτό
- **1991:** Η Bosch παρουσιάζει το CAN 2.0 (CAN 2.0A: 11bit, 2.0B: 29bit)
- **1993:** Το CAN υιοθετείται ως διεθνές πρότυπο (ISO 11898)
- **2003:** Το ISO 11898 υιοθετείτε ως πρότυπο από τους περισσότερους κατασκευαστές
- **2012:** Η Bosch κυκλοφορεί το CAN FD1.0 (flexible data rate Μεταβλητός ρυθμός δεδομένων
- **2015:** Το πρωτόκολλο CAN FD προτυποποιείται (ISO 11898-1)
- **2016:** Το στρώμα υλικού του CAN ανεβαίνει σε ρυθμό δεδομένων των 5 Mbit/s και προτυποποιείται στο ISO 11898-2

### <span id="page-21-1"></span>*2.3 Standard CAN ή Extended (Διευρυμένο) CAN*

Το πρωτόκολλο επικοινωνίας CAN είναι carrier-sense, multiple access πρωτόκολλο με ανίχνευση διενέξεων και "διαιτησία" στη προτεραιότητα των μηνυμάτων (CSMA/CD+AMP). CSMA σημαίνει πως κάθε κόμβος του διαύλου πρέπει να παραμείνει σε αναμονή για μια προκαθορισμένη περίοδο αδράνειας πριν αποπειραθεί να στείλει ένα μήνυμα. CD+AMP σημαίνει πως οι συγκρούσεις επιλύονται μέσω διφιηκούς(bit-wise) διαιτησίας, βάση της προγραμματισμένης προτεραιότητας του κάθε μηνύματος στο αναγνωριστικό πεδίο (identifier field). Η υψηλότερη προτεραιότητα κερδίζει πάντα τη πρόσβαση στον δίαυλο (bus). Έτσι υψηλότερη προτεραιότητα συνεχίζει να μεταδίδεται στον δίαυλο, επειδή ο "διαιτητικός" κόμβος αντιλαμβάνεται ότι η πιο υψηλή προτεραιότητα πρέπει να προωθηθεί πρώτη στο δίαυλο.

Το ISO-11898:2003 Standard, με ένα 11-bit αναγνωριστικό πεδίο, παρέχει ταχύτητες μετάδοσης σήματος από 125Kbps έως 1 Mbps. Το πρότυπο αργότερα τροποποιήθηκε και προστέθηκε ένα διευρυμένο αναγνωριστικό πεδίο (extended identifier) με μέγεθος 29-bit. Το standard με το αναγνωριστικό πεδίο των 11-bit παρέχει  $2^{11}$  ή 2048 διαφορετικούς identifiers ενώ το extended με το αναγνωριστικό πεδίο των 29-bit παρέχει 2^29 ή 537 εκατομμύρια identifiers όπως φαίνεται και στο Σχήμα 2.2 [Standard CAN: 11-Bit Identifier](#page-22-2) [Σχήμα](#page-22-2) 2.2.

#### <span id="page-22-0"></span>*2.3.1 Τα πεδία bit του Standard CAN και Extended CAN*

#### <span id="page-22-1"></span>*2.3.1.1 Standard CAN*

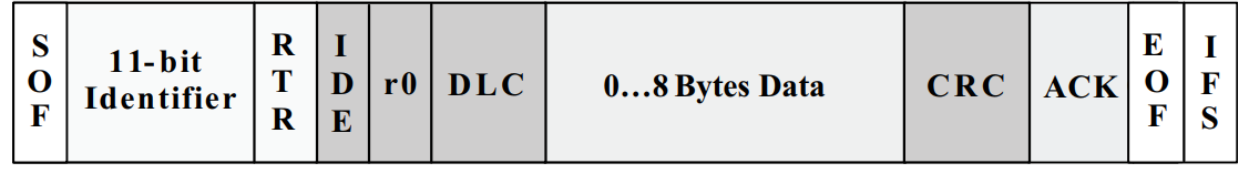

<span id="page-22-2"></span>*Σχήμα 2.2 Standard CAN: 11-Bit Identifier (Corrigan, August 2002 - Revised May 2016)*

Η σημασία των πεδίων bit της εικόνας είναι:

•*SOF*- Το αρχικό bit του πεδίου σηματοδοτεί την αρχή του μηνύματος , και χρησιμοποιείται για τον συγχρονισμό των κόμβων μετά από ανενεργή κατάσταση του bus.

•*Identifier*- O 11-bit identifier του Standard CAN καθορίζει την προτεραιότητα του κάθε μηνύματος. Όσο πιο μικρή η δυαδική τιμή του identifier, τόσο πιο υψηλή η προτεραιότητα του μηνύματος.

•*RTR*- Το bit αιτήματος απομακρυσμένης μετάδοσης είναι «κυρίαρχο» όταν κάποιος κόμβος ζητάει κάποια πληροφορία. Όλοι οι κόμβοι λαμβάνουν το αίτημα , αλλά ο identifier είναι αυτός που αποφασίζει και καθορίζει για ποιον συγκεκριμένα προορίζεται. Τα δεδομένα απάντησης στα αιτήματα επίσης λαμβάνονται από όλους και χρησιμοποιούνται από όποιον κόμβο ενδιαφέρεται. Τα δεδομένα που

διακινούνται στο bus είναι ομοιόμορφα.

•*IDE*- Το «κυρίαρχο» IDE bit σημαίνει ότι μεταδίδεται ένα Standard Can μήνυμα χωρίς διευρυμένο identifier

•*r0*- Κρατημένο bit για πιθανή μελλοντική χρήση

•*DLC*- Στα bit του DLC εμπεριέχεται ο αριθμός των bytes των δεδομένων που μεταδίδονται

•*Data*- Τα 8 bytes των δεδομένων που μεταφέρονται στο μήνυμα

•*CRC*- Ο έλεγχος κυκλικού πλεονασμού (CRC) 16-bit (15 bits plus delimiter) περιέχει το άθροισμα ελέγχου (αριθμός μεταδιδόμενων μπιτ) των προηγούμενων δεδομένων εφαρμογής για ανίχνευση σφαλμάτων.

•*ACK*- Κάθε κόμβος που λαμβάνει ένα ακριβές μήνυμα αντικαθιστά αυτό το «υποχωρητικό» bit στο αρχικό μήνυμα με ένα «κυρίαρχο» bit, υποδεικνύοντας ότι ένα μήνυμα χωρίς σφάλματα έχει σταλεί. Αν ένας κόμβος λήψης εντοπίσει ένα σφάλμα και αφήσει αυτό το bit «υποχωρητικό», απορρίπτει το μήνυμα και ο κόμβος αποστολής επαναλαμβάνει το μήνυμα. Με αυτό τον τρόπο, κάθε κόμβος αναγνωρίζει (ACK) την ακεραιότητα των δεδομένων του. Το ACK είναι 2 bits, το ένα είναι το bit επιβεβαίωσης και το δεύτερο είναι ένας οριοθέτης (delimeter).

•*EOF*- Αυτό το πεδίο 7-bit στο τέλος πλαισίου (EOF) σηματοδοτεί το τέλος ενός πλαισίου CAN (μήνυμα) και απενεργοποιεί το θέσιμο των bit, υποδεικνύοντας ένα σφάλμα πλήρωσης όταν «κυριαρχεί». Όταν εμφανίζονται 5 bits του ίδιου λογικού επιπέδου στη σειρά κατά την κανονική λειτουργία, ένα bit από το αντίθετο λογικό επίπεδο τοποθετείται στα δεδομένα.

•*IFS*- Αποτελεί το διάστημα μεταξύ των πλαισίων 7-bit (IFS) περιέχει τον απαιτούμενο χρόνο από τον ελεγκτή για να μετακινήσει ένα πλαίσιο που έλαβε ορθά στην κατάλληλη θέση του σε μια περιοχή προσωρινής αποθήκευσης μηνυμάτων.

#### <span id="page-23-0"></span>*2.3.1.2 Extended CAN*

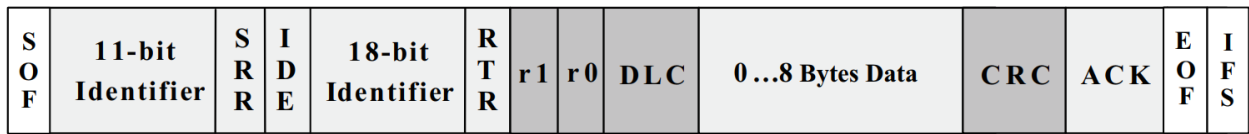

<span id="page-23-1"></span>*Σχήμα 2.3 Extended CAN: 29-bit Identifier (Corrigan, August 2002 - Revised May 2016)*

Όπως φαίνεται στο [Σχήμα](#page-23-1) 2.3, το διευρυμένο μήνυμα CAN έχει αντίστοιχα πεδία με το Standard CAN με την προσθήκη των παρακάτω.

- *SRR* Το bit εξουσιοδότησης απομακρυσμένου αιτήματος (SRR) αντικαθιστά το bit RTR στην διευρυμένη μορφή του μηνύματος
- *IDE* Ένα «υποχωρητικό» bit στην επέκταση αναγνωριστικού (IDE) υποδεικνύει ότι ακολουθούν περισσότερα bit αναγνώρισης. Η 18-bit επέκταση ακολουθεί το IDE.
- *r1* Κρατημένο bit για πιθανή μελλοντική χρήση

### <span id="page-24-0"></span>*2.4 Το CAN μήνυμα*

#### <span id="page-24-1"></span>*2.4.1 Διαιτησία*

Ένα βασικό χαρακτηριστικό του CAN που φαίνεται και στο σχήμα [Σχήμα](#page-24-2) 2.4 είναι η ανεστραμμένη λογική κατάσταση μεταξύ του διαύλου, της εισόδου του οδηγού και της εξόδου του δέκτη. Συνήθως στα κυκλώματα επικοινωνίας, η υψηλή τάση συσχετίζεται με το λογικό ένα και η χαμηλή τάση με το λογικό μηδέν, όχι όμως στον δίαυλο CAN. Αυτός είναι ο λόγος που οι πομποδέκτες CAN έχουν τραβήξει παθητικά σε λογικό-υψηλό τους ακροδέκτες εισόδου του οδηγού και εξόδου του δέκτη, έτσι ώστε, ελλείψει οποιασδήποτε εισόδου, της συσκευής αυτόματα ρυθμίζει σε «υποχωρητική» κατάσταση διαύλου σε όλες τους ακροδέκτες εισόδου και εξόδου

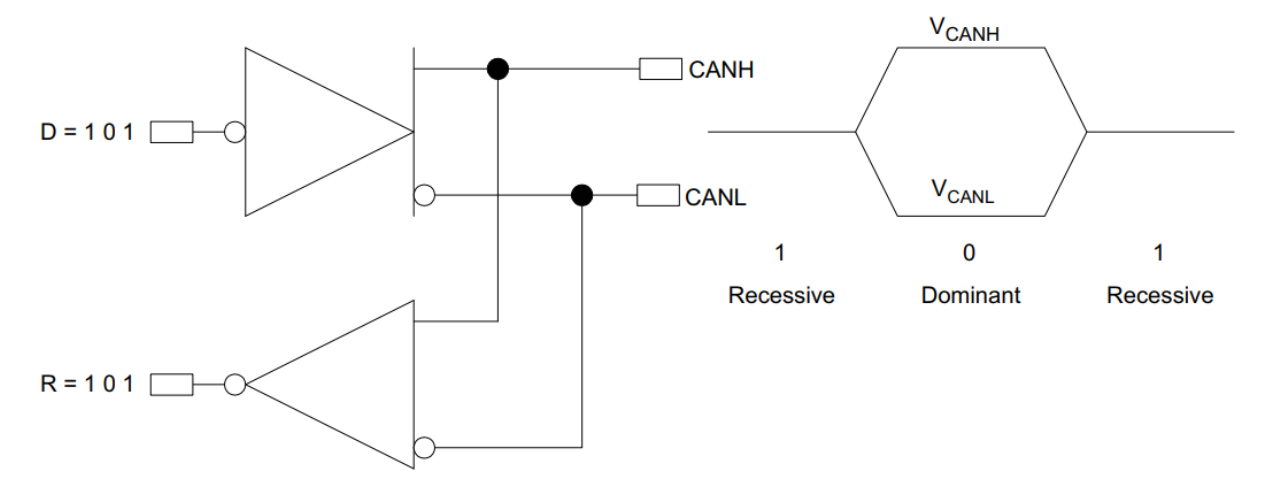

<span id="page-24-2"></span>*Σχήμα 2.4 Η ανεστραμμένη λογική του διαύλου CAN (Corrigan, August 2002 - Revised May 2016)*

Η πρόσβαση στο δίαυλο είναι οδηγούμενη από συμβάντα (event-driven). Αν δύο κόμβοι επιχειρήσουν να καταλάβουν ταυτόχρονα τον δίαυλο ακολουθείται μια μη-καταστρεπτική διαδικασία κατάληψης του διαύλου. Έτσι το μήνυμα με τη μεγαλύτερη προτεραιότητα κερδίζει τον "διαγωνισμό" για την κατάληψη του διαύλου χωρίς να καταστραφεί κανένα από τα δύο.

Όσο πιο χαμηλή είναι η τιμή του αναγνωριστικού πεδίου (identifier) του μηνύματος τόσο πιο μεγάλη η προτεραιότητα του. Ένας identifier αποτελούμενος από μηδενικά έχει τη μεγαλύτερη προτεραιότητα στο δίκτυο επειδή διατηρεί τον δίαυλο σε «κυρίαρχη» κατάσταση για περισσότερο. Επομένως, εάν δύο κόμβοι αρχίσουν να μεταδίδουν ταυτόχρονα, ο κόμβος που στέλνει ένα τελευταίο bit αναγνώρισης ως "μηδέν" (κυρίαρχο) ενώ οι άλλοι κόμβοι στέλνουν «ένα» (υπολειπόμενο) διατηρεί τον έλεγχο του διαύλου CAN και συνεχίζει για να

ολοκληρώσει το μήνυμά του. Ένα «κυρίαρχο» bit πάντα αντικαθιστά ένα «υποχωρητικό» bit σε δίαυλο CAN.

Ένας κόμβος μετάδοσης παρακολουθεί συνεχώς κάθε κομμάτι της δικής του μετάδοσης. Αυτός είναι ο λόγος η διάταξη πομποδέκτη στo [Σχήμα](#page-24-2) 2.4 στην οποία οι ακροδέκτες εξόδου CANH και CANL του οδηγού είναι εσωτερικά συνδεδεμένοι με την είσοδο του δέκτη. Η καθυστέρηση μετάδοσης ενός σήματος στον εσωτερικό βρόχο από την είσοδο του οδηγού στην έξοδο του δέκτη χρησιμοποιείται τυπικά ως μέτρηση της ποιότητας ενός πομποδέκτη CAN.

Το [Σχήμα](#page-25-1) 2.5 δείχνει τη διαδικασία διαιτησίας CAN που χειρίζεται αυτόματα ένας CAN ελεγκτής. Επειδή κάθε κόμβος παρακολουθεί συνεχώς τις δικές του μεταδόσεις, καθώς το «υποχωρητικό» bit του κόμβου Β αντικαθίσταται από το "κυρίαρχο" bit υψηλότερης προτεραιότητας του κόμβου C, ο κόμβος Β ανιχνεύει ότι η κατάσταση του διαύλου δεν ταιριάζει με το bit που ο ίδιος μεταδίδει. Επομένως, ο κόμβος Β σταματά τη μετάδοση ενώ ο κόμβος C συνεχίζει με το μήνυμα του. Μια άλλη προσπάθεια μετάδοση του μηνύματος γίνεται από τον κόμβο Β μόλις ελευθερωθεί ο δίαυλος από τον κόμβο C.

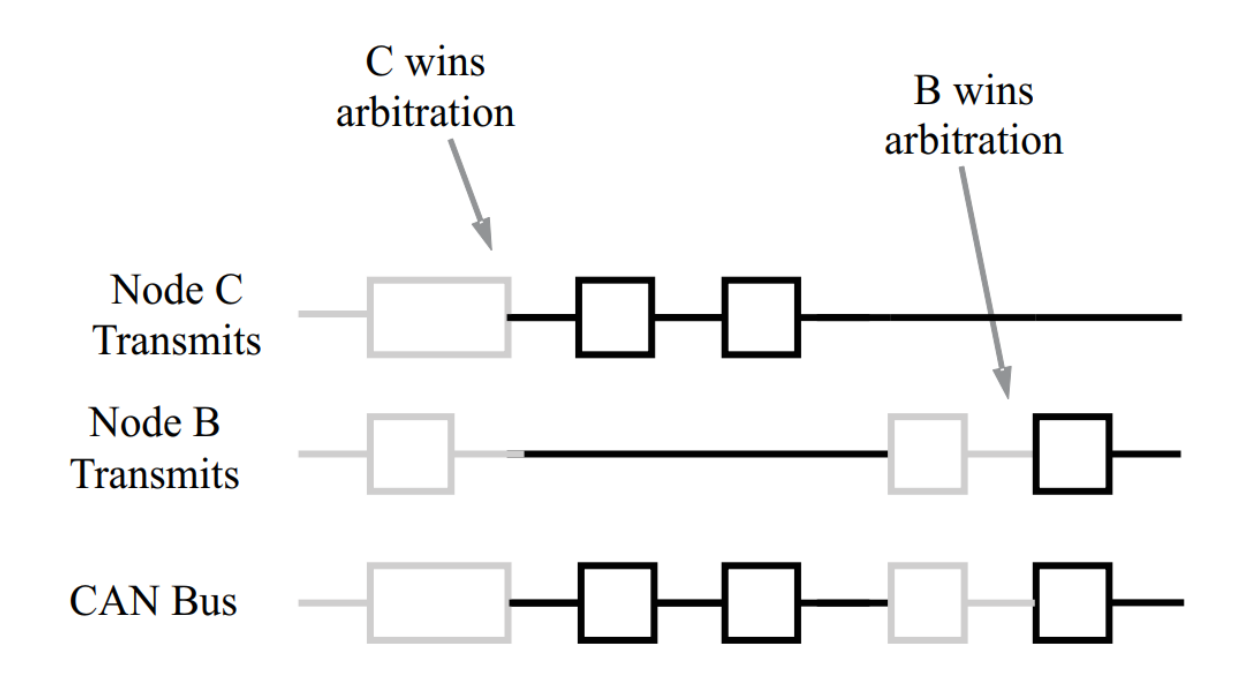

<span id="page-25-1"></span>*Σχήμα 2.5 Διαιτησία στον δίαυλο CAN (Corrigan, August 2002 - Revised May 2016)*

#### <span id="page-25-0"></span>*2.4.2 Τύποι Μηνυμάτων*

Οι 4 τύποι μηνυμάτων ή πλαισίων που μπορούν να μεταδοθούν από ένα δίαυλο

CAN είναι τα εξής:

- το πλαίσιο δεδομένων (data frame)
- το απομακρυσμένο πλαίσιο (remote frame)
- το πλαίσιο σφάλματος (error frame)
- $\bullet$  το πλαίσιο υπερφόρτωσης (overload frame)

Παρακάτω θα γίνει ανάλυση τους.

#### <span id="page-26-0"></span>*2.4.2.1 Πλαίσιο Δεδομένων*

Το πλαίσιο δεδομένων είναι ο πιο συνηθισμένος τύπος μηνύματος και περιλαμβάνει το πεδίο διαιτησίας, το πεδίο δεδομένων, το πεδίο CRC και το πεδίο επιβεβαίωσης. Το πεδίο διαιτησίας περιέχει ένα αναγνωριστικό πεδίο (identifier) των 11-bit ([Σχήμα](#page-22-2) 2.2) και το bit RTR, το οποίο είναι «κυρίαρχο» για τα πλαίσια δεδομένων. Το [Σχήμα](#page-23-1) 2.3 απεικονίζει ένα αναγνωριστικό πεδίο (identifier) των 29-bit και το bit RTR. Ακολουθεί το πεδίο δεδομένων που περιέχει μηδέν στα οκτώ bytes δεδομένων και το πεδίο CRC το οποίο περιέχει ένα 16-bit checksum που χρησιμοποιείται για ανίχνευση σφαλμάτων. Το τελευταίο είναι το πεδίο επιβεβαίωσης.

#### <span id="page-26-1"></span>*2.4.2.2 Απομακρυσμένο Πλαίσιο*

Ο σκοπός του απομακρυσμένου πλαισίου είναι να αιτηθεί τη μετάδοση δεδομένων από άλλο κόμβο. Το απομακρυσμένο πλαίσιο είναι παρόμοιο με το πλαίσιο δεδομένων, με δύο σημαντικές διαφορές. Πρώτον, αυτός ο τύπος μηνύματος χαρακτηρίζεται κυρίως απομακρυσμένο πλαίσιο από ένα «υποχωρητικό» bit RTR στο πεδίο διαιτησίας και, δεύτερον, δε μεταφέρει δεδομένα.

#### <span id="page-26-2"></span>*2.4.2.3 Πλαίσιο Σφάλματος*

Το πλαίσιο σφάλματος είναι ένα ειδικό μήνυμα που παραβιάζει τους κανόνες μορφοποίησης ενός μηνύματος CAN. Μεταδίδεται όταν ένας κόμβος ανιχνεύσει ένα σφάλμα σε ένα μήνυμα και προκαλεί σφάλμα σε όλους τους άλλους κόμβους του δικτύου επίσης. Ο αρχικός πομπός στη συνέχεια μεταδίδει ξανά αυτόματα το μήνυμα. Ένα περίπλοκο σύστημα μετρητών σφάλματος στον ελεγκτή CAN διασφαλίζει ότι ένας κόμβος δεν μπορεί να δεσμεύσει ένα δίαυλο με επανειλημμένη μετάδοση σφαλμάτων.

#### <span id="page-27-0"></span>*2.4.2.4 Πλαίσιο υπερφόρτωσης*

Το πλαίσιο υπερφόρτωσης αναφέρεται κυρίως για την πληρότητα της παρουσίασης. Είναι παρόμοιο με το πλαίσιο σφάλμα σε σχέση με τη μορφή, και μεταδίδεται από έναν κόμβο όταν αυτός γίνεται πολύ απασχολημένος. Χρησιμοποιείται κυρίως για την παροχή μιας επιπλέον καθυστέρηση μεταξύ μηνυμάτων.

#### <span id="page-27-1"></span>*2.4.3 Έλεγχος και περιορισμός σφαλμάτων*

Η σταθερότητα και ακεραιότητα του CAN μπορεί να αποδοθεί εν μέρει στις άφθονες διαδικασίες ελέγχου σφαλμάτων. Το πρωτόκολλο ενσωματώνει πέντε μεθόδους ελέγχου σφαλμάτων: τρεις στο επίπεδο μηνύματος και δύο στο επίπεδο bit. Αν κάποιο μήνυμα αποτύχει στις μεθόδους αυτές ανίχνευσης σφάλματος , τότε δε γίνεται δεκτό και ένα πλαίσιο σφάλματος δημιουργείται από τον κόμβο λήψης. Αυτό αναγκάζει τον κόμβο αποστολής να ξαναστείλει το μήνυμα μέχρι να ληφθεί αυτό σωστά. Ωστόσο, εάν ένας ελαττωματικός κόμβος κλείνει τον δίαυλο επαναλαμβάνοντας συνεχώς ένα σφάλμα, η δυνατότητα αποστολής μηνυμάτων αφαιρείται από τον ελεγκτή του αφού φτάσει ένα όριο επιτρεπτών σφαλμάτων.

Ο έλεγχος σφαλμάτων στο επίπεδο μηνυμάτων επιβάλλεται από τις υποδοχές(slots) CRC και ACK. Το 16-bit CRC περιέχει το άθροισμα ελέγχου των προηγούμενων δεδομένων της εφαρμογής για ανίχνευση σφαλμάτων με ένα άθροισμα ελέγχου 15 bit και έναν οριοθέτη του 1 bit.

Επίσης στο επίπεδο του μηνύματος υπάρχει έλεγχος του πλαισίου μηνύματος. Αυτός ο έλεγχος αναζητά για πεδία μέσα στο μήνυμα που πρέπει να είναι πάντα «υποχωρητικά». Αν ανιχνεύεται ένα «κυρίαρχο» bit , παράγεται ένα σφάλμα. Τα bits που ελέγχονται είναι τα SOF, EOF, ο οριοθέτης του ACK και CRC.

Στο επίπεδο των bits, κάθε bit που εκπέμπεται παρακολουθείται από τον αποστολέα του μηνύματος. Αν ένα bit δεδομένων (όχι bit διαιτησίας) μεταδοθεί στο δίαυλο και διαβαστεί από τον κόμβο αποστολής το αντίθετό του τότε προκύπτει σφάλμα. Οι μόνες εξαιρέσεις σε αυτό είναι με το αναγνωριστικό πεδίο του μηνύματος που χρησιμοποιείται για διαιτησία και την υποδοχή αναγνώρισης που απαιτεί ένα «υποχωρητικό» bit για να αντικατασταθεί από ένα «κυρίαρχο» bit.

Η τελευταία μέθοδος ανίχνευσης είναι ο κανόνας bit-stuffing όπου μετά από 5 διαδοχικά bits του ίδιου λογικού επιπέδου, αν το επόμενο δεν είναι συμπλήρωμα αυτών, τότε προκύπτει σφάλμα. Ο κανόνας αυτός διασφαλίζει εξασφαλίζει την άνοδο των ακμών των παλμών διαθέσιμη για συνεχή συγχρονισμό του δικτύου. Επίσης διασφαλίζει ότι μια ροή από bits δε περνιέται εσφαλμένα για πλαίσιο σφάλματος ή για το 7-bit διάστημα που σημάνει το τέλος ενός μηνύματος. Τα bit αυτά αφαιρούνται από τον ελεγκτή του κόμβου λήψης.

Με τη λογική αυτή, ένα ενεργό πλαίσιο σφάλματος αποτελείται από 6 "κυρίαρχα" bits κάτι που παραβιάζει τον κανόνα του bit-stuffing. Αυτό μεταφράζεται σαν σφάλμα από όλους τους κόμβους του CAN δικτύου οι οποίοι τότε δημιουργούν τα δικά τους πλαίσια σφάλματος.

#### <span id="page-28-0"></span>*2.5 Ο Δίαυλος CAN*

Το σήμα του CΑΝ είναι διαφορικό και αυτό το χαρακτηριστικό είναι που του παρέχει ισχυρή αντίσταση στο θόρυβο και μεγάλη ανοχή σε σφάλματα. Το ισορροπημένο διαφορικό σήμα μειώνει τη ζεύξη θορύβου και επιτρέπει υψηλούς ρυθμούς μετάδοσης σε ένα καλώδιο συνεστραμμένου ζεύγους (twisted-pair). Ισορροπημένο σημαίνει ότι το ρεύμα σε κάθε γραμμή σήματος είναι ίσο αλλά αντίθετο σε κατεύθυνση , πράγμα που έχει ως αποτέλεσμα την ακύρωση του πεδίου και κατά συνέπεια χαμηλό θόρυβο.

Οι προδιαγραφές του High-Speed ISO 11898 Standard δίνονται για μέγιστη ταχύτητα μετάδοσης στο 1Mbps για μήκος διαύλου έως 40 μέτρα και για έως 30 κόμβους. Το καλώδιο μπορεί να είναι θωρακισμένο ή και όχι, και πρέπει να έχει κυματική αντίσταση (Ζo – characteristic impedance) των 120Ω. To ISO 11898 Standard ορίζει μια μονή γραμμή συνεστραμμένου καλωδίου όπως η τοπολογία του δικτύου που φαίνεται στο [Σχήμα](#page-29-0) 2.6, η οποία καταλήγει σε δυο αντιστάσεις των 120 Ω στα άκρα της για να αποφεύγονται οι ανακλάσεις του σήματος. Σύμφωνα με το ISO 11898, η τοποθέτηση μιας  $R_L$  σε ένα κόμβο πρέπει να αποφεύγεται διότι οι γραμμές του διαύλου δεν κλείνουν κύκλωμα σε περίπτωση που ένας κόμβος αποσυνδεθεί.

29

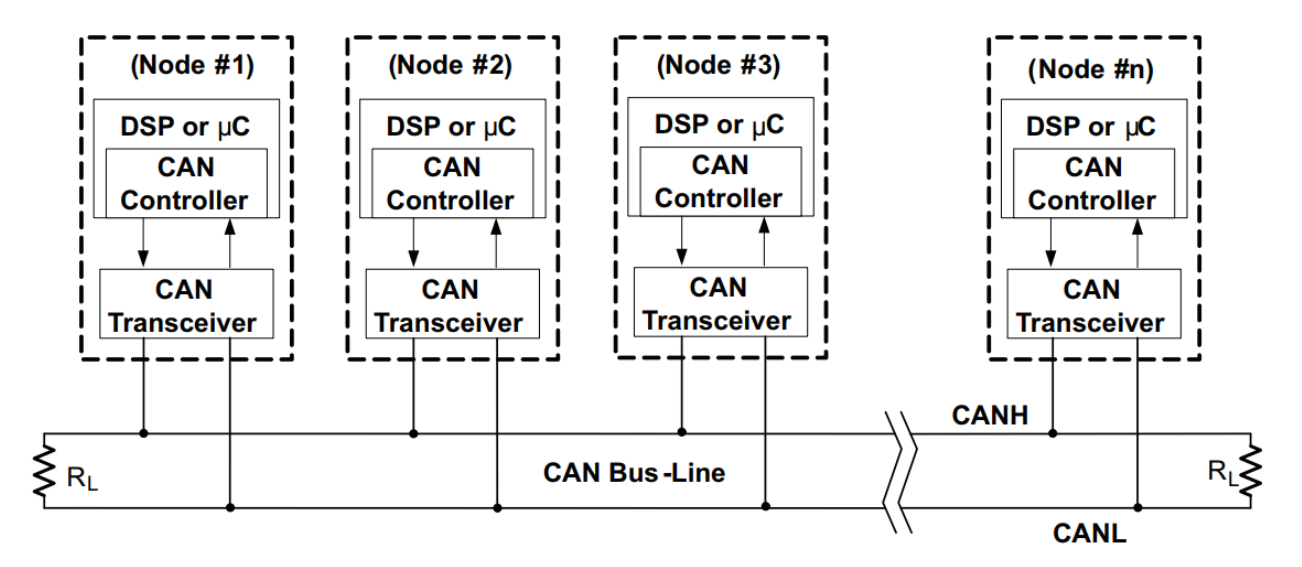

<span id="page-29-0"></span>*Σχήμα 2.6 Τοπολογία του Διαύλου CAN (Corrigan, August 2002 - Revised May 2016)*

Οι δύο γραμμές σήματος του διαύλου , CANH και CANL , στην ήρεμη "υποχωρητική" (recessive) κατάσταση βρίσκονται στα 2.5 V. Στην "κυρίαρχη" (dominant) κατάσταση του διαύλου, το CANH ανεβαίνει στα 3.5 V ,και το CANL πέφτει στο 1.5 V, δημιουργώντας ένα διαφορικό σήμα 2 V όπως φαίνεται στο [Σχήμα](#page-29-1) 2.7

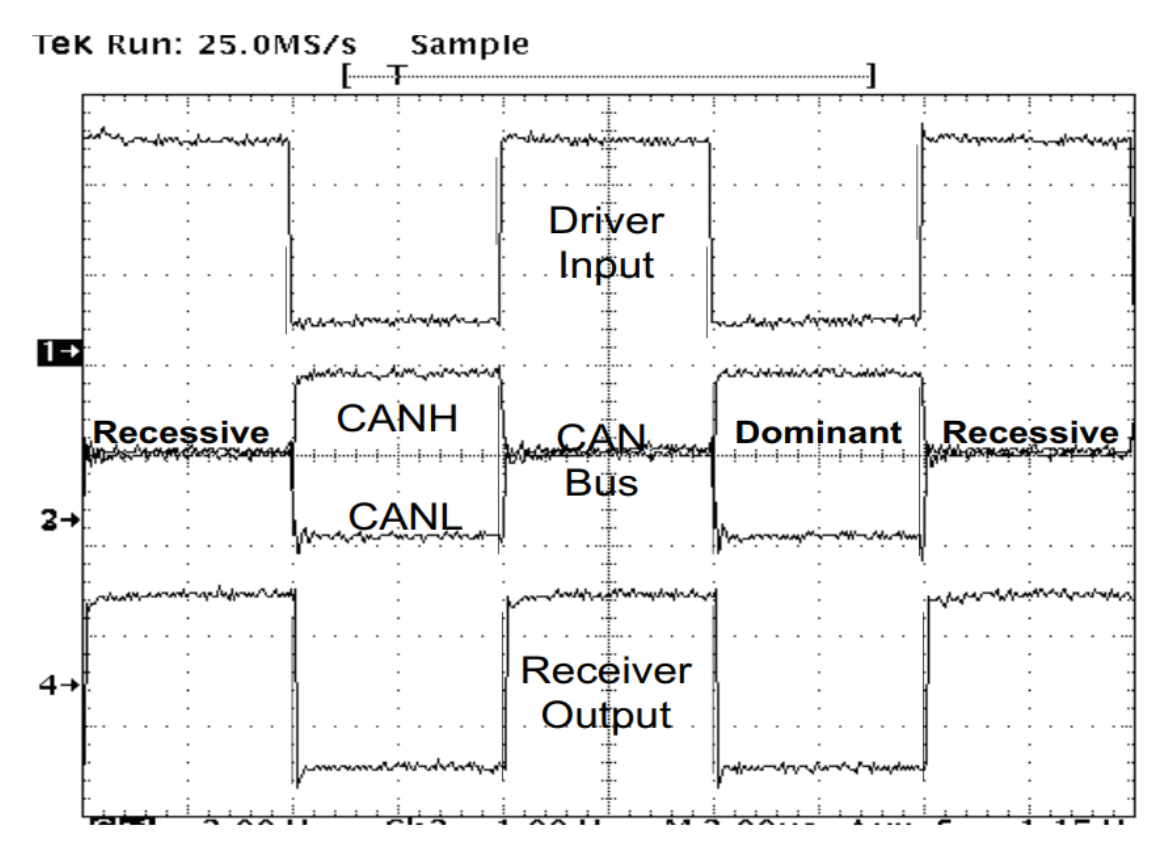

<span id="page-29-1"></span>*Σχήμα 2.7 Η "κυρίαρχη" και "υποχωρητική" κατάσταση του CAN διάυλου (Corrigan, August 2002 - Revised May 2016)*

### <span id="page-30-0"></span>*2.6 Συμπεράσματα για το CAN*

Το CAN είναι ιδανικό για εφαρμογές που απαιτούν ένα μεγάλο αριθμό σύντομων μηνυμάτων. Επειδή το CAN είναι βασισμένο στην προτεραιότητα των μηνυμάτων κι στη διεύθυνση τους, ταιριάζει πολύ καλά σε συστήματα που τα δεδομένα σε παραπάνω από μία τοποθεσία και η ακεραιότητα των δεδομένων στο δίκτυο είναι επιτακτική.

Ο περιορισμός σφαλμάτων είναι επίσης ένα βασικό πλεονέκτημα του CAN. Οι ελαττωματικοί κόμβοι πετιούνται αυτόματα από τον δίαυλο του δικτύου, πράγμα που εμποδίζει ένα απλό κόμβο να ρίξει το δίκτυο, και διασφαλίζει ότι το εύρος ζώνης του δικτύου είναι πάντα διαθέσιμο για τα σημαντικά μηνύματα. Αυτός ο περιορισμός των σφαλμάτων επιτρέπει την προσθήκη κόμβων στο δίκτυο όσο το σύστημα είναι σε λειτουργία.

Τα χαρακτηριστικά του CAN το καθιστούν κατάλληλο για απαιτητικές εφαρμογές μέσα σε περιβάλλον δύσκολων συνθηκών. Ανάμεσα στις εφαρμογές που βρίσκουν λύση στα προβλήματα επικοινωνίας των κόμβων τους είναι αυτοκίνητα, φορτηγά, αεροπλάνα, μηχανές , τρένα , τρακτέρ , τανκς κ.α

#### <span id="page-30-1"></span>*2.7 Άλλα πρωτόκολλα επικοινωνίας στην αυτοκινητοβιομηχανία*

Παρότι το CAN είναι το κύριο πρωτόκολλο, που όλα τα αυτοκίνητα υποστηρίζουν από την ισχύουσα νομοθεσία, υπάρχουν ορισμένα πρωτόκολλα που επίσης χρησιμοποιούνται σε διάφορες εφαρμογές εντός του κυκλώματος αυτοκινήτου. Τα πιο ευρέως χρηστικά είναι το Local Interconnect Network (LIN – Δίκτυο Τοπικής Διασύνδεσης) και το FlexRay. Κάθε ένα από αυτά χρησιμοποιείται για διαφορετικές εφαρμογές ανάλογα με τη συμπεριφορά και τα χαρακτηριστικά τους.

#### <span id="page-30-2"></span>*2.7.1 Local Interconnect Network (LIN - Δίκτυο Τοπικής Διασύνδεσης)*

Είναι ένα πρωτόκολλο σειριακής επικοινωνίας και χαμηλού κόστους, καθώς χρησιμοποιεί μόνο 1 καλώδιο για την επικοινωνία, και εγκαθίσταται για διάφορες μη κρίσιμες ηλεκτρονικές εφαρμογές, χαμηλής ταχύτητας σε ένα αυτοκίνητο. Είναι ένας τύπος επικοινωνίας αφέντη-σκλάβου που βασίζεται στη στρατηγική ψηφοφορίας (όπως το UART) και είναι ημι-αμφίδρομη ή μονόδρομη επικοινωνία σε κάθε δεδομένη στιγμή. Υπάρχουν 1 Master και μέχρι 15 σκλάβοι σε ένα δίαυλο LIN. Η επικοινωνία μεταξύ Master και Slave γίνεται με μια δομή σταθερού πλαισίου που ξεκινά από τον Master κόμβο πάντα. Οι κόμβοισκλάβοι ανταποκρίνονται ανάλογα στην κεφαλίδα. Είναι σημαντικό να σημειωθεί ότι, μερικές φορές ο Master κόμβος μπορεί να ανταποκριθεί στη δική του κεφαλίδα.

### <span id="page-31-0"></span>*2.7.2 FlexRay*

Το FlexRay είναι ένα πρωτόκολλο σειριακής επικοινωνίας ανθεκτικό σε σφάλματα, ντετερμινιστικό και υψηλής ταχύτητας. Η θεμελιώδης ιδέα του σχεδιασμού του πρωτοκόλλου FlexRay ήταν να ικανοποιήσει τις απαιτήσεις υψηλής ταχύτητας διαφόρων εφαρμογών σε ένα αυτοκίνητο. Ακόμη και σε αυτό το πρωτόκολλο, υπάρχουν πολλοί κόμβοι που προσπαθούν να επικοινωνήσουν και δεν υπάρχει έννοια κυρίου σκλάβου. Σε κάθε κόμβο δίνεται ένας συγκεκριμένος χρόνος κατά τον οποίο συμβαίνει η επικοινωνία. Μια σταθερή δομή πλαισίου χρησιμοποιείται για την επικοινωνία μεταξύ των κόμβων.

#### <span id="page-31-1"></span>*2.7.3 Σύγκριση χαρακτηριστικών των πρωτοκόλλων*

<span id="page-31-2"></span>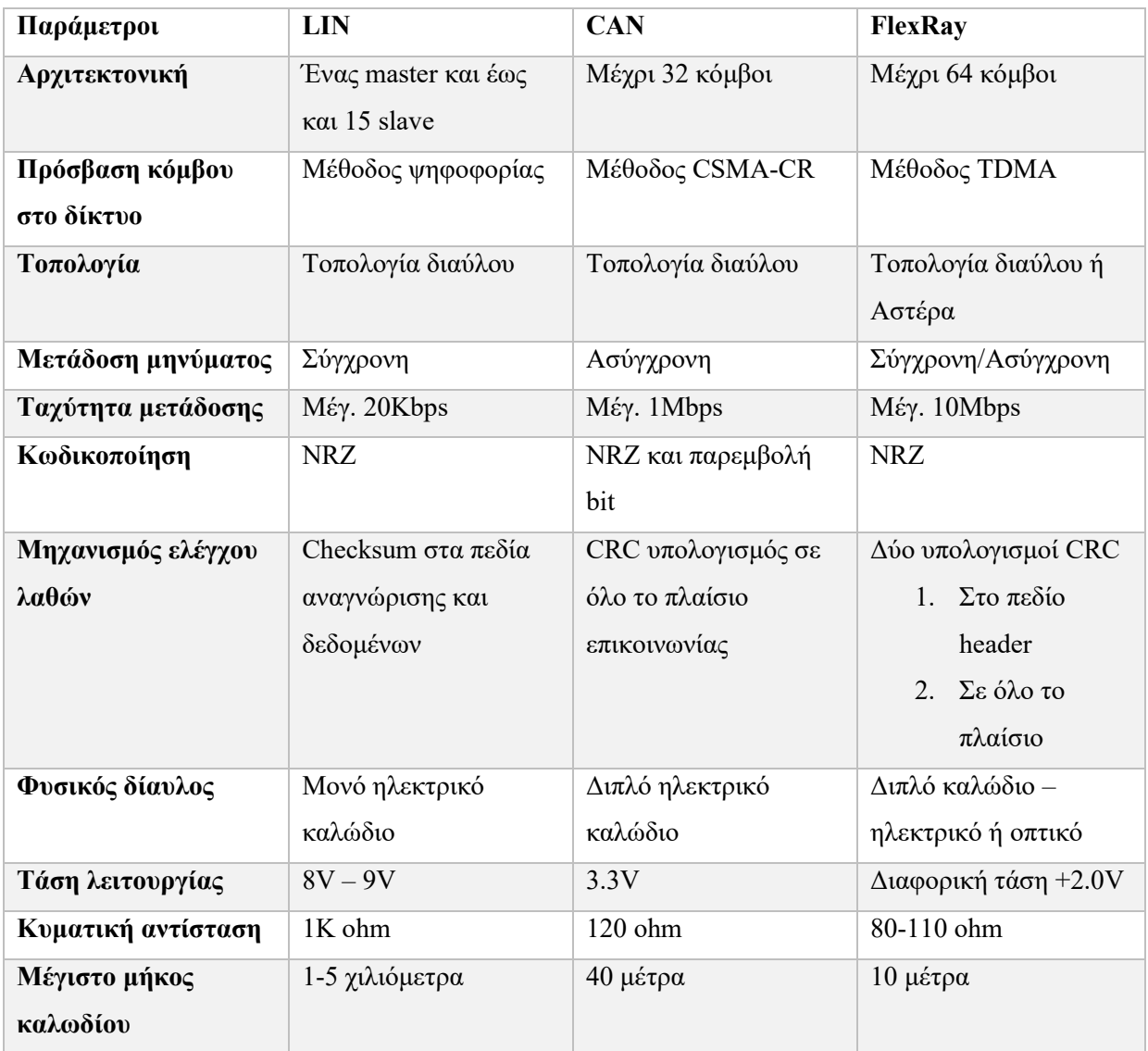

*Πίνακας 2.1 Σύγκριση παραμέτρων και χαρακτηριστικών των πρωτοκόλλων LIN – CAN – FlexRay*

## <span id="page-32-0"></span>*2.7.4 Πλεονεκτήματα και Μειονεκτήματα*

## **Πλεονεκτήματα του πρωτοκόλλου LIN:**

- Είναι διεπαφή που βασίζεται σε ένα μόνο καλώδιο, προσφέροντας μειωμένο κόστος και πολυπλοκότητα της υλοποίησης.
- Είναι αυτο-συγχρονιζόμένο και επομένως δεν χρειάζεται εξωτερικούς ταλαντωτές
- Το LIN είναι η καλύτερη και η πιο κατάλληλη εναλλακτική λύση στο CAN για εφαρμογές που δεν χρειάζονται μεγάλο εύρος ζώνης και είναι χαμηλής ταχύτητας

## **Μειονεκτήματα του πρωτοκόλλου LIN:**

- Εξαιτίας της χαμηλής του ταχύτητας δεν μπορεί να εγκατασταθεί σε κρίσιμες εφαρμογές ή εφαρμογές με έμφαση στην ασφάλεια
- Η επικοινωνία εκκινείται από τον Master που σημαίνει πως σε περίπτωση που ο Master πάθει κάποια βλάβη, τότε ολόκληρος ο δίαυλος παύει να λειτουργεί
- Δεν εφαρμόζονται ισχυροί μηχανισμοί ελέγχου σφαλμάτων

## **Πλεονεκτήματα του πρωτοκόλλου CAN:**

- Το CAN χρησιμοποιείται σε διάφορα ηλεκτρικά περιβάλλοντα και προσφέρει μετάδοση χωρίς θόρυβο ή σφάλματα
- Στο CAN οποιοσδήποτε κόμβος στο δίαυλο μπορεί να ξεκινήσει την επικοινωνία και οποιοσδήποτε κόμβος μπορεί να ανταποκριθεί. Επομένως, η αποτυχία μιας συσκευής / κόμβου δεν θα οδηγήσει σε αποτυχία ολόκληρου του συστήματος / διαύλου
- Προσφέρει ισχυρά συστήματα ελέγχου σφαλμάτων

## **Μειονεκτήματα του πρωτοκόλλου CAN:**

- Ποιο ακριβό σε σχέση με το **LIN**
- Εξαιτίας των περισσότερων κόμβων, αλλά και του διπλού καλωδίου είναι πιο περίπλοκο στην εφαρμογή από το LIN. Παρόλα αυτά παραμένει ευκολότερο απτό FlexRay

## **Πλεονεκτήματα του πρωτοκόλλου FlexRay:**

- Είναι πρωτόκολλο ντετερμινιστικό, υψηλής ταχύτητας και με μεγάλη ανοχή στα σφάλματα, σε σχέση ακόμη και με το CAN και χρησιμοποιείται κυρίως σε κρίσιμες εφαρμογές ασφαλείας.
- Δεν απαιτεί εξωτερικό ρολόι συγχρονισμού.
- Η τοπολογία αστέρα προσφέρει μικρότερα μήκη των καλωδίων, γεγονός που με τη σειρά του προσφέρει χαμηλότερα επίπεδα θορύβου
- Έχει των ισχυρότερο μηχανισμό ελέγχου σφαλμάτων

### **Μειονεκτήματα του πρωτοκόλλου FlexRay:**

- Ποιο ακριβό σε σχέση με το LIN και το CAN
- Ιδιαίτερα πιο περίπλοκο στην υλοποίηση
- Χαμηλότερες τάσεις λειτουργείας. (Bharadwaj, 2022)

## <span id="page-33-0"></span>*2.7.5 Ενδεικτικές εφαρμογές*

### <span id="page-33-1"></span>*2.7.5.1 LIN*

Μη κρίσιμες εφαρμογές όπως αισθητήρες και ελεγκτές για φώτα, ηλιοροφές, υαλοκαθαριστήρες και συστήματα κλιματισμού. Συστήματα του οχήματος τα οποία δεν απαιτούν μεγάλες επιδόσεις ή απόλυτη αξιοπιστία, όμως η ευκολότερη καλωδίωση και χαμηλότερο κόστος συμβάλουν στην επιλογή του.

## <span id="page-33-2"></span>*2.7.5.2 FlexRay*

Εφαρμογές με μεγάλη ανάγκη σε αξιοπιστία και ταχύτητα επικοινωνίας των δεδομένων, όπως η ενεργής ανάρτηση και ο αυτόματος πιλότος (Adaptive Cruise Control). Συστήματα του οχήματος στα οποία η συνεχής, ταχύτατη μεταφορά δεδομένων από αισθητήρες προς επεξεργασία και έπειτα προς τους εκάστοτε ελεγκτές είναι καίριας σημασίας. Χρησιμοποιείται ακόμη και σαν πρωτόκολλο επικοινωνίας του module ελέγχου του κινητήρα, κυρίως όμως σε κινητήρες υψηλών επιδόσεων, που η αυξημένη ταχύτητα μετάδοσης μπορεί να προσφέρει διαφορά στην απόδοση. Γενικά δεν προτιμάται σε κοινά οχήματα εξαιτίας του κόστους και της πολύπλοκης καλωδίωσης του.

### <span id="page-34-0"></span>*2.7.6 Συμπεράσματα*

Όλα εξαρτώνται από τις απαιτήσεις της εφαρμογής για την επιλογή μεταξύ αυτών των τριών πρωτοκόλλων. Παρά τα μειονεκτήματά τους, και τα τρία εξυπηρετούν τον σκοπό τους με τον καλύτερο δυνατό τρόπο για μια δεδομένη εφαρμογή. Ως εκ τούτου, αυτά τα πρωτόκολλα χρησιμοποιούνται ευρέως σε εφαρμογές αυτοκινήτων και σε άλλες βιομηχανικές εφαρμογές.

## <span id="page-35-0"></span>**Κεφάλαιο 3** Θεωρητικό Υπόβαθρο OBD-II

## <span id="page-35-1"></span>*3.1 Το σύστημα On-Board Diagnostics (OBD - Επί του αυτοκινήτου διάγνωση)*

Το OBD είναι ένα προτυποποιημένο σύστημα επικοινωνίας των οχημάτων με τον "έξω κόσμο". Αποτελεί ένα ενσωματωμένο σύστημα διάγνωσης, που βασίζεται στους μικροϋπολογιστές του οχήματος. Διατίθεται σε όλα τα αυτοκίνητα και ελαφρά φορτηγά κατασκευασμένα από το 1996 κα μετά. Το σύστημα OBD του εκάστοτε αυτοκινήτου αντλεί δεδομένα από τους μικροελεγκτές του, και τα εξάγει με συγκεκριμένο προτυποποιημένο τρόπο. Το γεγονός αυτό δίνει τη δυνατότητα διάγνωσης πολλών βλαβών του οχήματος χωρίς την ανάγκη για εξειδικευμένα ηλεκτρονικά εργαλεία για τη κάθε μάρκα ή και μοντέλο αυτοκινήτου.

Δυστυχώς υπάρχουν πιο περίπλοκες ή ιδιαίτερες λειτουργίες που το σύστημα OBD δεν μπορεί να τις διαχειριστεί, όπως π.χ. ο συναγερμός, ή κάποια πιο εκλεπτυσμένα συστήματα ηλεκτρονικής/ενεργούς ανάρτησης. Η διαχείριση αυτών των λειτουργιών συνήθως απαιτεί εξειδικευμένο διαγνωστικό εξοπλισμό που παρέχει ο κατασκευαστής.

Σε γενικές γραμμές, καθώς τα διαφορετικά μοντέλα των αυτοκινήτων είναι πληθώρα, όλα τα συστήματα OBD περιλαμβάνουν σχεδιασμό για παρακολούθηση των επιδόσεων και άλλων κύριων στοιχείων του κινητήρα μέσω αισθητήρων, συμπεριλαμβανομένων εκείνων που ευθύνονται για τον έλεγχο και διαχείριση των εκπομπών ρύπων.

#### <span id="page-35-2"></span>*3.2 Το υλικό*

Όλα τα αυτοκίνητα κατασκευασμένα από το 1996 και μετά απαιτείται από το νόμο να διαθέτουν σύστημα υπολογιστή OBD-II. Για να αποκτήσει κάποιος πρόσβαση στο σύστημα αυτό χρησιμοποιεί μία θύρα τύπου Connector Link Data (DLC - J1962) ([Εικόνα](#page-36-1) 3.1). Συνήθως βρίσκεται κάτω από το ταμπλό, κοντά στη θέση του οδηγού ή κοντά στο τασάκιαναπτήρα. Γενικά κάπου που είναι εύκολα προσβάσιμη αλλά σχετικά κρυμμένη.

36
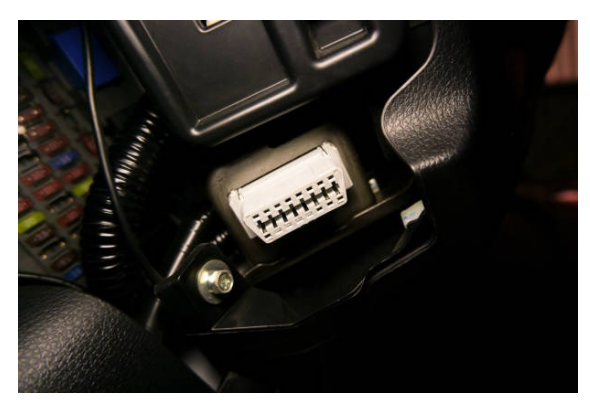

*Εικόνα 3.1 Θύρα Connector Data Link (DLC - J1962) αυτοκινήτου*

Η θύρα Connector Link Data είναι ένας σύνδεσμος 16 υποδοχών, που ανάλογα ποιες υπάρχουν στην καλωδίωση του εκάστοτε αυτοκινήτου μπορεί και κάποιος να καταλάβει και ποια πρωτόκολλα επικοινωνίας υποστηρίζονται από αυτό. Στην [Εικόνα](#page-36-0) 3.2 φαίνονται οι συνήθης υποδοχές που, εφόσον υποστηρίζονται, έχει αποφασιστεί η θέση τους και είναι δεσμευμένες. Οι υπολιπούσες επαφές είναι στην διακριτική ευχέρεια του κατασκευαστή εάν θα τις χρησιμοποιήσει και για τι σκοπό. Συνήθως χρησιμοποιούνται για τη διαχείριση συστημάτων

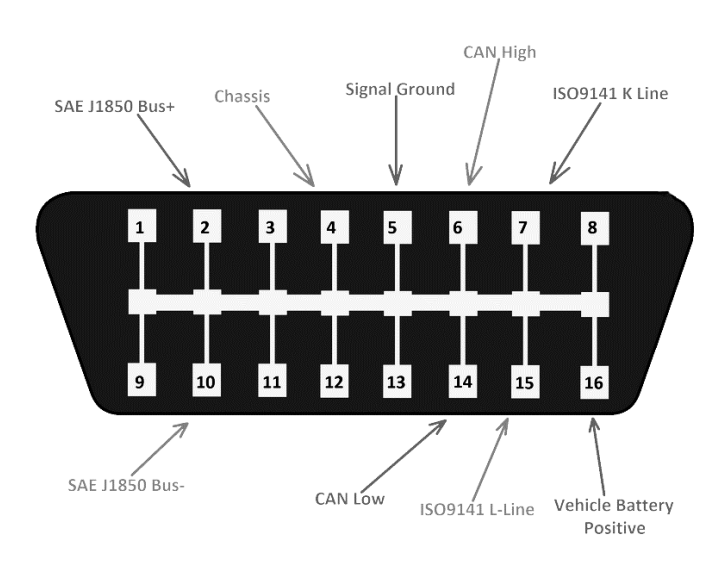

*Εικόνα 3.2 Συνήθης καλωδίωση υποδοχών του DLC (ETechnoG, 2023)*

## <span id="page-36-0"></span>*3.2.1 Μονάδες ελέγχου οχήματος*

Ως Μονάδα Ελέγχου (Control Unit) αναφέρεται ένας ή περισσότεροι μικροελεγκτές ή μικρουπολογιστές, που στη καθημερινότητα αναφέρονται ως «εγκέφαλοι». Οι μικροελεγκτές αυτοί παρακολουθούν και ελέγχουν πολλές λειτουργίες του αυτοκινήτου. Οι μικροελεγκτές συνήθως είναι μέρος του εξοπλισμού του αυτοκινήτου όπως παρέχεται από τον κατασκευαστή, και έχουν περιορισμένες δυνατότητες προσαρμογής από άτομα εκτός των

εξουσιοδοτημένων από τον κατασκευαστή τεχνικών. Υπάρχουν όμως και επαναπρογραμματιζόμενοι που έχουν σχετικά πιο "ανοικτές" δυνατότητες προγραμματισμού. Ένα από τα σημαντικότερα χαρακτηριστικά είναι η δυνατότητα συντονισμού της λειτουργίας του κινητήρα σε διάφορα επίπεδα απόδοσης αλλά και οικονομίας αναλόγως με τις ανάγκες του χρήστη.

## *3.2.1.1 Ενδεικτικά modules και οι λειτουργίες τους*

- **Engine Control Unit (ECU):** Μονάδα Ελέγχου του κινητήρα. Ελέγχει τα στοιχεία του κινητήρα, και διαχειρίζεται πράγματα όπως τις στροφές του, το χρονικό διάστημα ανάφλεξης και ψεκασμού, τον λόγο αέρα καυσίμου κ.α. Συνήθως αναφέρεται και ώς EEMS (Electronic Engine Management System – Ηλεκτρονικό Σύστημα Διαχείρισης Κινητήρα)
- **Transmission Control Module (TCM):** Μονάδα ελέγχου κιβωτίου ταχυτήτων. Χειρίζεται το κιβώτια ταχυτήτων ελέγχοντας στοιχεία όπως τη θερμοκρασία του λιπαντικού, τη ταχύτητα που μεταδίδεται στους τροχούς. Σε οχήματα χειροκίνητου κιβωτίου μεταδίδει την επιλεγμένη σχέση, ενώ σε οχήματα αυτόματου κιβωτίου συνήθως επιλέγει την βέλτιστη σχέση ανάλογα με τα δεδομένα των υπόλοιπων modules.
- **Electronic Brake Control Module (EBCM):** Ελέγχει κυρίως το σύστημα αντι-μπλοκαρίσματος φρένων (ABS). Επίσης είναι υπεύθυνο για το ηλεκτρικό χειρόφρενο και τους αισθητήρες φθοράς των φρένων εάν περιλαμβάνονται στον εξοπλισμό του οχήματος.
- **Body Control Module (BCM):** Ελέγχει χαρακτηριστικά του οχήματος όπως φανάρια και προβολείς, ηλεκτρικά παράθυρα, ηλεκτρικά καθίσματα, ενεργές αναρτήσεις κ.α.

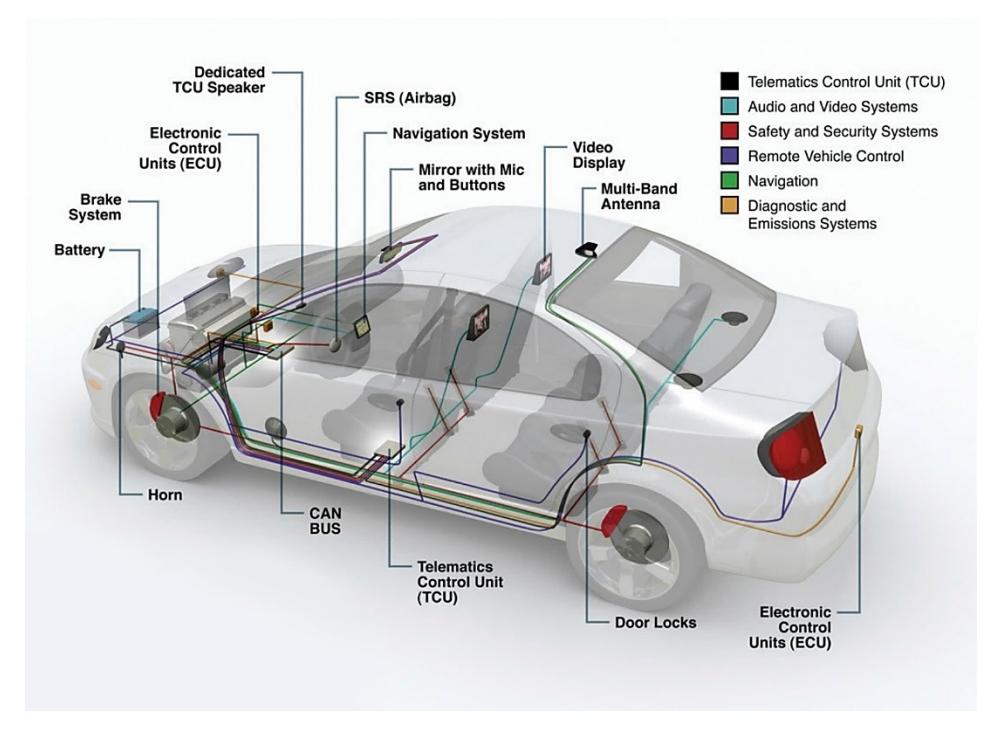

*Εικόνα 3.3 Ενδεικτικό Δίκτυο μικροελεγκτών ενός μέσου αυτοκινήτου (Pa, 2010)*

#### *3.2.2 Αισθητήρες Ηλεκτρονικού Συστήματος Διαχείρισης Κινητήρα (EEMS)*

Για να μπορέσει να ρυθμίσει στοιχεία του κινητήρα όπως η ανάφλεξη, ο ψεκασμός ή ο χρονισμός, συστήματα με τα οποία έχει άμεση σύνδεση, η μονάδα διαχείρισης του κινητήρα απαιτεί αισθητήρες με που τις παρέχουν δεδομένα για την εκάστοτε κατάσταση του κινητήρα και του περιβάλλοντος. Δεδομένα όπως η ροή και πίεση αέρα, θερμοκρασία, ταχύτητα, το ποσοστό οξυγόνου της εξαγωγής, οι θέσεις των αξόνων ή και η κρουστική καύση.

Ενδεικτικά παρακάτω παρατίθενται οι πιο σημαντικοί αισθητήρες του κινητήρα:

- **MAF** Mass Air Flow Αισθητήρας μάζας αέρα
- **CKP** Crank Shaft Position Αισθητήρας Θέσης Στροφαλοφόρου Άξονα
- **CMP** Cam Shaft Position Αισθητήρας Θέσης Εκκεντροφόρου Άξονα
- **IAT** Intake Air Temperature Αισθητήρας Θερμοκρασίας Αέρα Εισαγωγής
- **O2** Oxygen Sensor Αισθητήρας λάμδα (ποσοστό οξυγόνου στα καυσαέρια)
- **ECT** Engine Coolant Temperature Θερμοκρασία Ψυκτικού Υγρού Κινητήρα
- **TP** Throttle Position Θέση Πεταλούδας γκαζιού
- **VSS** Vehicle Speed Sensor Αισθητήρας Ταχύτητας
- **MAP** Manifold Absolute Pressure Απόλυτη Πίεση Εισαγωγής

• **Knock Sensor** – Αισθητήρας Κρουστικής Καύσης

## <span id="page-39-1"></span>*3.3 Parameter Identification (PID)*

Οι διάφορες παράμετροι που επιθυμούμε να ελέγξουμε ορίζονται στο πρωτόκολλο OBD-II ως PIDs. Το εκάστοτε PID αντιστοιχεί σε κάποια παράμετρο δεδομένων του αυτοκινήτου που διατίθεται προς ανάγνωση. Τα περισσότερα πρωτόκολλα έχουν ορισμένα προτυποποιημένα PIDs τα οποία χρησιμοποιούνται από όλους τους κατασκευαστές για να πληρείται το εκάστοτε πρότυπο ISO. Δυστυχώς όμως οι περισσότεροι κατασκευαστές οχημάτων χρησιμοποιούν ιδιοταγή PIDs για τα δεδομένα που δεν περιλαμβάνονται σε κάποιο πρότυπο, τα οποία δεν δημοσιεύουν. Για να προσδιοριστεί η τιμή του κάθε ιδιοταγούς PID και το σύστημα στο οποίο αναφέρεται απαιτείται πολύ δουλειά σε ανάδρομη έρευνα (reverse engineering). Περεταίρω όσον αφορά αυτή τη διαδικασία θα δούμε στην Ενότητα [5.2 .](#page-64-0)

Στον [Πίνακας](#page-39-0) 3.1 εμφανίζονται τα πιο κοινά PIDs που όλοι οι κατασκευαστές χρησιμοποιούν.

<span id="page-39-0"></span>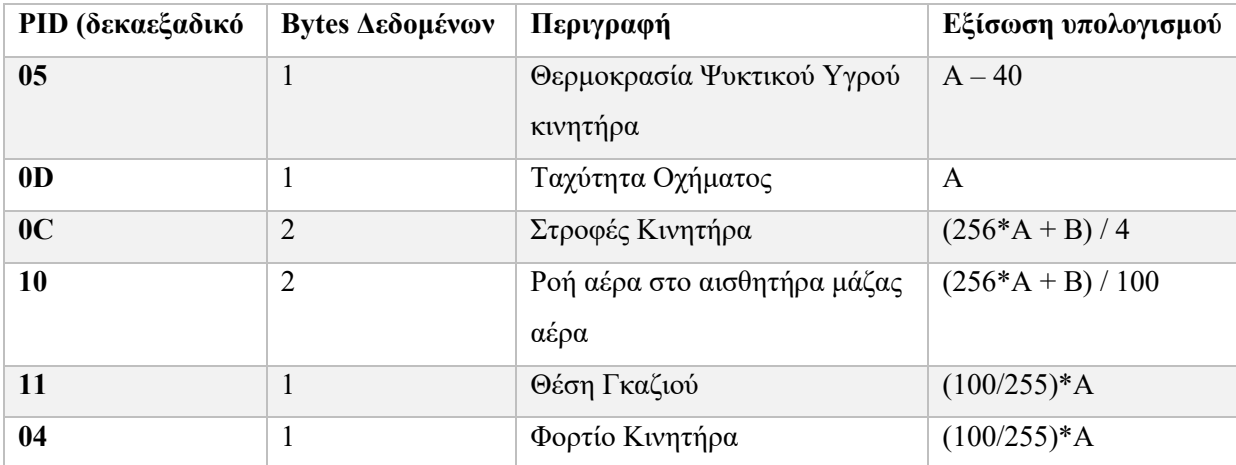

*Πίνακας 3.1 Ενδεικτικά PIDs του OBD-II (CSSElectronics, 2015)*

## *3.4 Πρωτόκολλα OBD-II*

Υπάρχουν τα εξής πέντε διαφορετικά πρωτόκολλα επικοινωνίας που υποστηρίζονται από το OBD-II:

- **SAE J1850 PWM**
- **SAE J1850 VPW**
- **ISO 9141-2**
- **ISO 14230 KWP2000**
- **ISO 15765 CAN** (Υποχρεωτικό στα Ευρωπαϊκά Αυτοκίνητα από το 2010)

Στην υλοποίηση του καταγραφικού της εργασίας αυτή δουλέψαμε πάνω σε αυτοκίνητα με πρωτόκολλο επικοινωνίας των μικροελεγκτών σύμφωνα με το ISO 15765 CAN. Το πρωτόκολλο αυτό συναντάται πλέον σε όλα τα οχήματα της Ευρωπαϊκής αγοράς, που έχουν κατασκευαστεί από το 2010 και μετά, και σε αυτά της Αμερικανικής αγοράς από το 2008 και μετά. Το πρωτόκολλο αυτό αποτελεί την εφαρμογή του προτύπου CAN σε Ι.Χ. οχήματα, όπως αυτό αναλύθηκε στο [Κεφάλαιο 2](#page-19-0).

## <span id="page-40-0"></span>*3.5 Υπηρεσίες / Μέθοδοι λειτουργίας*

Το πρότυπο OBD-II διαθέτει 10 διαφορετικές υπηρεσίες (Services) διάγνωσης, σύμφωνα με το τελευταίο πρότυπο SAE J1979. Πριν το 2002 αυτές οι υπηρεσίες αποκαλούνταν "Modes" (Μέθοδοι λειτουργίας).

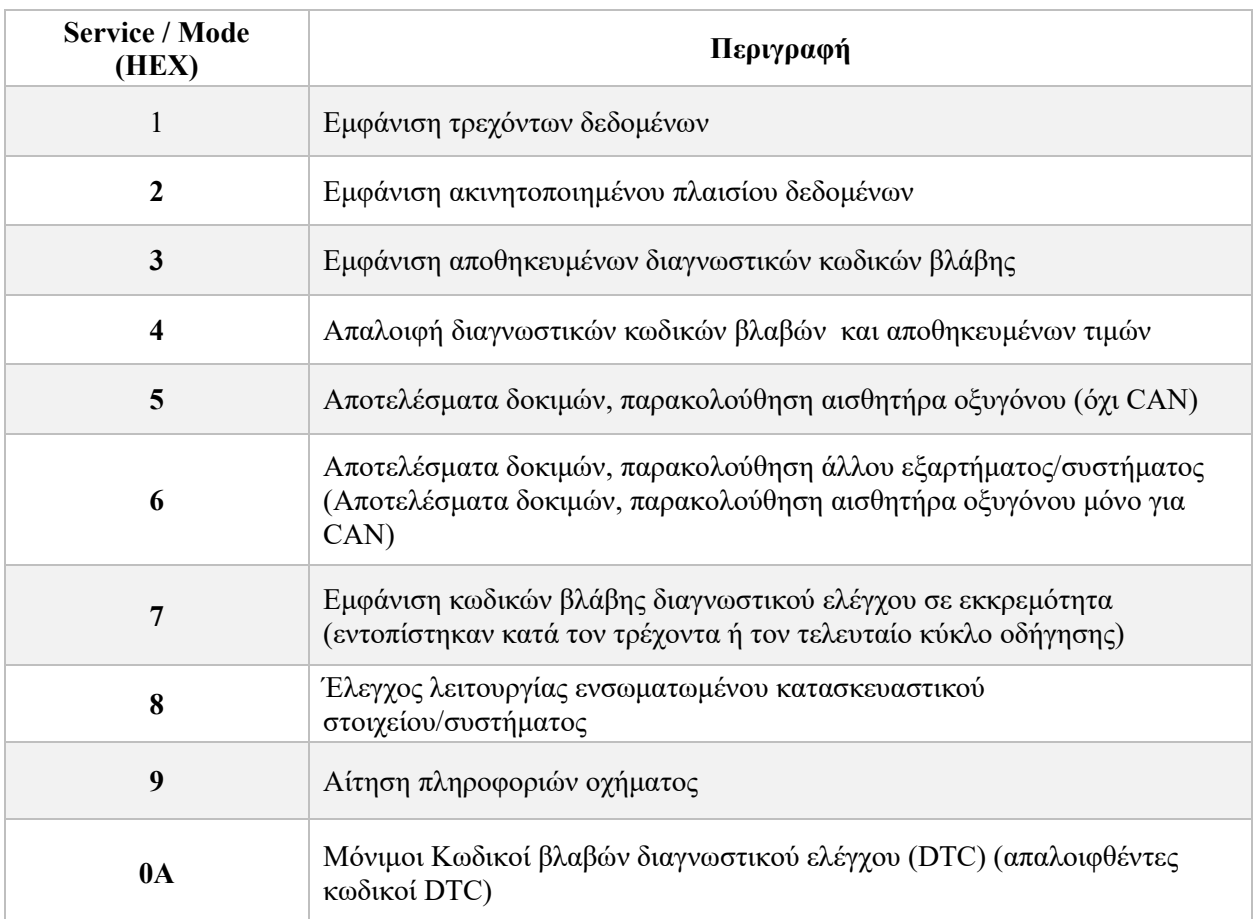

*Πίνακας 3.2 Τα Services που υποστηρίζει το OBD-II (Wikimedia Foundation, 2022)*

## *3.6 Το πλαίσιο δεδομένων OBD-II*

Ένα μήνυμα OBD2 συντελεί ένα πλαίσιο παρόμοιο με το πλαίσιο δεδομένων του CAN πρωτοκόλλου [\(2.4.2.1 \)](#page-26-0) αποτελείται από ένα αναγνωριστικό πεδίο και τα δεδομένα. Περαιτέρω, τα δεδομένα χωρίζονται σε **Mode** [\(3.5 \)](#page-40-0), **PID**[\(3.3 \)](#page-39-1) και τa byte δεδομένων (A, B, C, D) στα οποία περιέχεται η πληροφορία σύμφωνα με το [Σχήμα](#page-41-0) 3.1.

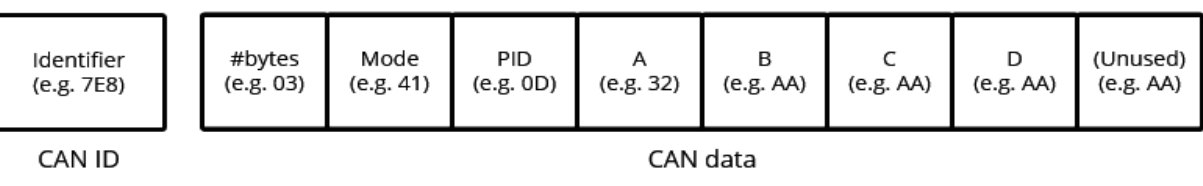

OBD2 frame

<span id="page-41-0"></span>*Σχήμα 3.1 Γραφική αναπαράσταση ενός πλαισίου OBDII (CSSElectronics, 2015)*

Πιο συγκεκριμένα:

- **Αναγνωριστικό Πεδίο**: Το αναγνωριστικό πεδίο (identifier) μπορεί να έχει μήκος 11 bit ή 29-bit, όπως συζητήθηκε και στην ενότητα [2.3.1](#page-22-0) και χρησιμοποιείται για τη διάκριση μεταξύ "μηνυμάτων αιτήματος" (με το ID 7DF ή 18DB33F1 αντίστοιχα) και "μηνυμάτων απόκρισης" (με τα ID 7E8 έως 7EF ή 18DAF100 έως 18DAF1FF αντίστοιχα). Συνήθως το 7E8 είναι το ID στο οποίο αποκρίνεται η ECU με μήκος 11 bit ή τα 18DAF110 και 18DAF11E με μήκος 29-bit.
- **Μήκος**: Αυτό απλώς αντικατοπτρίζει το μήκος σε αριθμό byte των υπόλοιπων δεδομένων (03 έως 06).
- **Υπηρεσίες ή Μέθοδοι Λειτουργίας**: Για αιτήματα, αυτό θα είναι μεταξύ 01-0A. Στις απαντήσεις το 0 αντικαθίσταται από 4 (δηλαδή 41, 42, … , 4Α). Υπάρχουν 10 λειτουργίες όπως περιγράφονται στην ενότητα [3.5 .](#page-40-0)
- **PID**: Για κάθε λειτουργία, υπάρχει μια λίστα με τυπικά PID OBD2 όπως περιεγράφηκε και στην ενότητα [3.3 .](#page-39-1) Κάθε PID έχει μια περιγραφή και μερικά έχουν καθορισμένο ελάχιστο/μέγιστο και τύπο μετατροπής. Ο τύπος για την ταχύτητα είναι π.χ. απλά A, που σημαίνει ότι το byte δεδομένων Α (το οποίο είναι σε δεκαεξαδική μορφή ) μετατρέπεται σε δεκαδικό για να πάρει την τιμή μετατροπής km/h (π.χ. το 32 γίνεται 50 km/h).

• **A, B, C, D**: Αυτά είναι τα byte δεδομένων σε δεκαεξαδική μορφή, τα οποία πρέπει να μετατραπούν σε δεκαδική μορφή πριν χρησιμοποιηθούν στους υπολογισμούς του εκάστοτε τύπου PID. Να σημειωθεί πως το τελευταίο byte δεδομένων δεν χρησιμοποιείται.

# **Κεφάλαιο 4** Περιγραφή Συστήματος

## *4.1 Στόχοι Συστήματος*

Το σύστημα που αναπτύχθηκε είχε ως στόχο την πρακτική ενασχόληση με το CAN Bus δίκτυο και OBD-II πρωτόκολλο στα επιβατικά αυτοκίνητα, τη μελέτη του τρόπου λειτουργίας τους και των χαρακτηριστικών τους. Αφετέρου κατασκευάστηκε συσκευή η οποία παρουσιάζει σε πραγματικό χρόνο δεδομένα τηλεμετρίας του αυτοκινήτου μέσω CAN Bus στον χρήστη, σαν δευτερεύον κοντέρ, όμως με μεγαλύτερη ακρίβεια των δεδομένων, καθώς και εμφάνιση δεδομένων που δεν εμφανίζονται σε ένα κοινό κοντέρ αυτοκινήτου. Περαιτέρω τα συνολικά δεδομένα θα αποθηκεύονται σε εξωτερική κάρτα μνήμης με σκοπό την μετέπειτα μελέτη και επεξεργασία τους.

Ειδικότερα οι απαιτήσεις του συστήματος είναι οι κάτωθι:

- 1. Κατασκευή ενός interface μεταξύ οχήματος και κάποιου μικροελεγκτή
- 2. Καταγραφή δεδομένων σε τοπικό χώρο αποθήκευσης (SD κάρτα μνήμης)
- 3. Εμφάνιση των σημαντικότερων μετρικών σε οθόνη σε ζωντανό χρόνο, διαδραστικά με τον χρήστη
- 4. Καταγραφή ταχύτητας, στροφών, θέσης γκαζιού, θερμοκρασίας ψυκτικού υγρού, τιμές πίεσης – ροής αέρα και άλλων τιμών.
- 5. Παρουσίαση των καταγεγραμμένων δεδομένων σε χρήσιμα γραφήματα

## *4.2 Περιγραφή Συστήματος*

To interface του οχήματος αποτελείται από ένα ελεγκτή Arduino , ένα shield επικοινωνίας του ελεγκτή με το CAN Βus δίκτυο της εταιρίας SparkFun. Για την εμφάνιση των ζωντανών δεδομένων, χρησιμοποιήθηκε μία οθόνη LCD τύπου 2004 (20 στήλες, 4 γραμμές) διασυνδεδεμένη με το I²C interface για σειριακή επικοινωνία. Για την καταγραφή των δεδομένων σε κάρτα μνήμης χρησιμοποιήθηκε η σειριακής επικοινωνίας πλακέτα αποθήκευσης δεδομένων OpenLog επίσης της SparkFun. H τροφοδοσία του συστήματος επιτυγχάνεται από την μπαταρία του αυτοκινήτου μέσω της θύρας DLC του OBD-II. Για τη σύνδεση στη θύρα αυτή χρησιμοποιείται ένα καλώδιο DLC σε DB9.

To CAN Bus Shield όταν συνδεθεί στο όχημα, λειτουργεί ως κόμβος που προσαρμόζεται πάνω στο CAN δίκτυο του οχήματος, και έτσι μπορεί να αποστέλλει και να λαμβάνει CAN μηνύματα.

# *4.3 Άλλες Υλοποιήσεις*

*Πίνακας 4.1 Άλλες Υλοποιήσεις καταγραφικών συσκευών (dataloggers) τηλεματικής αυτοκινήτων που κάνουν χρήση του CAN Bus*

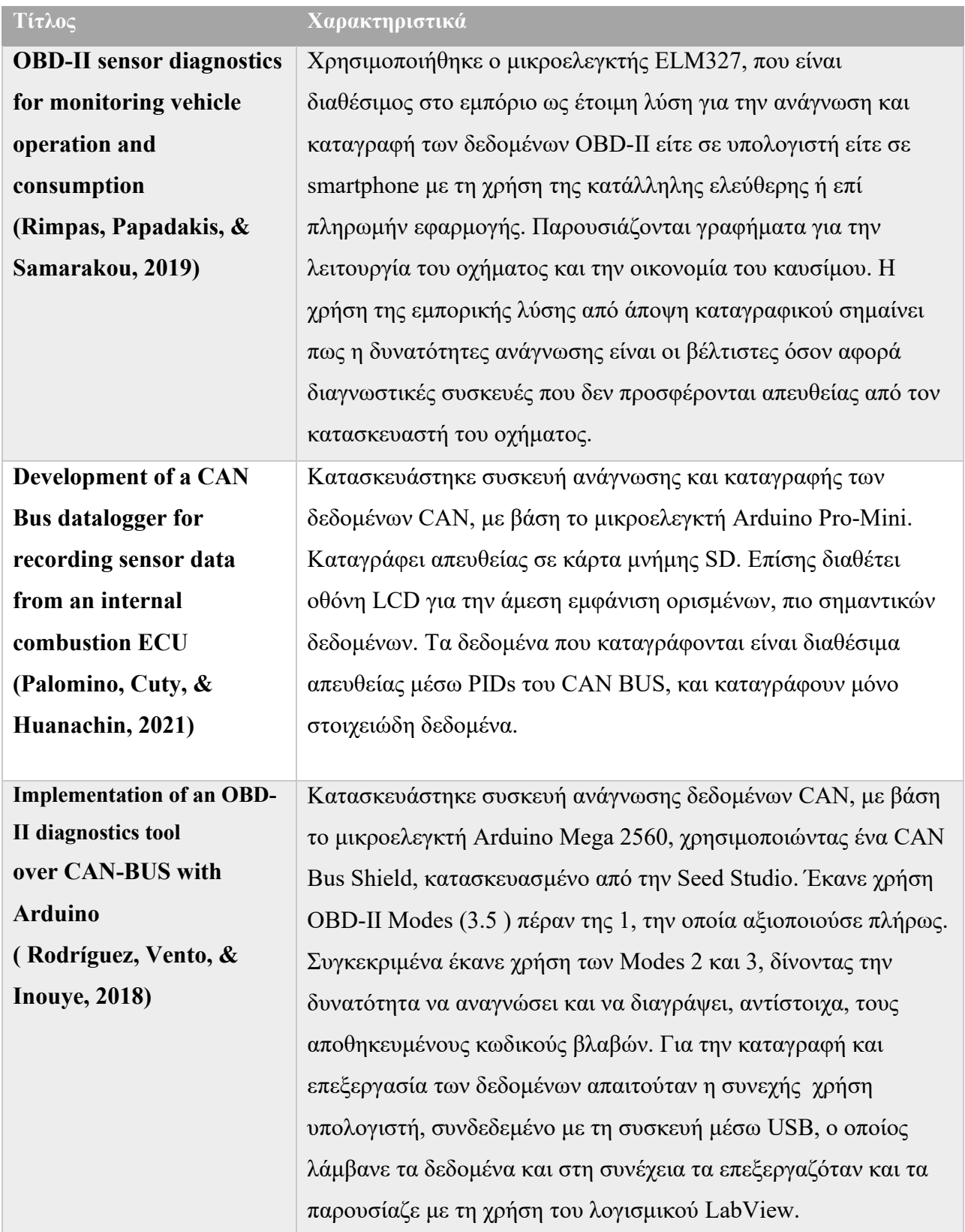

## *4.4 Υλικό Συστήματος*

## *4.4.1 Πλακέτα Arduino UNO*

Το Arduino είναι ένας μικροελεγκτής μίας πλακέτας, ανοικτού κώδικα που διαθέτει διάφορες εισόδους και εξόδους, και μπορούν να προγραμματιστούν με τη γλώσσα προγραμματισμού C++. Επίσης διαθέτει ένα σύνολο επίσημων αλλά και ιδιωτικών βιβλιοθηκών επίσης υλοποιημένες στην C++. Ένα Arduino μπορεί να χρησιμοποιηθεί για την ανάπτυξη ανεξάρτητων διαδραστικών αντικειμένων και συσκευών, αλλά και να συνδεθεί με άλλους υπολογιστές για την είσοδο/έξοδο δεδομένων από αισθητήρες και άλλα ηλεκτρονικά στοιχεία.

Στην [Εικόνα](#page-45-0) 4.1 παρουσιάζεται μία πλακέτα Arduino UNO όμοια με αυτή που χρησιμοποιήθηκε για την υλοποίηση του συστήματος.

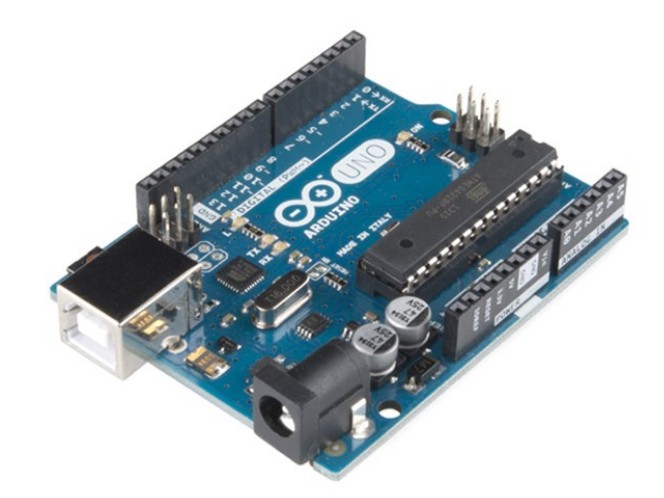

*Εικόνα 4.1 Πλακέτα Arduino UNO (Arduino.cc)*

#### <span id="page-45-0"></span>*4.4.1.1 Μικροελεγκτής ATmega328P*

Το Arduino UNO βασίζεται στον ATmega328P, έναν μικροελεγκτή RISC των 8-bit, χρονισμένος στα 16MHz. Ο ATmega328P διαθέτει ενσωματωμένη μνήμη τριών τύπων:

> 1.2KB μνήμης SRAM που είναι η ωφέλιμη μνήμη που μπορούν να χρησιμοποιήσουν τα προγράμματα για την αποθήκευση μεταβλητών, πινάκων κ.τ.λ. κατά τη διάρκεια της λειτουργίας. Όπως και σε έναν υπολογιστή, η μνήμη αυτή είναι volatile, και χάνει τα δεδομένα της όταν σταματήσει η παροχή ρεύματος στο Arduino ή γίνει reset.

- 2. 1ΚΒ μνήμης EEPROM η οποία μπορεί να χρησιμοποιηθεί για την αποθήκευση δεδομένων από τα προγράμματα κατά τη λειτουργία. Σε αντίθεση με την SRAM η EEPROM δεν χάνει τα δεδομένα της κατά την απώλεια τροφοδοσίας ή reset, οπότε αναλογεί σε έναν πολύ μικρό σκληρό δίσκο.
- 3. 32KB μνήμης Flash, από τα οποία τα 2KB χρησιμοποιούνται από τον bootloader του Arduino που είναι προεγκατεστημένος από τον κατασκευαστή. Ο bootloader είναι αναγκαίος για τον προγραμματισμό του Arduino μέσω της θύρας USB χωρίς την ανάγκη για εξωτερικό hardware προγραμματιστή. Τα υπολειπόμενα 30KB μνήμης Flash μπορούν να χρησιμοποιηθούν για την εγκατάσταση των προγραμμάτων, αφού πρώτα έχουν μεταγλωττιστεί από τον κατάλληλο compiler στον υπολογιστή. Η μνήμη Flash, αντίστοιχα με την EEPROM, δεν χάνει τα περιεχόμενα της κατά την απώλεια τροφοδοσίας ή reset. Επίσης η μνήμη Flash, υπό κανονικές συνθήκες, δεν προορίζεται για χρήση κατά την λειτουργεία των προγραμμάτων του Arduino, όμως λόγω της μικρής μνήμης runtime που διαθέτει, έχει σχεδιαστεί βιβλιοθήκη που επιτρέπει τη χρήση όσου χώρου περισσεύει για μεταβλητές.

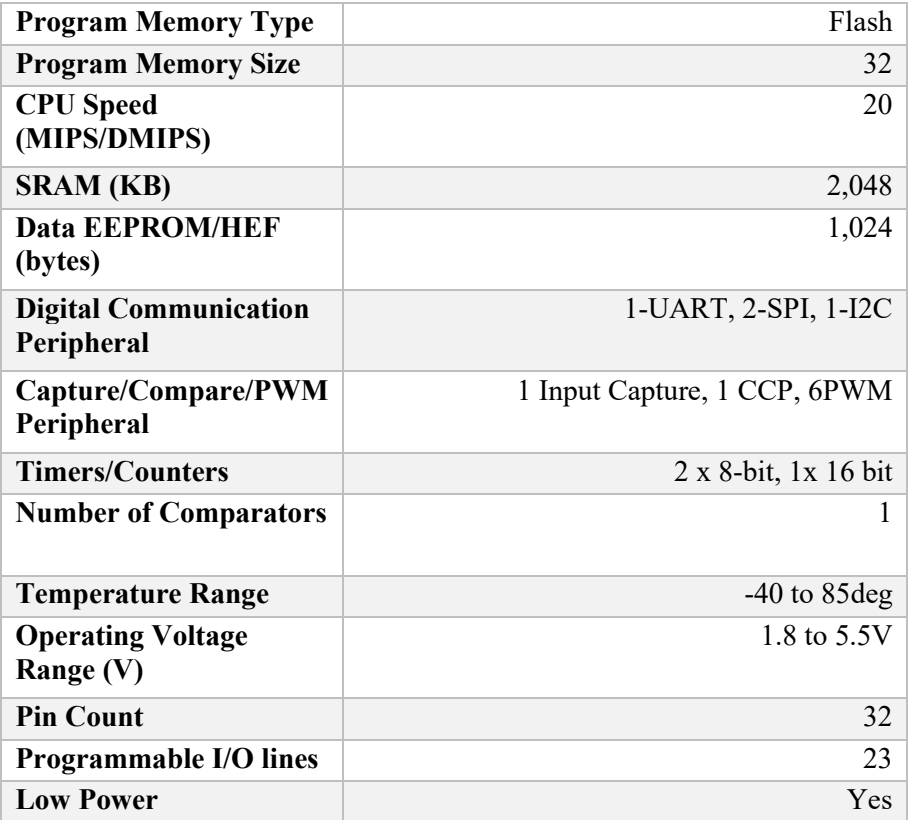

*Πίνακας 4.2 Τεχνικά Χαρακτηριστικά ATmega328P (Atmel, 2015)*

47

#### *4.4.1.2 Pin Εισόδου – Εξόδου πλακέτας*

Πρώτα απ' όλα θα πρέπει να σημειωθεί ότι το Arduino υποστηρίζει διεπαφή σειριακής επικοινωνίας. Ο μικροελεγκτής ATmega328P υποστηρίζει σειριακή επικοινωνία, την οποία το Arduino είναι σε θέση να προωθήσει μέσω μιας σύνδεσης Serial-over-USB στον υπολογιστή. Αυτή η σύνδεση χρησιμοποιείται για την εγκατάσταση προγραμμάτων που έχουν σχεδιαστεί από το εκάστοτε περιβάλλον υπολογιστή, στο Arduino, αλλά και για την αμφίδρομη επικοινωνία του Arduino κατά την εκτέλεση του προγράμματος.

Στη μία πλευρά του Arduino βρίσκονται 14 pin υποδοχές, αριθμημένες από 0 έως 13, που μπορούν να επιλαγούν για λειτουργία ως ψηφιακές είσοδοι ή έξοδοι. Η καθεμία λειτουργεί στα 5V και μπορεί να παρέχει ή να δεχτεί έως 40mA.

Ως ψηφιακή έξοδος, ένα από αυτά τα pin Μπορεί να τεθεί από το πρόγραμμα σε κατάσταση HIGH ή LOW, που αντιστοιχούν σε λογικό 1 ή 0, επομένως το Arduino θα ξέρει αν πρέπει να διοχετεύσει ή όχι ρεύμα στο συγκεκριμένο pin.

Ως ψηφιακή είσοδος, το πρόγραμμα μπορεί να διαβάσει την κατάσταση του pin (HIGH ή LOW), ανάλογα με το αν η εξωτερική συσκευή που έχει συνδεθεί σε αυτό διοχετεύει ή όχι τάση 5V στο pin.

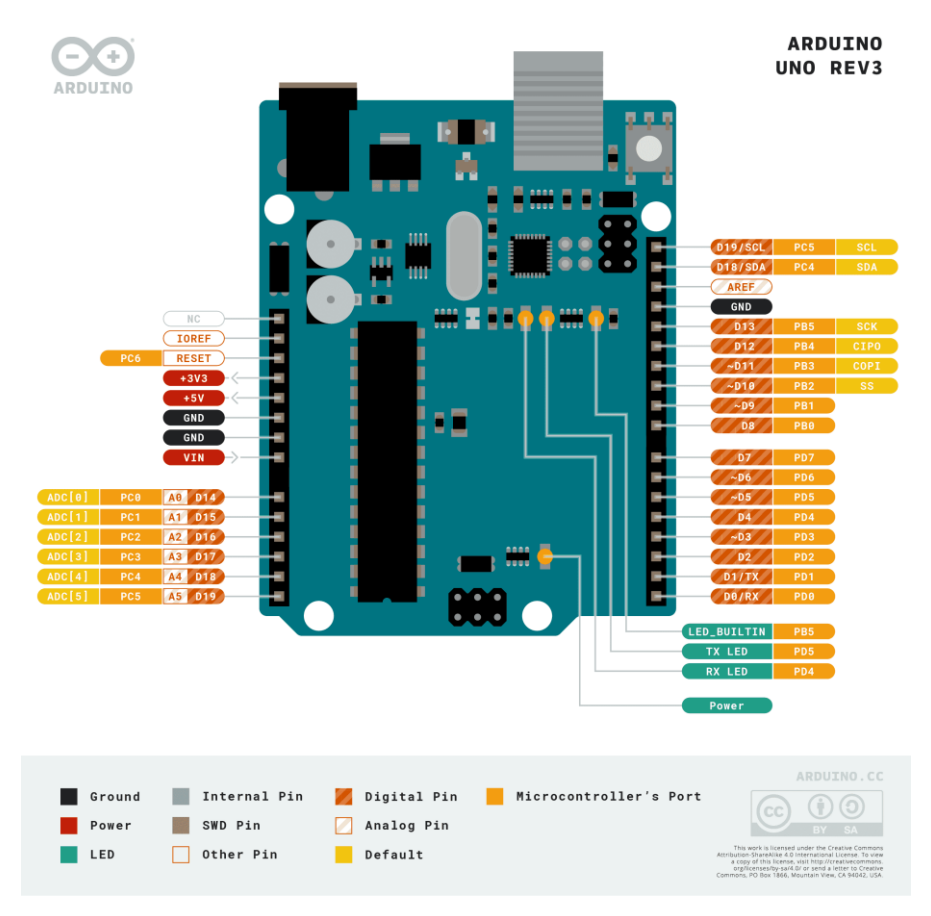

*Εικόνα 4.2 Χαρτογράφηση Pin (Pinout) του Arduino UNO (Arduino.cc)*

Κάποια από αυτά τα pin, εκτός από ψηφιακές είσοδοι/έξοδοι έχουν και δεύτερη λειτουργία. Πιο συγκεκριμένα:

- Τα Pin 0 και 1 λειτουργούν ως RX και TX της σειριακής θύρας όταν ενεργοποιείται η σειριακή θύρα από το πρόγραμμα. Για παράδειγμα, όταν το πρόγραμμα στέλνει δεδομένα στη σειριακή θύρα, αυτά προωθούνται και στη θύρα USB μέσω το ελεγκτή Serial-Over-USB αλλά και στο Pin 0 για να αναγνωσθούν από κάποια άλλη συσκευή. Αυτό σημαίνει ότι αν στο πρόγραμμα ενεργοποιηθεί το σειριακό Interface, χάνουμε 2 εισόδους/εξόδους .
- Τα Pin 2 και 3 έχουν τη δυνατότητα λειτουργίας ως εξωτερικά interrupts. Τα Pin αυτά για να λειτουργήσουν ως Interrupts πρέπει να ρυθμιστούν υποχρεωτικά ως είσοδοι., οι οποίες διακόπτουν την ροή το προγράμματος, και εκτελούν μία ορισμένη συνάρτηση τη στιγμή ενός συμβάντος συγκεκριμένων αλλαγών. Είναι πολύ σημαντικά για εφαρμογές που απαιτούν χρονισμό μεγάλης ακρίβειας.

• Τα Pin 3, 5, 6, 9, 10, 11 έχουν τη δυνατότητα λειτουργίας ως έξοδοι PWM(Pulse Width Modulation), μιμούμενο αναλογικές εξόδους, κάτι πολύ χρήσιμο για τον έλεγχο ηλεκτρικών μοτέρ. Το PWM διαφέρει του πραγματικά αναλογικού σήματος στο γεγονός ότι θέτοντας την έξοδο, για παράδειγμα, στην τιμή 127, η έξοδος δεν θα δίνει 2,5V αντί των 5V, αλλά θα δίνει ένα παλμό που με μεγάλη συχνότητα θα εναλλάσσεται μεταξύ των 0V και 5V

Η απέναντι σειρά Pin του Arduino, διαθέτει μια σειρά 6 pin, αριθμημένα από 0 έως 5, με την σήμανση ANALOG IN. Τα Pin αυτά λειτουργούν ως αναλογικές είσοδοι, μετατρέποντας τις τάσεις σε ψηφιακές τιμές χρησιμοποιώντας τον ενσωματωμένο Μετατροπέα Αναλογικό σε

Ψηφιακό (ADC – Analog to Digital Converter). Για παράδειγμα, μπορεί να τροφοδοτηθεί με μία ρυθμιζόμενη τάση από 0V έως τη Vref που είναι 5V. Έπεται το πρόγραμμα διαβάζει τη τιμή του Pin ως ένα ακέραιο αριθμό με ανάλυση 10-bit. Δηλαδή οι τιμές του κυμαίνονται από το 0 έως το 1023.

Σε περίπτωση που δεν χρειάζονται αναλογικά pin σε κάποιο πρόγραμμα τότε αυτά μπορούν να μετατραπούν σε ψηφιακά pin εισόδου και εξόδου, όπως τα άλλα 14 της απέναντι σειράς. Σε αυτή τη περίπτωση τα pin αυτά μετονομάζονται από 0 έως 5 σε 14 έως 19.

#### *4.4.2 CAN BUS Shield*

Οι πλακέτες Arduino, ως μικροελεγκτές γενικής χρήσης, απαιτείται να διαθέτουν ένα βαθμό δομοστοιχειωτότητας (modularity) για την προσαρμογή τους σε πολλές διαφορετικές εφαρμογές. Αυτό επιτυγχάνεται χρησιμοποιώντας πλακέτες τυπωμένων κυκλωμάτων (PCB) με συγκεκριμένες θέσεις και καλωδιώσεις των pin τους έτσι ώστε αυτά να ευθυγραμμίζονται με αυτά του Arduino. Οι πλακέτες επέκτασης αυτές αποκαλούνται shields και παρέχουν επιπλέον δυνατότητες στο Arduino όπως π.χ. την σύνδεση τoυ σε δίκτυο Ethernet, τον έλεγχο ενός ηλεκτρικού μοτέρ ή τη διασύνδεση του με το δίαυλο CAN ενός οχήματος, όπως συμβαίνει και στην εργασία αυτή.

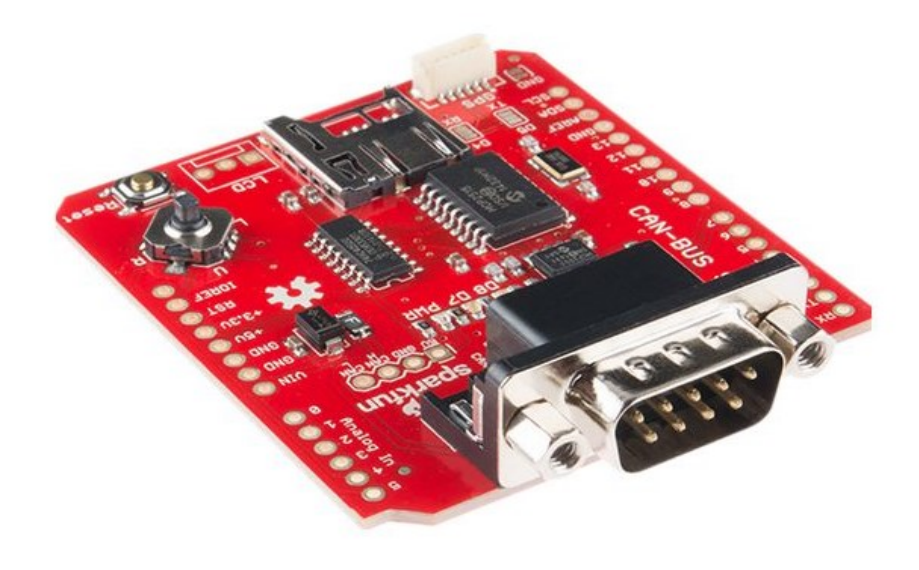

*Εικόνα 4.3 Sparkfun CAN Bus Arduino Shield (SparkFun Electronics, 2015)*

## *4.4.2.1 Ta ολοκληρωμένα κυκλώματα του CAN Bus Shield*

Tα δύο σημαντικότερα ολοκληρωμένα κυκλώματα του shield είναι τα MCP2551 και MCP2515. Στο [Σχήμα](#page-51-0) 4.1 που περιγράφετε γραφικά το κύκλωμα που συντελεί την επικοινωνία του Arduino με τον CAN δίαυλο του οχήματος, μπορούμε να παρατηρήσουμε ότι τα σήματα που εισέρχονται μέσω του DB9 connector λαμβάνονται από το MCP2551, στο οποίο γίνεται και η "μετάφραση" σε καθαρά ψηφιακό σήμα και μεταφέρονται στο ολοκληρωμένο κύκλωμα MCP2515, που αποτελεί τον ελεγκτή ή οδηγό CAN. Δηλαδή ελέγχει το CAN δίκτυο και επικοινωνεί τα δεδομένα με τον μικροελεγκτή ATmega328P μέσω των γραμμών SPI.

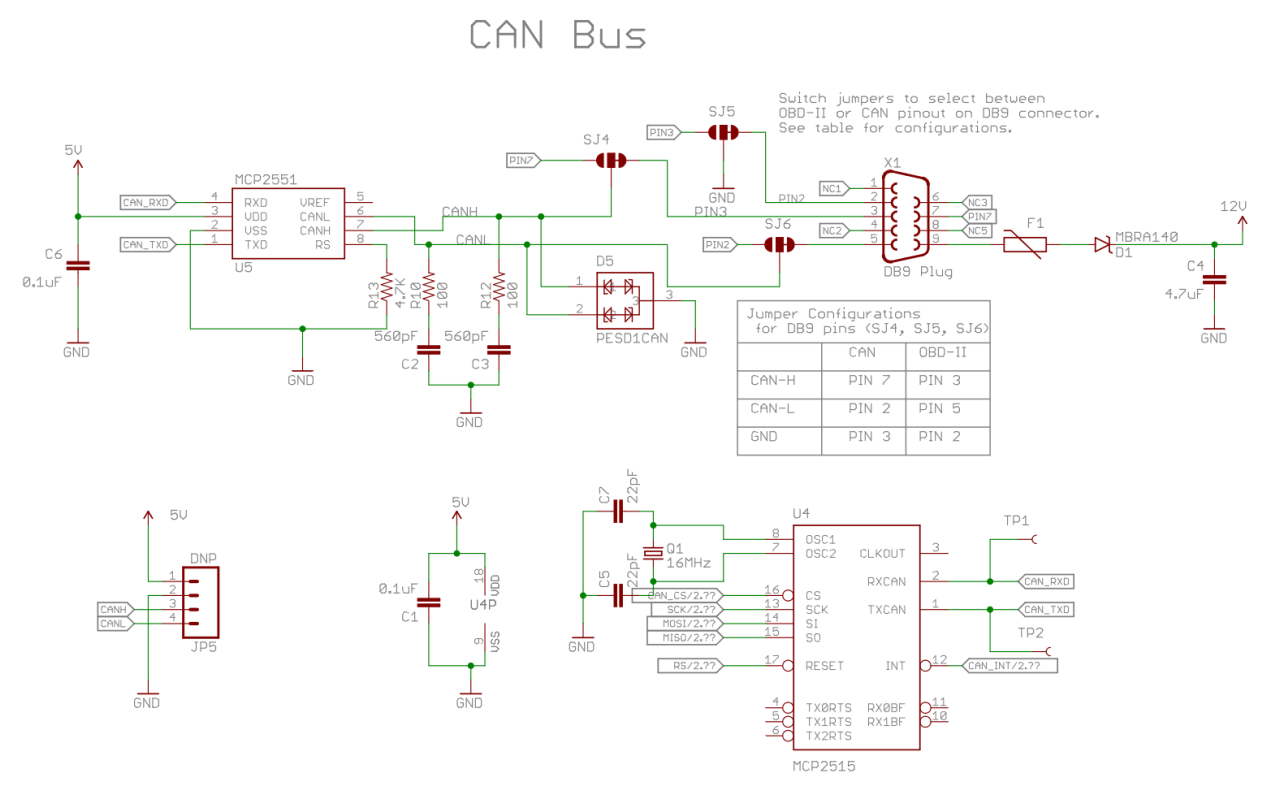

<span id="page-51-0"></span>*Σχήμα 4.1 Σχηματικό διάγραμμα του κύριου κυκλώματος του Sparkfun CAN Bus Sheild (Pang, 2015)*

## *4.4.2.2 MCP2551 High-Speed CAN Transceiver*

To MCP2551 είναι ένα ολοκληρωμένο κύκλωμα CAN, ανθεκτικό σε σφάλματα, και ο ρόλος του είναι ως interface ανάμεσα στον ελεγκτή του CAN διαύλου και τον ίδιο το δίαυλο. Προσφέρει τη δυνατότητα διαφορικής μετάδοσης και λήψης για τον ελεγκτή του πρωτοκόλλου CAN, και συμμορφώνεται πλήρως με το ISO-11898 όπως αυτό περιεγράφηκε στις παραγράφους [2.2](#page-19-1) του [Κεφάλαιο 2](#page-19-0).

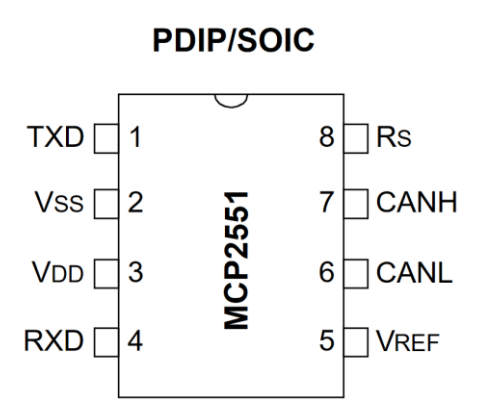

<span id="page-51-1"></span>*Σχήμα 4.2 Διάταξη ακροδεκτών του MCP2551 (Microchip Technology Inc., 2016)*

Η χρήση του συγκεκριμένου ολοκληρωμένου κυκλώματος είναι ως συσκευή μετατροπής των ψηφιακών σημάτων που δημιουργούνται από τον CAN ελεγκτή σε σήματα κατάλληλα για αποστολή πάνω στο φυσικό δίκτυο. Επίσης παρέχει προστασία στον CAN ελεγκτή ενάντια σε υψηλές τάσεις που πιθανών να δημιουργηθούν από εξωτερικές πηγές.

Όπως περιεγράφηκε και στο [Κεφάλαιο 2](#page-19-0) ο δίαυλος CAN μπορεί να λάβει 2 καταστάσεις, την κυρίαρχη (dominant) και την υποχωρητική (recessive). H κυρίαρχη κατάσταση συμβαίνει όταν η διαφορική τάση μεταξύ του CAN HIGH και CAN LOW είναι μεγαλύτερη από την τάση αναφοράς, η οποία στην προκειμένη περίπτωση είναι 1V, αντιθέτως η υποχωρητική κατάσταση συμβαίνει όταν η διαφορική τάση είναι κάτω από μία τάση αναφοράς περίπου 0,1V. Η κυρίαρχη και υποχωρητική κατάσταση αντίστοιχα ανταποκρίνονται στην χαμηλή ή υψηλή λογική κατάσταση του Pin εισόδου TXD ([Σχήμα](#page-51-1)  [4.2\)](#page-51-1)

Το Pin εξόδου RXD ([Σχήμα](#page-51-1) 4.2) μεταφράζει την διαφορική τάση μεταξύ CANH και CANL, σε λογικό χαμηλό (0) και λογικό υψηλό (1) σε κοινό DC παλμό.

Το ελάχιστο φορτίο που οι έξοδοι του MCP2551 μπορούν να συγκρατήσουν είναι 45 Ω, και αντιστοιχεί σε μέγιστο αριθμό 112 κόμβων.

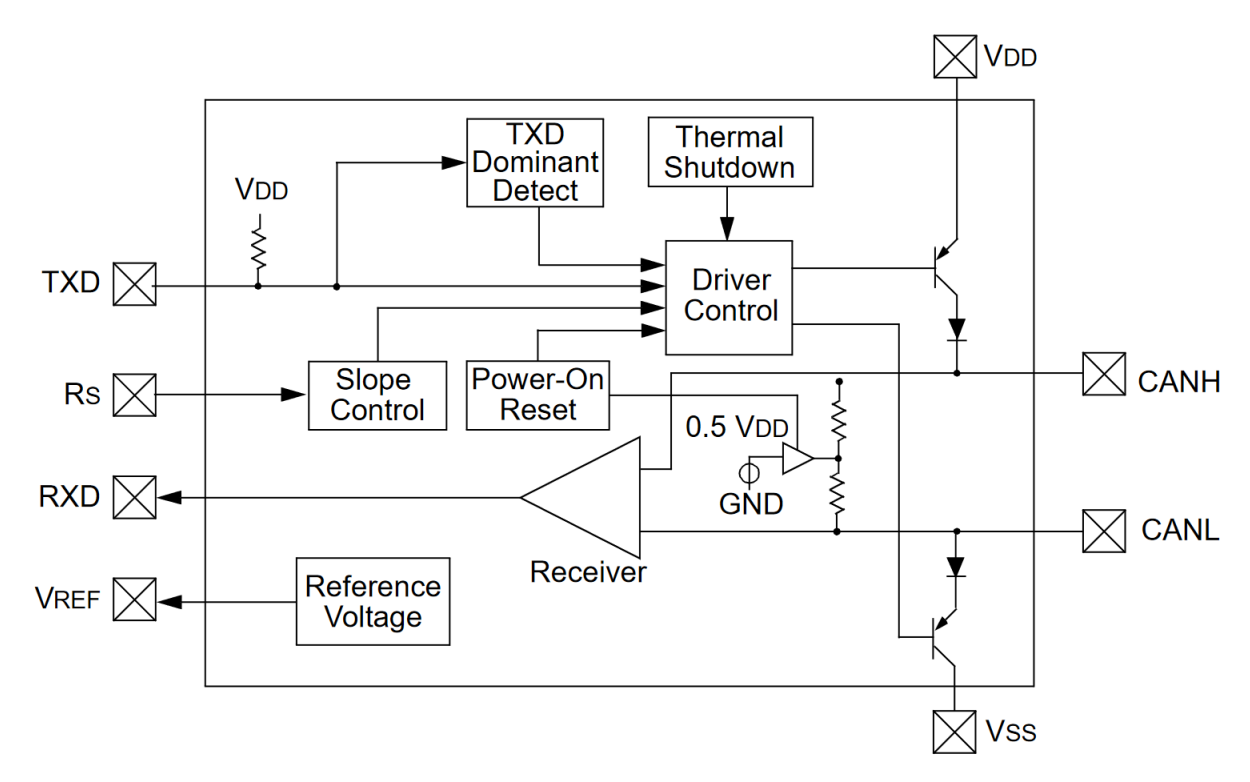

*Σχήμα 4.3 Μπλοκ διάγραμμα του κυκλώματος του MCP2551 (Microchip Technology Inc., 2016)*

Παρατίθεται ο πίνακας αληθείας του MCP2551 για την καλύτερη κατανόηση της λειτουργίας του.

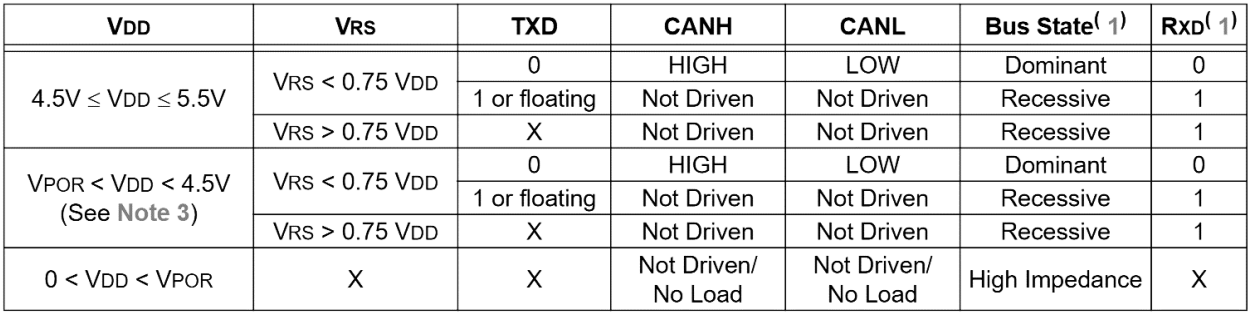

*Πίνακας 4.3 Πίνακας Αληθείας του MCP2551 (Microchip Technology Inc., 2016)*

Σημειώνεται ότι, εάν ένας άλλος κόμβος του διαύλου CAN βρίσκεται σε κυρίαρχη κατάσταση, δηλαδή μεταδίδει δεδομένα, τότε το RXD είναι σε λογικό 0 (χαμηλό). Η σήμανση Χ σημαίνει αδιαφορία των δεδομένων.

## <span id="page-53-0"></span>*4.4.2.3 MCP2515 Αυτόνομος CAN εκλεκτής με διεπαφή SPI*

To MCP2515 είναι ένας αυτόνομος ελεγκτής CAN, με σκοπό της ανάπτυξης του τη διευκόλυνση των εφαρμογών που απαιτούν διεπαφή με CAN δίκτυα.

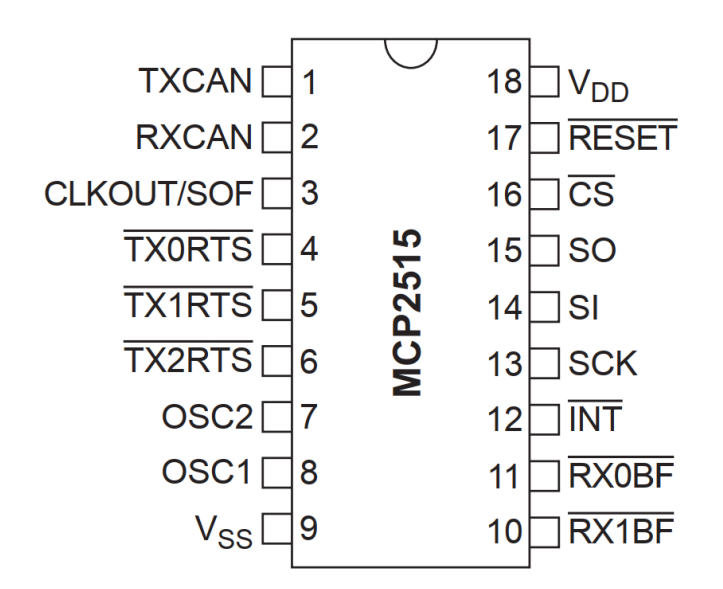

*Σχήμα 4.4 Διάταξη Ακροδεκτών του MCP2515 (Microchip Technology Inc., 2019)*

Όπως φαίνεται στο μπλοκ διάγραμμα (Σχήμα 4.5 [Μπλοκ διάγραμμα του κυκλώματος](#page-54-0)  του [MCP2515](#page-54-0) [Σχήμα](#page-54-0) 4.5) το ολοκληρωμένο κύκλωμα του MCP2515 αποτελείται από 3 κύρια μπλοκ.

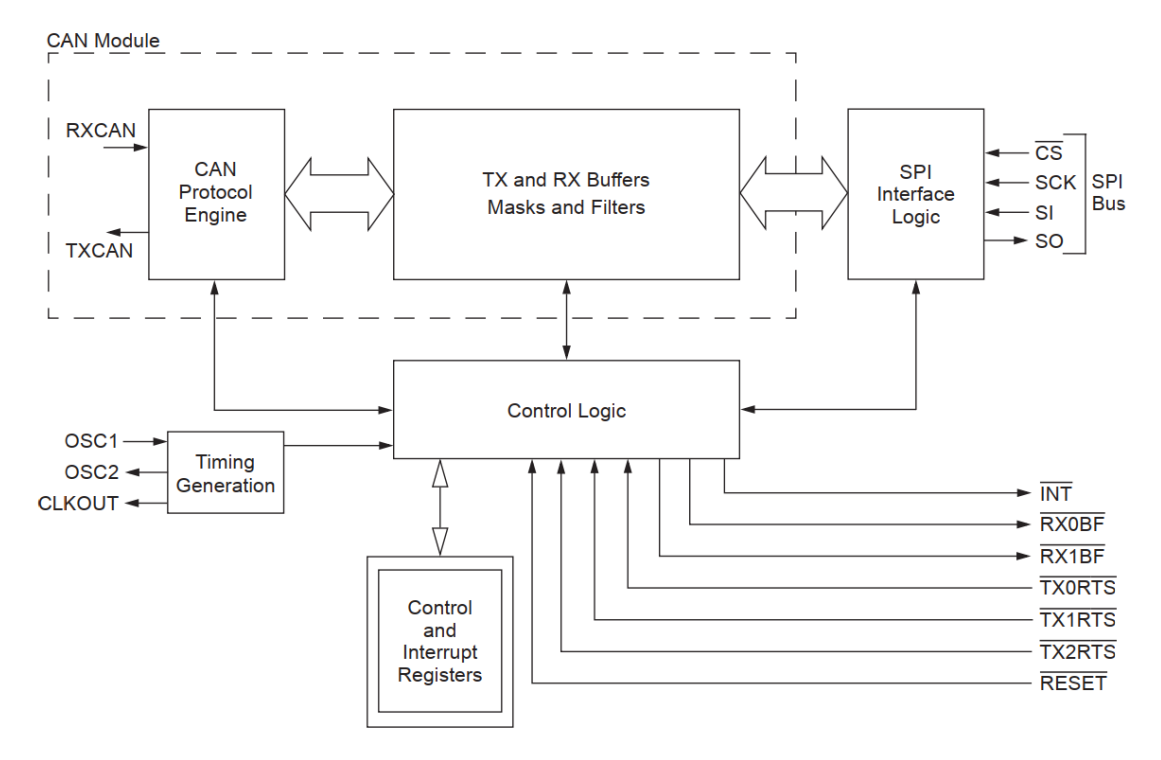

*Σχήμα 4.5 Μπλοκ διάγραμμα του κυκλώματος του MCP2515 (Microchip Technology Inc., 2019)*

<span id="page-54-0"></span>1. Τη μονάδα CAN, που περιλαμβάνει τη "μηχανή" του πρωτοκόλλου CAN, buffers, μάσκες και φίλτρα μετάδοσης και λήψης. Η μονάδα αυτή αναλαμβάνει την λήψη και μετάδοση μηνυμάτων στο δίαυλο CAN. Μηνύματα μεταδίδονται αφού πρώτα φορτωθεί ο κατάλληλος buffer μηνύματος και οι καταχωρητές ελέγχου. H μετάδοση εκκινείτε χρησιμοποιώντας bit του καταχώρηση ελέγχου μέσω της διεπαφής SPI ή χρησιμοποιώντας τα pin ενεργοποίησης της μετάδοσης (transmit enable).

Η κατάσταση και τυχών λάθη μπορούν να ελεγχθούν με την ανάγνωση των κατάλληλων καταχωρητών. Όποιο μήνυμα ανιχνεύεται στον δίαυλο CAN, πρώτων ελέγχεται για σφάλματα, και έπειτα αντιστοιχίζεται με ένα από τα 2 ορισμένα από το χρήστη φίλτρα, έτσι ώστε να αποφασιστεί εάν πρέπει να μεταφερθεί σε ένα από τα δύο buffer λήψης.

2. Τη μονάδα ελέγχου και τους καταχώρησες που χρησιμοποιούνται για να ρυθμίσουν τη συσκευή και τη λειτουργία της, επικοινωνώντας με τα άλλα μπλοκ για να μεταφέρει δεδομένα αλλά και εντολές.

Διαθέτει pin διακοπής (interrupt) τα οποία προσφέρουν μεγαλύτερη ευελιξία στο σύστημα. Υπάρχει ένα pin διακοπής πολλαπλών χρήσεων (καθώς και ειδικά pin διακοπής) για κάθε έναν από τους καταχωρητές λήψης, που χρησιμοποιούνται ως ένδειξη ότι ένα ορθό μήνυμα ελήφθη, και φορτώθηκε μέσα σε ένα από τα buffer λήψης. Η χρήση των ειδικών pin διακοπής είναι προαιρετική. Το pin διακοπής γενικής χρήσης, και οι καταχωρητές της κατάστασης που είναι προσβάσιμοι μέσω της διεπαφής SPI, μπορούν να χρησιμοποιηθούν για την επιβεβαίωση λήψης ορθού μηνύματος.

Περαιτέρω, υπάρχουν τρία pin διαθέσιμα για την εκκίνηση άμεσης μετάδοσης ενός μηνύματος που έχει φορτωθεί σε έναν από τους τρεις καταχωρητές μετάδοσης. Η χρήση αυτών των pin είναι επίσης προαιρετική καθώς η εκκίνηση μετάδοσης μνημάτων μπορεί να επιτευχθεί και μέσω των καταχωρητών ελέγχου που είναι προσβάσιμοι μέσω της διεπαφής SPI

3. Τη μονάδα του πρωτοκόλλου SPI, την οποία χρησιμοποιεί ο μικροελεγκτής για να επικοινωνήσει με το ολοκληρωμένο κύκλωμα. Η εγγραφή και ανάγνωση από και προς τους καταχωρητές επιτυγχάνεται με τις standard εντολές εγγραφής και ανάγνωσης του SPI.

Στο [Σχήμα](#page-55-0) 4.6 παρουσιάζεται ενδεικτική εφαρμογή του MCP2515 σε ένα δίκτυο CAN. Περαιτέρω να σημειωθεί ότι το ολοκληρωμένο κύκλωμα αυτό εφαρμόζει όλη τη λογική του CAN πρωτοκόλλου που περιεγράφηκε στο [Κεφάλαιο 2](#page-19-0), συμπεριλαμβανομένων όλων των πλαισίων μηνυμάτων και των ελέγχων σφαλμάτων.

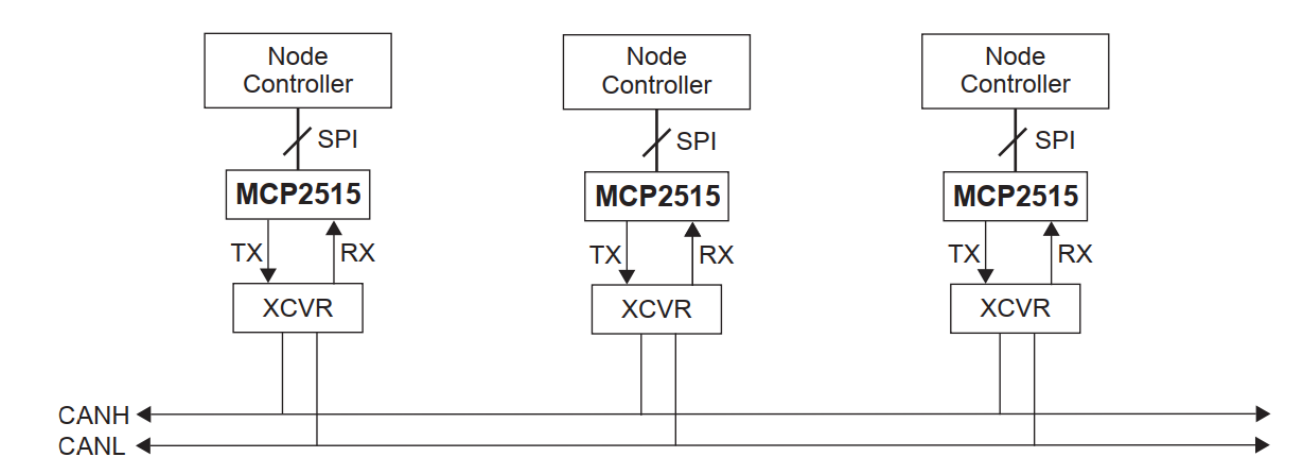

<span id="page-55-0"></span>*Σχήμα 4.6 Ενδεικτική Εφαρμογή του MCP2515 σε σύστημα CAN (Microchip Technology Inc., 2019)*

## <span id="page-56-0"></span>*4.4.2.4 Χαρακτηριστικά του CAN Bus Shield*

Το CAN Bus shield είναι κατασκευής της εταιρίας SparkFun, και είναι προϊόν "open hardware". Πέραν των ολοκληρωμένων κυκλωμάτων που περιεγράφηκαν παραπάνω, διαθέτει και διάφορες δυνατότητες που μπορούν να βοηθήσουν με την ανάπτυξη.

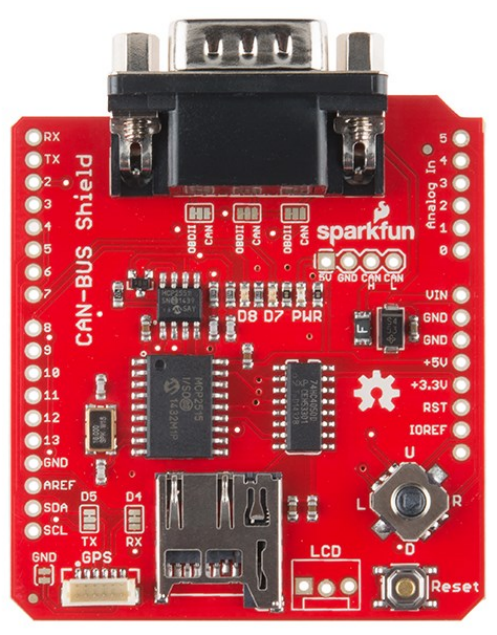

*Εικόνα 4.4 Κάτοψη του Sparkfun CAN Bus Shield (SparkFun Electronics, 2015)*

Στη κάτοψη του shield φαίνονται τα εξής χαρακτηριστικά:

- Σύνδεσμος DB-9 για τη σύνδεση της συσκευής στην θύρα OBD-II του οχήματος.
- Θύρα κάρτας μνήμης για καταγραφή των δεδομένων
- Επιλογέας 5 θέσεων (joystick) που μπορεί να χρησιμοποιηθεί για την άμεση διεπαφή με εξωτερικό χρήστη
- Θύρα GPS που όμως είναι για το ιδιωτικό GPS module της SparkFun
- Θύρα LCD επίσης για την ιδιωτική οθόνη με σειριακή διεπαφή της SparkFun
- Ορισμένα jumper points όπου με λίγη κόλληση μπορούμε να αλλάξουμε την εσωτερική καλωδίωση της πλακέτας ανάλογα με το εξωτερικό hardware που χρησιμοποιούμαι
- Ακροδέκτες CAN που δίνουν στο χρήστη απευθείας πρόσβαση στο δίαυλο.

## *4.4.3 SparkFun OpenLog*

Το SparkFun OpenLog είναι μία συσκευή καταγραφής αρχείων δεδομένων, ανοιχτού κώδικα που λειτουργεί μέσω μιας απλής σειριακής σύνδεσης και υποστηρίζει κάρτες

microSD έως 32 GB. Το OpenLog μπορεί να "καταγράψει" μεγάλες ποσότητες σειριακών δεδομένων και να λειτουργήσει ως ενός είδος μαύρου κουτιού για την αποθήκευση όλων των σειριακών δεδομένων που δημιουργεί το εκάστοτε πρόγραμμα, για επιστημονικούς σκοπούς ή για σκοπούς εντοπισμού σφαλμάτων.

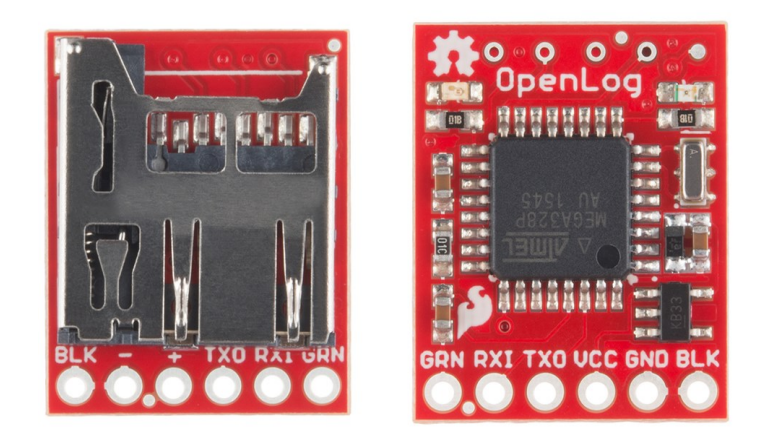

*Εικόνα 4.5 Κάτοψη των δύο πλευρών του SparkFun OpenLog (αριστερά: Θύρα MicroSD, δεξιά: ελεκτής ATmega328P) (SparkFun Electronics, 2016)* 

Το SparkFun OpenLog χρησιμοποιεί ένα ATmega328 που τρέχει στα 16MHz μέσω ενσωματωμένου συντονιστή. Το OpenLog αντλεί περίπου 2-3 mA σε κατάσταση αδράνειας (δεν καταγράφει δεδομένα στην κάρτα μνήμης). Λειτουργεί με οποιαδήποτε κάρτα microSD από 512 MB έως 32 GB. Το OpenLog υποστηρίζει μορφές SD FAT16 και FAT32.

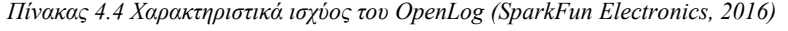

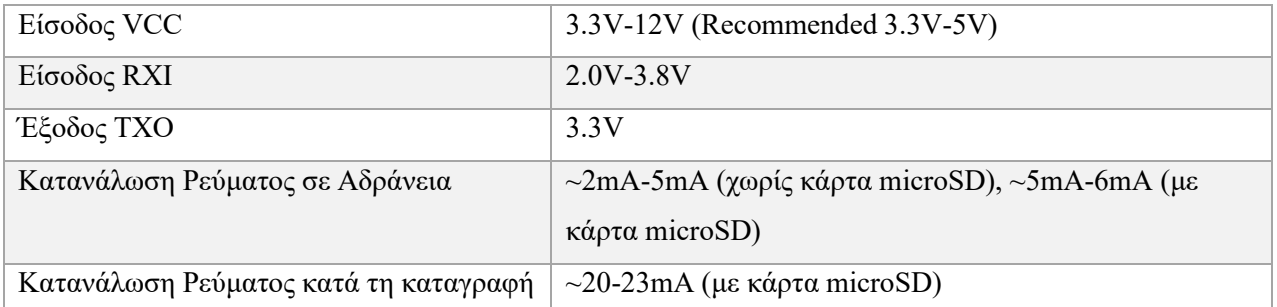

## *4.4.3.1 Λόγος χρήσης του OpenLog*

Επιλέχθηκε η χρήση του OpenLog αντί της ενσωματωμένης θύρας κάρτας μνήμης microSD που παρέχει το CAN BUS Shield, στο τέλος της ανάπτυξης της συσκευής, για λόγους εξοικονόμησης μνήμης SRAM στον μικροελεγκτή Arduino UNO, διότι η τελική

βιβλιοθήκη που χρησιμοποιήθηκε έχει μεγάλο όγκο και για την χρήση της ενσωματωμένης θύρας, πέραν της χρήσης μνήμης των βιβλιοθηκών και εντολών, απαιτείται ένας buffer των 500byte στην SRAM, που αποτελεί το 25% της συνολικής μνήμης, μνήμη πολύτιμη κατά την εκτέλεση του τελικού προγράμματος.

Περαιτέρω, παρότι το OpenLog δεν έχει τη δυνατότητα ανάγνωσης δεδομένων από την κάρτα microSD, αυτό δεν είναι κάτι το αναγκαίο στην τελική υλοποίηση του συστήματος.

## *4.4.4 LCD Οθόνη*

Η οθόνη υγρών κρυστάλλων τύπου χαρακτήρων, είναι ένα είδος μονάδας dot matrix για εμφάνιση γραμμάτων, αριθμών και άλλων χαρακτήρων. Αποτελείται από θέσεις μήτρας (matrix) 5x8 κουκκίδων. Κάθε θέση μπορεί να εμφανίζει έναν χαρακτήρα. Υπάρχει ένα βήμα μίας κουκκίδας μεταξύ δύο χαρακτήρων και ένα κενό μεταξύ των γραμμών, διαχωρίζοντας έτσι χαρακτήρες και γραμμές. Το μοντέλο 2004 σημαίνει ότι εμφανίζει 4 σειρές των 20 χαρακτήρων.

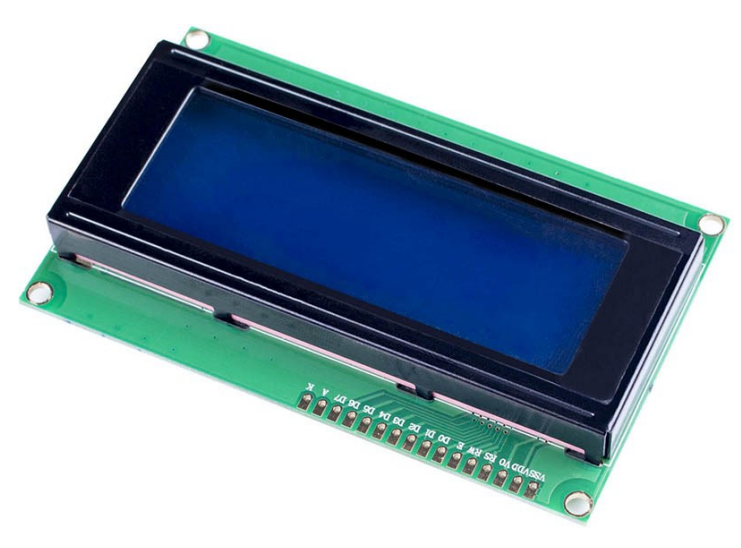

*Εικόνα 4.6 Οθόνη LCD 2004 (SUNFOUNDER, 2017)*

Γενικά, η οθόνη LCD2004 έχει παράλληλες θύρες, δηλαδή καταλαμβάνει πολλά digital I/O pins ταυτόχρονα. Εάν χρησιμοποιείται η σύνδεση οκτώ θυρών, τότε σχεδόν όλες οι ψηφιακές θύρες του Arduino Uno είναι κατειλημμένες, και δεν θα υπήρχε η δυνατότητα σύνδεσης περαιτέρω αισθητήρων, ή άλλων συσκευών όπως στην προκειμένη εργασία το Arduino Shield για το CAN Bus.

#### *4.4.4.1 Πλακέτα επικοινωνίας LCD μέσω I²C*

Για να αντιμετωπισθεί αυτό χρησιμοποιήθηκε μία δευτερεύουσα πλακέτα (daughterboard) Ι²C LCD αντάπτορας, που χρησιμοποιεί το ομώνυμο πρωτόκολλο, η οποία μέσω της επικοινωνίας Inter Integrated Circuit μετατρέπει τη διεπαφή των οκτώ θυρών σε μόλις τέσσερις, δύο για τροφοδοσία και δύο για τα δεδομένα την SDA και την SCL. Είναι ένα Master-Slave πρωτόκολλο.

Ο αναπτήρας αυτός χρησιμοποίει ένα ολοκληρωμένο κύκλωμα επέκτασης I/O των 8-bit το PCF8574. Αυτό το κύκλωμα μετατρέπει τα δεδομένα I2C από ένα Arduino στα παράλληλα δεδομένα που απαιτούνται για μια οθόνη LCD.

Η πλακέτα παρέχει επίσης με ένα μικρό ποτενσιόμετρο για να ρύθμιση στην αντίθεση της οθόνης, καθώς και υπάρχει ένας βραχυκυκλωτήρας στην πλακέτα που τροφοδοτεί με ρεύμα τον οπίσθιο φωτισμό. Ακόμη η ένταση του οπίσθιου φωτισμού, μπορεί να ελεγχθεί αφαιρώντας το βραχυκυκλωτήρα και να εφαρμόζοντας μία εξωτερική τάση στο pin που φέρει την ένδειξη «LED».

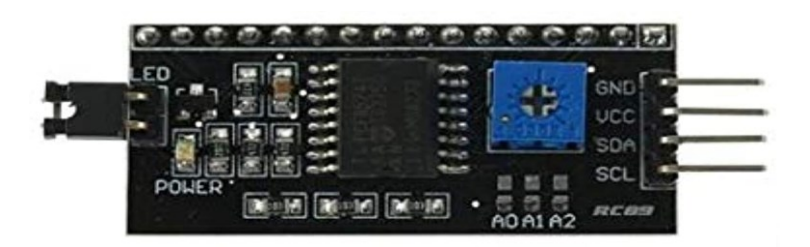

*Εικόνα 4.7 Πλακέτα αντάπτορας της παράλληλης θύρας των LCD σε διεπαφή I²C (SUNFOUNDER, 2017)*

Το πρωτόκολλο I²C μπορεί να ελέγξει ταυτόχρονα πολλαπλές συσκευές, έως 128, για να συμβεί αυτό όμως πρέπει η κάθε συσκευή να έχει διαφορετική διεύθυνση. Για την αλλαγή της διεύθυνσης χρησιμοποιούνται τα σημεία βραχυκύκλωσης A0, A1, και A2 στα οποία αλλάζει η τιμή χρησιμοποιώντας μια μικρή ποσότητα κόλλησης. Αναλόγως το πώς είναι ή δεν είναι βραχυκυκλωμένο το καθένα μπορούμε να αλλάξουμε την διεύθυνσή του. Η προεπιλεγμένη διεύθυνση της συγκεκριμένης πλακέτας είναι ή 0x27 όταν και τα 3 σημεία βραχυκύκλωσης είναι σε ανοιχτό κύκλωμα.

Όπως αναφέρθηκε στην ενότητα [4.4.2.4](#page-56-0) το CAN Bus Shield διαθέτει μία θύρα για σύνδεση παρόμοιας οθόνης με σειριακή επικοινωνία, που όμως είναι ειδική κατασκευή της SparkFun. Αντί για αυτή προτιμήθηκε μια κοινή οθόνη με τη πλακέτα I²C. Ο λόγος που χρησιμοποιήθηκε η οθόνη αυτή με αυτόν τον αντάπτορα και όχι η σειριακή οθόνη της

SparkFun είναι ότι η ειδική αυτή οθόνη δεν είναι διαθέσιμη στην ελληνική αγορά, και είναι ιδιαίτερα ακριβή να εισαχθεί απτό εξωτερικό.

## *4.4.5 Υπόλοιπα υλικά*

Περαιτέρω υλικά που χρησιμοποιήθηκαν για την ανάπτυξη της συσκευής είναι τα εξής:

## *4.4.5.1 Καλώδιο DB9 σε DLC (σύνδεσμος OBD-II)*

Για την σύνδεση του CAN Bus Shield με τη θύρα διάγνωσης του αυτοκινήτου απαιτούταν ένα καλώδιο DB9 (γνωστό ώς RS232) σε DLC (γνωστό ως OBDII). Το συγκεκριμένο καλώδιο υπάρχει σε δύο εκδόσεις, επονομαζόμενες CAN και OBDII, αυτό με τη καλωδίωση CAN είναι το πιο διαδεδομένο πλέον, και αυτό που χρησιμοποιήθηκε στην κατασκευή, παρόλα αυτά το CAN Bus Shield διαθέτει βραχυκυκλωτήρες που εάν προστεθεί λίγη κόλληση επάνω τους μπορεί να γίνει χρήση του καλωδίου με την παλαιότερη σύνδεση OBD ([Εικόνα](#page-60-0) 4.8).

<span id="page-60-0"></span>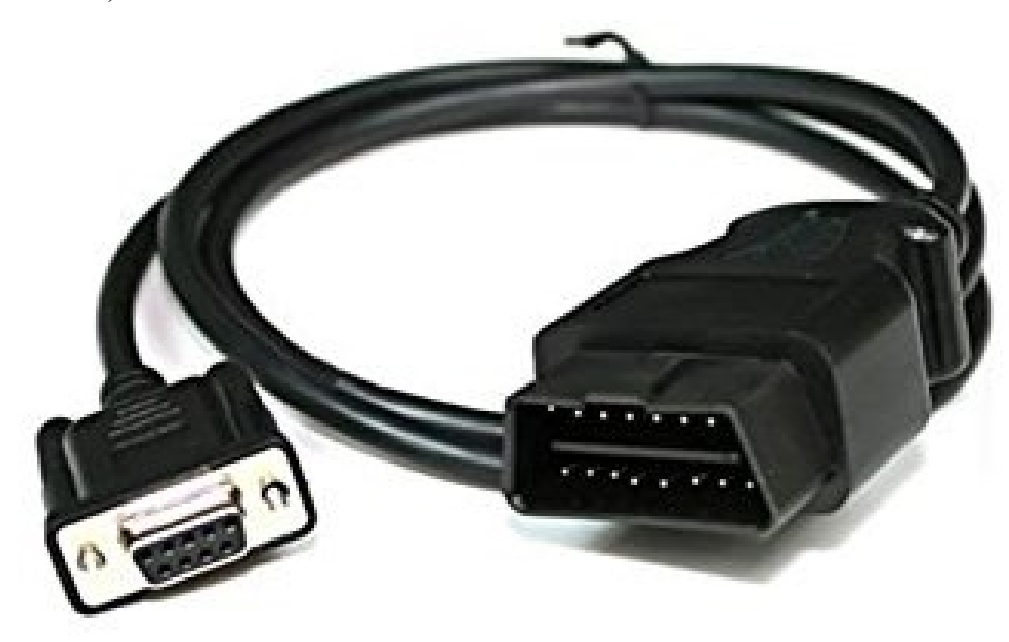

*Εικόνα 4.8 Καλώδιο DB9 σε DLC (SUNFOUNDER, 2017)*

## Στον [Πίνακας](#page-61-0) 4.5 δίνεται η καλωδίωση του CAN καλωδίου DB9 σε DLC

<span id="page-61-0"></span>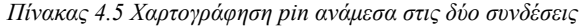

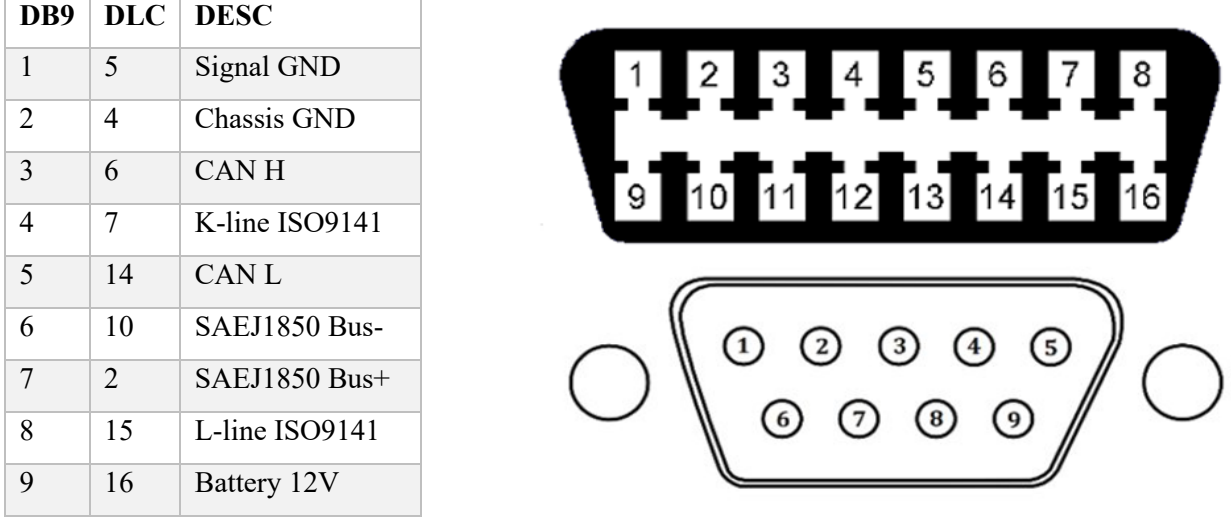

#### *4.4.5.2 Breadboard και καλώδια συνδέσεων*

Κατά τη διάρκεια της κατασκευής και των δοκιμών, πέραν των κύριων υλικών, χρησιμοποιήθηκε ένα breadboard και καλώδια jumper ([Εικόνα](#page-61-1) 4.9) για εύκολη αλλαγή στα κυκλώματα, ειδικά εντός του αυτοκινήτου, όπου η αλλαγή συνδέσεων με κολλήσεις ή συνδετήρες σύσφιξης είναι δύσκολη.

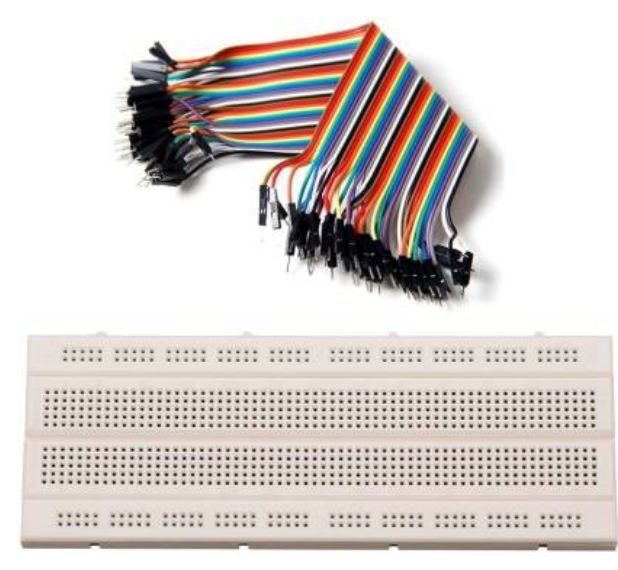

<span id="page-61-1"></span>*Εικόνα 4.9 Καλώδια Jumper και Breadboard (SUNFOUNDER, 2017)*

## **Κεφάλαιο 5** Διαδικασία ανάπτυξης

Παρότι η κατασκευή του υλικού έπειτα από την έρευνα της αγοράς και των δυνατοτήτων των διάφορων επιλογών ήταν σχετικά απλή, στη πορεία της ανάπτυξης υπήρξαν διάφορες δυσκολίες που έπρεπε να αντιμετωπιστούν, όπως η κατασκευή του κατάλληλου λογισμικού με χρήση των σωστών βιβλιοθηκών, κάτι που χρειάστηκε αρκετές δοκιμές και σε διάφορα αυτοκίνητα.

## *5.1 Απόπειρα 1<sup>η</sup>*

Κατά την πρώτη απόπειρα ανάπτυξης χρησιμοποιήθηκε μόνο το shield επάνω στο Arduino Uno για τον έλεγχο της λειτουργίας του και την ανάγνωση κοινών και εύκολα ελεγχόμενων δεδομένων όπως οι στροφές του κινητήρα και η ταχύτητα. Φορητός υπολογιστής λειτουργούσε ως διεπαφή, για τον άμεσο έλεγχο του κώδικα και των δεδομένων που εξάγονταν. Ακολουθήθηκαν οι οδηγίες που παρέχονται από τη SparkFun για το shield μαζί με την αντίστοιχη βιβλιοθήκη (Canbus.h για το περιβάλλον ανάπτυξης Arduino Uno) για τον δίαυλο CAN και ορισμένα παραδείγματα κώδικα. Το όχημα που χρησιμοποιήθηκε είναι ένα Nissan Qashqai χρονολογίας 2016, το οποίο διαθέτει δίκτυο CAN και συμβατότητα με το πρωτόκολλο ISO 15765 CAN.

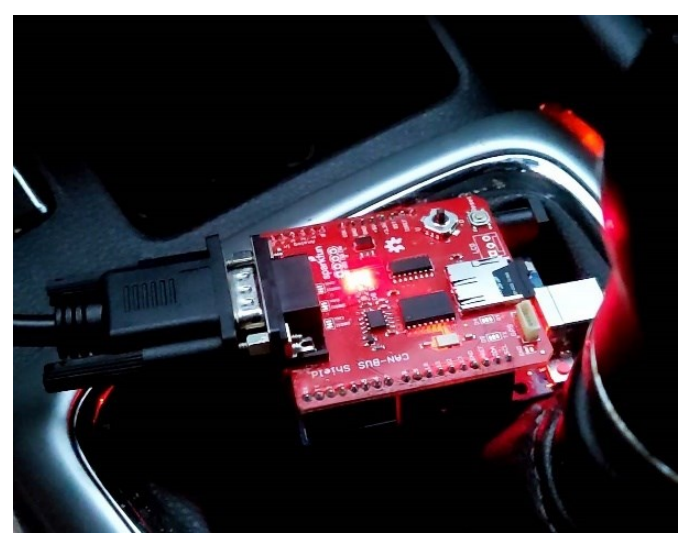

*Εικόνα 5.1 Η πρώτη χρήση του CAN Bus Shield με Arduino σε αυτοκίνητο*

Δυστυχώς, η πρώτη αυτή απόπειρα, δεν είχε επιτυχία μιας και η βιβλιοθήκη που παρέχει η SparkFun φαίνεται να έχει κατασκευαστεί για παλαιότερη έκδοση του CAN Bus Shield, και εμφάνιζε πολλά προβλήματα. Δεν κατάφερνε να τραβήξει δεδομένα μέσω αιτημάτων, παρά μόνο σπασμωδικά, και λίγα από αυτά ήταν η σωστή τιμή. Έγιναν πολλές δοκιμές με τις διαφορετικές διευθύνσεις και ταχύτητες μετάδοσης του CAN (από το σύνηθες 500Kbps)

αναγνωριστικών πεδίων που αναφέρθηκαν στις προηγούμενες ενότητες που δυστυχώς δεν προσέφεραν κάποια βελτίωση.

Πιο συγκεκριμένα, όπως φαίνεται και στην [Εικόνα](#page-63-0) 5.2, το Arduino είχε προγραμματιστεί ώστε να κάνει επανειλημμένα αιτήματα προς την ECU για τη τρέχουσα τιμή των στροφών του κινητήρα. Η έξοδος όμως δεν ήταν η αναμενόμενη, καθώς οι υπορουτίνες της βιβλιοθήκη δεν φαινόταν να αναγνωρίζουν σωστά τα εισερχόμενα πακέτα απάντησης. Υπήρχαν κάποια μοτίβα που φαινόνταν να επαναλαμβάνονται. Στο πρώτο στιγμιότυπο ([Εικόνα](#page-63-0) 5.2) δεν αναγνωρίζει κάποια τιμή και εμφανίζει το προκαθορισμένο 0. Στο δεύτερο στιγμιότυπο και στην αρχή του τρίτου φαίνονται δύο διαφορετικές τιμές που δεν έχουν σχέση με τις στροφές του κινητήρα, αλλά ούτε και αντιστοιχούν με τις τρέχουσες πραγματικές τιμές που φαίνεται να παρουσιάζουν.

| COM5                                                                                                    | C COM5                                                                                                    |                                                                                                    |                                                                                                    |
|----------------------------------------------------------------------------------------------------|----------------------------------------------------------------------------------------------------|----------------------------------------------------------------------------------------------------|----------------------------------------------------------------------------------------------------|
|                                                                                                    |                                                                                                    |                                                                                                    |                                                                                                    |
| $18:37:33.415$ -> Engine RPM: 0 rpm<br>18:37:33.460 -> Engine RPM: 0 rpm<br>18:37:33.506 -> Engine RPM: 0 rpm<br>18:37:33.553 -> Engine RPM: 0 rpm<br>18:37:33.599 -> Engine RPM: 0 rpm<br>$18:37:33.646$ -> Engine RPM: 0 rpm<br>$18:37:33.692 \rightarrow$ Engine RPM: 0 rpm                                   | 18:37:34.888 -> Engine RPM: 0 rpm<br>$18:37:34.934$ -> Engine RPM: 0 rpm<br>18:37:34.981 -> Engine RPM: 0 rpm<br>18:37:35.027 -> Engine RPM: 171 degC<br>18:37:35.073 -> Engine RPM: 171 degC<br>18:37:35.118 -> Engine RPM: 171 degC<br>18:37:35.164 -> Engine RPM: 171 degC<br>18:37:35.210 -> Engine RPM: 171 degC | J<br>© COMS<br>18:37:53.670 -> Engine RPM: 211 km<br>18:37:53.716 -> Engine RPM: 211 km<br>18:37:53.761 -> Engine RPM: 211 km<br>18:37:53.807 -> Engine RPM: 211 km                                                                                                    | $200 -$<br>$220 -$<br>Sen                                                                                                    |
| 18:37:33.738 -> Engine RPM: 0 rpm<br>$18:37:33.785$ -> Engine RPM: 0 rpm<br>18:37:33.877 -> Engine RPM: 0 rpm<br>$18:37:33.922$ -> Engine RPM: 0 rpm<br>$18:37:33.969$ -> Engine RPM: 0 rpm<br>$18:37:34.014$ -> Engine RPM: 0 rpm<br>$18:37:34.060$ -> Engine RPM: 0 rpm<br>$18:37:34.107$ -> Engine RPM: 0 rpm | $18:37:35.256$ -> Engine RPM: 171 degC<br>$18:37:35.303$ -> Engine RPM: 171 degC<br>18:37:35.395 -> Engine RPM: 171 degC<br>18:37:35.442 -> Engine RPM: 171 degC<br>18:37:35.488 -> Engine RPM: 171 degC<br>18:37:35.534 -> Engine RPM: 171 degC<br>18:37:35.580 -> Engine RPM: 171 degC                              | 18:37:53.853 -> Engine RPM: 211 km<br>18:37:53.945 -> Engine RPM: 211 km<br>18:37:53.990 -> Engine RPM: 211 km.<br>18:37:54.036 -> Engine RPM: 211 km<br>18:37:54.081 -> Engine RPM: 3036 rpm<br>18:37:54.128 -> Engine RPM: 3036 rpm<br>18:37:54.173 -> Engine RPM: 3068 rpm<br>18:37:54.219 -> Engine RPM: 3068 rpm<br>18:37:54.266 -> Engine RPM: 3068 rpm<br>18:37:54.311 -> Engine RPM: 3068 rpm<br>18:37:54.358 -> Engine RPM: 3068 rpm | ↳                                                                                                    |
|                                                                                                    | $\vee$ Autoscroll $\vee$ Show timestamp                                                                                                    | and the state of the state of the state of the state of the state of the state of the state of the state of the                                                                                                    | <b>Contract the Community of Contract Contract of Contract Contract Contract Contract Contract Contract Contract Contract Contract Contract Contract Contract Contract Contract Contract Contract Contract Contract Contract Con</b> |

<span id="page-63-0"></span>*Εικόνα 5.2 Τα αποτελέσματα ανάγνωσης της πρώτης απόπειρας καταγραφής*

Συγκεκριμένα στο δεύτερο στιγμιότυπο φαίνεται η τιμή "171 degC" και μοιάζει να παρουσιάζει, έστω και χωρίς να ζητηθεί, τη τρέχουσα θερμοκρασία του κινητήρα. Παρόλα αυτά η θερμοκρασία αυτή είναι πολύ υψηλότερη απτή πραγματική. Για την ακρίβεια είναι πολύ υψηλότερη και από τα όρια της καταστροφικής υπερθέρμανσης, που συμβαίνει περί τους 130 βαθμούς Κελσίου. Παρομοίως και στο τρίτο στιγμιότυπο οι πρώτες τιμές που φαίνονται αναφέρουν τρέχουσα ταχύτητα του οχήματος τα 211 χιλιόμετρα την ώρα, κάτι που σίγουρα δεν ισχύει σύμφωνα με το κοντέρ του οχήματος που φαίνεται από πίσω, και το γεγονός ότι το όχημα εκείνη τη στιγμή ήταν σε στάση.

Παρόλα αυτά κατά τη διάρκεια του "μαρσαρίσματος" για μικρές χρονικές στιγμές το πρόγραμμα εμφάνιζε τη σωστή τιμή των στροφών του κινητήρα. Όπως φαίνεται στο δεύτερο σετ των τιμών του τρίτου στιγμιότυπου που η τιμή είναι 3036 και 3068, και μπορεί να συγκριθεί με το δείκτη του στροφόμετρου του οχήματος που δείχνει αντίστοιχη τιμή.

#### *5.1.1 Συμπεράσματα*

Εν τέλει από την απόπειρα αυτή αποτιμήθηκε πως είτε η βιβλιοθήκη αυτή είναι ιδιαίτερα ασταθής και διόλου αξιόπιστη. Παρότι εκείνη τη στιγμή υπήρχε και η πιθανότητα ελαττωματικού hardware, με τις επόμενες δοκιμές που έγιναν παρακάτω η πιθανότητα αυτή εξαλείφθηκε, μιας και το ίδιο ακριβώς hardware χρησιμοποιεί και η τελική κατασκευή.

## <span id="page-64-0"></span>*5.2 Απόπειρα 2<sup>η</sup>*

Μετά την πρώτη αποτυχημένη προσπάθεια, και μετά από μερικούς ελέγχους του hardware, των καλωδίων και συνδέσεων, αποφασίστηκε το επόμενο βήμα να είναι η ανάγνωση του δικτύου σε χαμηλότερο επίπεδο. Δεν χρησιμοποιήθηκε καμία βιβλιοθήκη αιτημάτων ή μέθοδος "μετάφρασης" των πακέτων OBD2 σε αναγνώσιμα από το χρήστη δεδομένα. Το Arduino Uno προγραμματιστικέ με αποκλειστική λειτουργία την ανίχνευση του δικτύου CAN και την ανάγνωση των CAN μηνυμάτων που μεταφέρονται μέσα σε αυτό συνεχώς ανάμεσα στα διάφορα modules για την λειτουργία του αυτοκινήτου, και την προώθηση τους στη σειριακή έξοδο του Arduino Uno για την παρακολούθηση τους αλλά και στην κάρτα μνήμης για τον μετέπειτα έλεγχο τους, μέθοδος παρόμοια στο spoofing.

Σκοπός αυτού του "πειράματος" ήταν καταρχάς η καλύτερη κατανόηση του διαύλου CAN, και των πακέτων που το δίκτυο ενός αυτοκινήτου απαιτεί για την λειτουργία του. Περαιτέρω λειτούργησε ως επιπλέον έλεγχος σωστής λειτουργίας του υλικού, μιας και η χαμηλότερου επιπέδου επικοινωνία αποκλείει ορισμένα προβλήματα λογισμικού που μπορεί

65

να προκαλούσαν τα προβλήματα της προηγούμενης απόπειρας, επομένως εάν αυτά συνεχίζονταν θα επιβεβαιωνόταν η ύπαρξη ελαττώματος στο υλικό, κάτι που εν τέλει δεν συνέβη.

Τα πακέτα δεδομένων που μεταδίδονται μέσα στον δίαυλο CAN και προωθούνται από τη κατασκευή σε σειριακή έξοδο φορητού υπολογιστή, είναι σε δεκαεξαδική μορφή. Το κάθε πακέτο όπως αυτό παρουσιάζεται από την έξοδο της CAN μηχανής του ολοκληρωμένου κυκλώματος MCP2515 (Ενότητα [4.4.2.3](#page-53-0) σελ. [54\)](#page-53-0), αποτελείται από δύο πεδία. Το πεδίο ID και το πεδίο των δεδομένων. Σε αυτή την υλοποίηση που χρησιμοποιεί το Standard CAN 11 bit (Ενότητα [2.3.1](#page-22-0) σελ. [23](#page-22-0) ) το πεδίο ID, δηλαδή το αναγνωριστικό (identifier) πεδίο το οποίο είναι ένα δεκαεξαδικο νούμερο που αποτελείται από 2 έως 4 ψηφία, συνήθως όμως 3. Τα πεδία δεδομένων του πακέτου, τα οποία αποτελούνται από τα 8-byte σε δεκαεξαδική μορφή, δηλαδή 2 δεκαεξαδικά ψηφία στη κάθε μία από τις 8 θέσεις.

Για την ανάπτυξη του προγράμματος αυτού, που φαίνεται το διάγραμμα ροής του στο [Σχήμα](#page-65-0) 5.1, έγινε χρήση της βιβλιοθήκης MCP2515.h που διατίθεται από τη SparkFun.

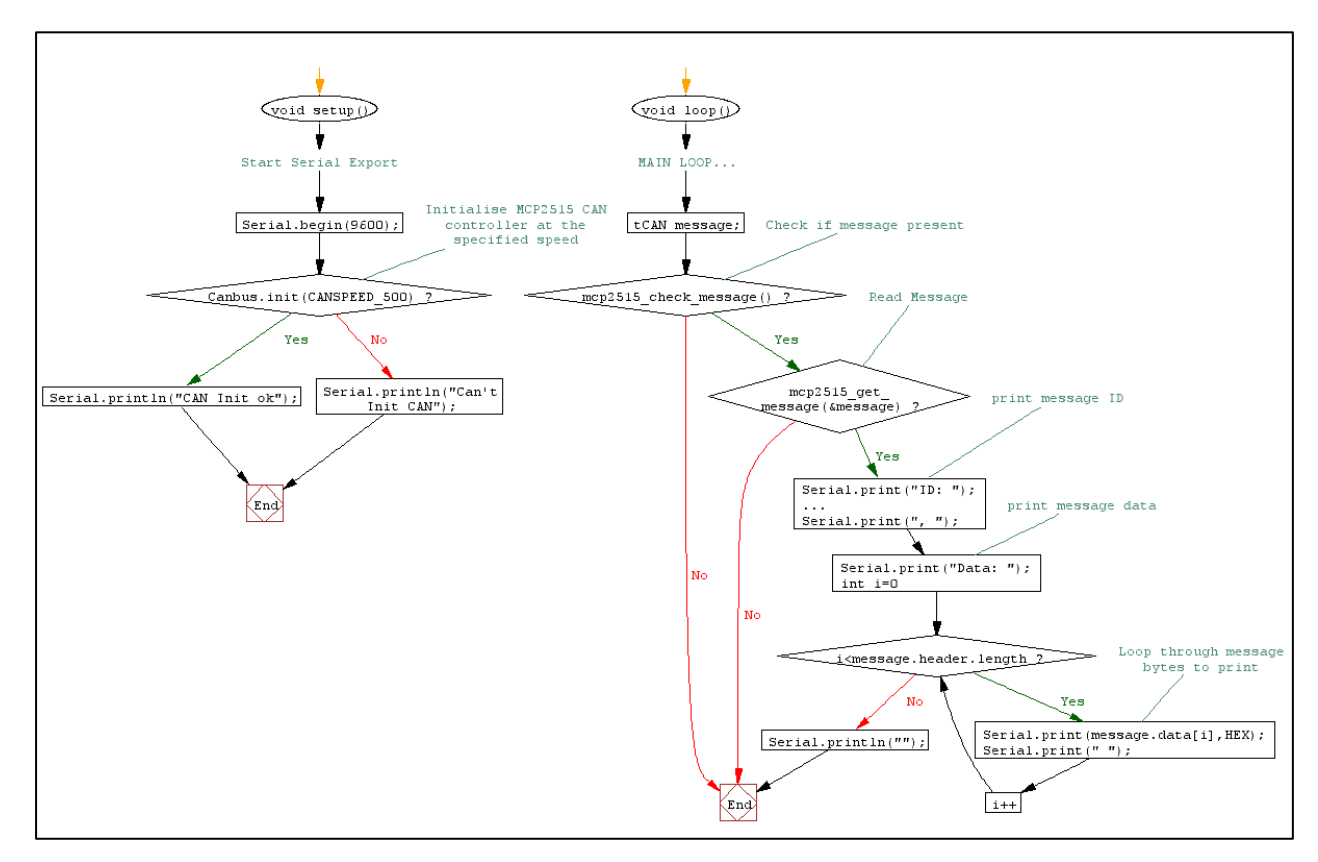

<span id="page-65-0"></span>*Σχήμα 5.1 Διάγραμμα ροής αλγορίθμου ανάγνωσης όλων των πακέτων ενός δικτύου CAN*

Μετά από μια σύντομη εκτέλεση του προγράμματος αυτού, με τη συσκευή συνδεδεμένη στο αυτοκίνητο (συγκεκριμένα σε ένα Ford Fiesta), είχαμε ως έξοδο πολλά διαφορετικά πακέτα με διάφορους κωδικούς στο αναγνωριστικό πεδίο, και δεδομένα που είτε επαναλαμβάνονταν όποτε επανεμφανιζόταν το ίδιο ID, είτε άλλαζαν αναλόγως την κατάσταση του οχήματος (Πίνακας 5.1 [Στιγμιότυπο δεδομένων μέτρησης, που](#page-66-0)  [καταγράφηκαν από](#page-66-0) Ford Fiesta)

<span id="page-66-0"></span>

|             | ID  | <b>DATA</b>    |                |                |    |                |                |    |                |  |
|-------------|-----|----------------|----------------|----------------|----|----------------|----------------|----|----------------|--|
| 27009<br>ms | 073 | 1C             | 21             | 17             | 71 | 17             | 5F             | 14 | CE             |  |
| 27058<br>ms | 20F | 74             | E2             | 27             | 10 | 00             | 00             | 00 | 00             |  |
| 27103<br>ms | 073 | 1 <sup>C</sup> | 21             | 17             | 83 | 17             | 5 F            | 14 | СE             |  |
| 27149<br>ms | 232 | 00             | 0 <sub>0</sub> | 0 <sub>0</sub> | 00 | 00             | 00             | 00 | 00             |  |
| 27189<br>ms | 211 | FF             | FE             | 81             | FF | 48             | 48             | 00 | 1 <sup>C</sup> |  |
| 27239<br>ms | 211 | FF             | FE             | 81             | FF | 48             | 48             | 00 | 20             |  |
| 27287<br>ms | 211 | FF             | FE             | 81             | FF | 48             | 48             | 00 | 25             |  |
| 27333<br>ms | 073 | 1 C            | 21             | 17             | 71 | 17             | 5F             | 14 | CЕ             |  |
| 27381<br>ms | 080 | 27             | 10             | 83             | 81 | 0 <sup>0</sup> | 30             | 1B | 0 <sup>0</sup> |  |
| 27428<br>ms | 201 | 06             | СA             | 40             | 06 | 00             | 00             | 27 | 80             |  |
| 27472<br>ms | 073 | 1 <sup>C</sup> | 21             | 17             | 71 | 17             | 5F             | 14 | CE             |  |
| 27520<br>ms | 080 | 27             | 10             | 83             | 81 | 00             | 30             | 25 | 00             |  |
| 27566<br>ms | 4B0 | 27             | 10             | 27             | 10 | 27             | 10             | 27 | 10             |  |
| 27616<br>ms | 240 | 01             | 00             | 81             | 00 | 0 <sup>0</sup> | 00             | 00 | 00             |  |
| 27657<br>ms | 240 | 01             | 0 <sub>0</sub> | 81             | 00 | 0 <sup>0</sup> | 0 <sub>0</sub> | 00 | 00             |  |
| 27697<br>ms | 073 | 1 C            | 21             | 17             | 83 | 17             | 5F             | 14 | CЕ             |  |
| 27745<br>ms | 073 | 1C             | 21             | 17             | 83 | 17             | 5F             | 14 | СE             |  |
| 27794<br>ms | 073 | 1 C            | 21             | 17             | 83 | 17             | 5 F            | 14 | CЕ             |  |
| 27842<br>ms | 240 | 01             | 0 <sup>0</sup> | 81             | 00 | 0 <sup>0</sup> | 0 <sub>0</sub> | 00 | 0 <sup>0</sup> |  |
| 27882<br>ms | 280 | 00             | 08             | 8A             | 00 | 00             | 00             | 00 | 00             |  |

*Πίνακας 5.1 Στιγμιότυπο δεδομένων μέτρησης, που καταγράφηκαν από Ford Fiesta*

Εφόσον, σε αυτή την υλοποίηση, δεν χρησιμοποιείται το πρότυπο OBDII ή κάποια μέθοδος αιτημάτων και ανάγνωσης τυποποιημένων δεδομένων, με συγκεκριμένους τύπους μετατροπής, η αποκωδικοποίηση των δεδομένων αυτών γίνεται δύσκολη. Μέσα στο δίαυλο κυκλοφορεί πληθώρα δεδομένων, πολύ περισσότερα από αυτά που παρέχει το OBDII πρωτόκολλο στα PIDs του (Ενότητα [3.3](#page-39-1) σελ. [40\)](#page-39-1). Τα δεδομένα αυτά απαιτούνται για τη συνολική λειτουργία του αυτοκινήτου και θα μπορούσαν να φανούν χρήσιμα είτε για διάγνωση βλαβών, είτε για κάποιες άλλες εφαρμογές όπως π.χ. υλοποίηση κάποιου είδους αυτόνομης οδήγησης, στην οποία μπορεί να απαιτείται η ένδειξη γωνίας περιστροφής του τιμονιού, κάτι που δεν παρέχεται από τα PIDs του OBDII αλλά υπάρχει σαν δεδομένο μέσα στα περισσότερα αυτοκίνητα νέας γενιάς. Σύμφωνα όμως με τους κατασκευαστές και τους δημιουργούς των προτύπων, δεν απαιτούνται για την διάγνωση του οχήματος, επομένως μένουν μη τυποποιημένα και σε κάποιες περιπτώσεις σχεδόν μυστικά.

Οι κατασκευαστές των αυτοκινήτων δεν δημοσιεύουν κάποια λίστα με την αντιστοιχία των πακέτων του δίαυλου CAN και των τιμών που αντιπροσωπεύουν. Μόνο σε συνεργεία αντιπροσωπειών παρέχονται εργαλεία διάγνωσης από τον κατασκευαστή του οχήματος, τα οποία μπορούν να έχουν απόλυτη πρόσβαση σε όλα τα δεδομένα, και διαθέτουν τους απαραίτητους πίνακες.

Για την εύρεση της κωδικοποίησης των πακέτων και την εξαγωγή των τιμών των δεδομένων αυτών απαιτείται αρκετή "αντίστροφη μηχανική", όπου ουσιαστικά προκαλούνται μεγάλες επανειλημμένες αλλαγές στο εκάστοτε υποσύστημα που αναζητείτε η τιμή του, και ερευνάτε η πληθώρα των πακέτων που καταγράφηκε για τέτοιου είδους αλλαγές, ανάλογα και τη χρονική στιγμή.

Υπάρχουν, επιπλέον, διαδικτυακές κοινότητες στις οποίες μεγάλος αριθμός ατόμων που ενδιαφέρονται για το θέμα αυτό και τα δεδομένα αυτά, και έχουν δημιουργήσει αρκετές ανεπίσημες λίστες για αρκετά από τα πακέτα που χρησιμοποιούν διάφοροι κατασκευαστές αυτοκινήτων.

Στη συγκεκριμένη προσπάθεια, έπειτα από έρευνα στο διαδίκτυο βρέθηκε ανεπίσημη λίστα "αποκρυπτογράφησης" που δημιουργήθηκε με τον παραπάνω εμπειρικό τρόπο από διάφορους ενδιαφερόμενους, και αφορά συγκεκριμένα τα οχήματα Ford Fiesta. Παρότι η λίστα είναι περιορισμένη τα σε σχέση με τις με αυτή του τυποποιημένου OBDII, ορισμένα από τα δεδομένα που παρέχει δεν είναι καν διαθέσιμα στο πρότυπο OBDII, όπως για παράδειγμα η γωνία του τιμονιού, η επιλεγμένη σχέση του κιβωτίου ταχυτήτων και η κατάσταση του φρένου.

<span id="page-67-0"></span>

| Can<br><b>Message</b><br><b>Identifier</b> | Byte(s)       | <b>Bit</b> | <b>Description</b>       | <b>Comment</b>                                                                                                  |
|--------------------------------------------|---------------|------------|--------------------------|----------------------------------------------------------------------------------------------------|
| 00000040                                   |               |            |                          | Only lasts when key is first on                                                                                 |
| 00000046                                   |               |            |                          | Only lasts when key is first on                                                                                 |
| 00000190                                   | $\mathcal{P}$ | 6          | <b>Brake Active</b>      |                                                                                                    |
| 00000200                                   | 0,1           |            | Unknown                  | Correlates with with 00000200(4,5) & Acceleration                                                               |
| 00000200                                   | 2,3           |            | Unknown                  |                                                                                                    |
| 00000200                                   | 4,5           |            | Unknown                  | Correlates with with 00000200(0,1) & Acceleration                                                               |
| 00000200                                   | 6             | 7          | Unknown                  |                                                                                                    |
| 00000201                                   | 0,1           |            | <b>RPM</b>               | Scale = $X$ rpm.                                                                                                |
| 00000201                                   | 2,3           |            | Unknown                  | Offset by 0x4000. Appears to be the 'delta' in engine<br>torque? Derivative of rpm? Cumulative returns to zero. |
| 00000201                                   | 4,5           |            | <b>Vehicle Speed</b>     | Scale = X/100 km/h. Unsigned.                                                                                   |
| 00000201                                   | 6             |            | <b>Accelerator Pedal</b> | Accelerator Position. 200 is fully depressed.                                                                   |
| 00000205                                   | $\mathcal{P}$ | 6          | <b>Brake Active</b>      |                                                                                                    |

*Πίνακας 5.2 Ανεπίσημη λίστα "αποκρυπτογράφησης" των PIDs του CAN δικτύου για Ford Fiesta*

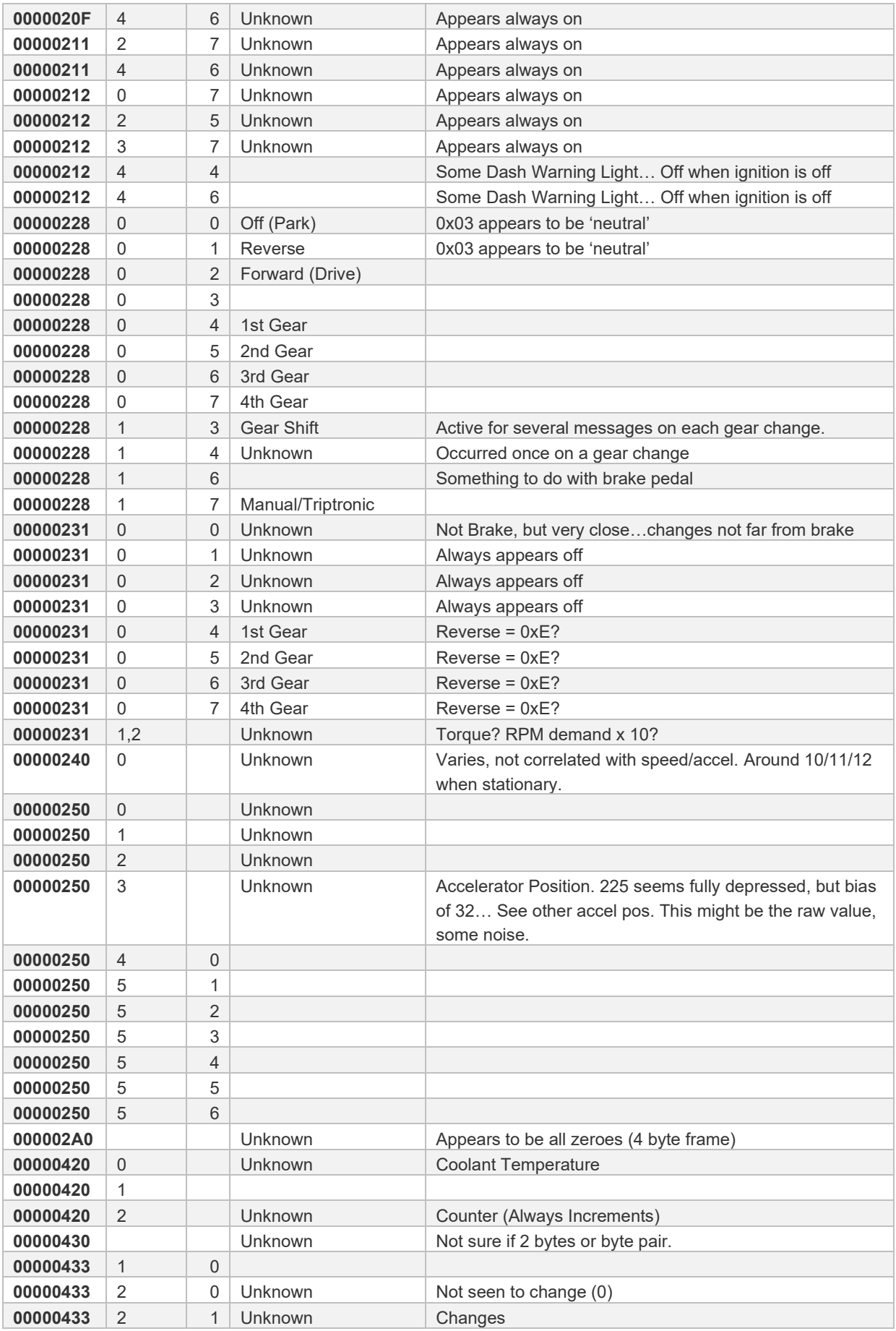

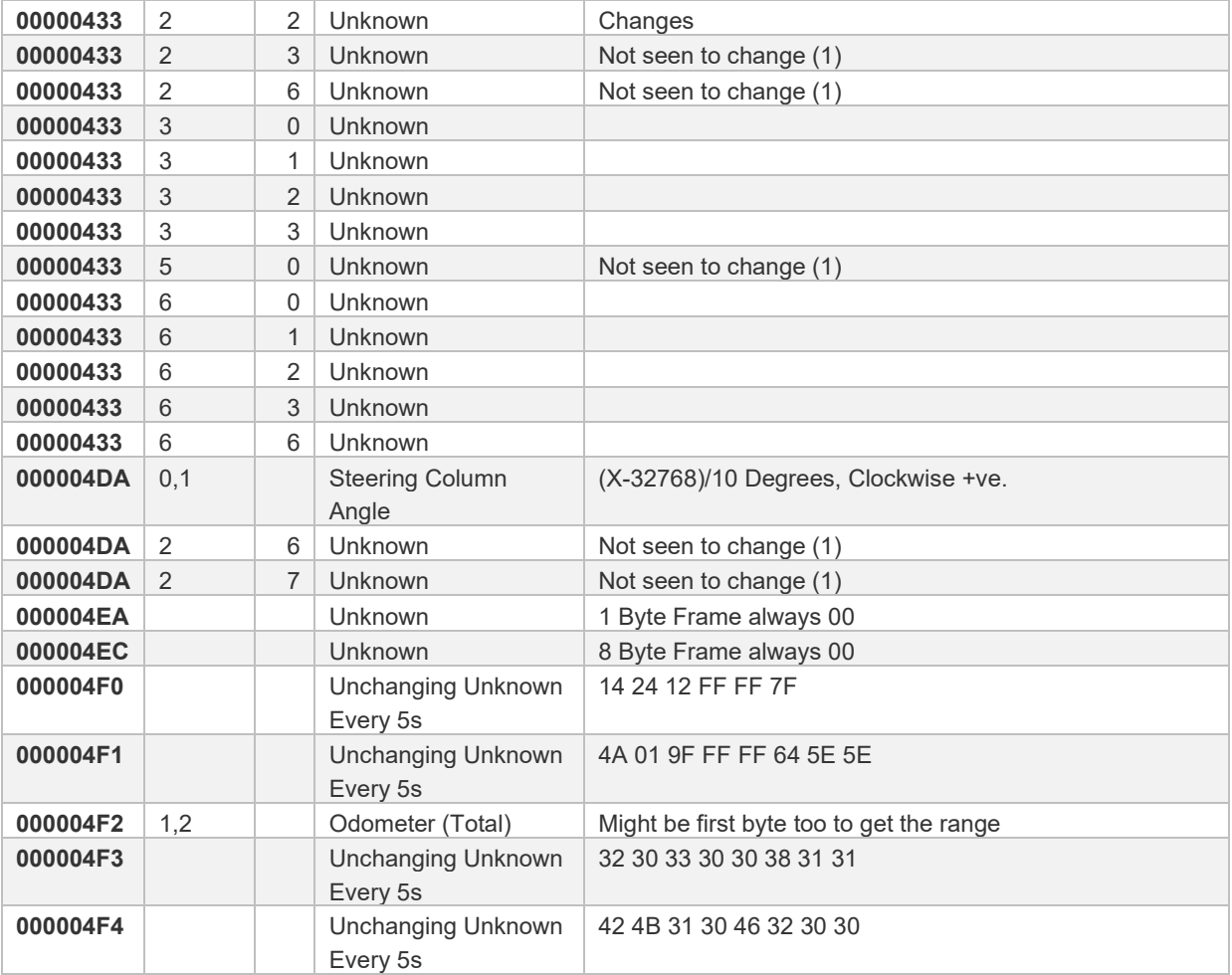

Όπως φαίνεται, και στον Πίνακας 5.2 [Ανεπίσημη λίστα "αποκρυπτογράφησης"](#page-67-0) των PIDs του CAN [δικτύου](#page-67-0) για Ford Fiesta, η λίστα αποτελείται κατά κύριο λόγο από άγνωστα PIDs, τα οποία δεν έχουν αναγνωριστεί ακόμη ή αποκωδικοποιηθεί πλήρως. Παρά τις ελλείψεις αυτές, αυτά που έχουν αποκωδικοποιηθεί παρέχουν αρκετές χρήσιμες πληροφορίες.

## *5.2.1 Νέα προσπάθεια στο λογισμικό*

Στη συνέχεια εκπονήθηκε κώδικας σε περιβάλλον ανάπτυξης Arduino, ο οποίος κατά την ανάγνωση των δεδομένων κατέγραφε, ως αρχικό παράδειγμα τα πακέτα που περιείχαν δεδομένα σχετικά με τις στροφές και τη θερμοκρασία του κινητήρα, όπως αυτά περιγράφονται στον Πίνακας 5.2 [Ανεπίσημη λίστα "αποκρυπτογράφησης"](#page-67-0) των PIDs του CAN [δικτύου](#page-67-0) για Ford Fiesta. Το διάγραμμα ροής του προγράμματος αυτού φαίνεται παρακάτω στο [Σχήμα](#page-70-0) 5.2

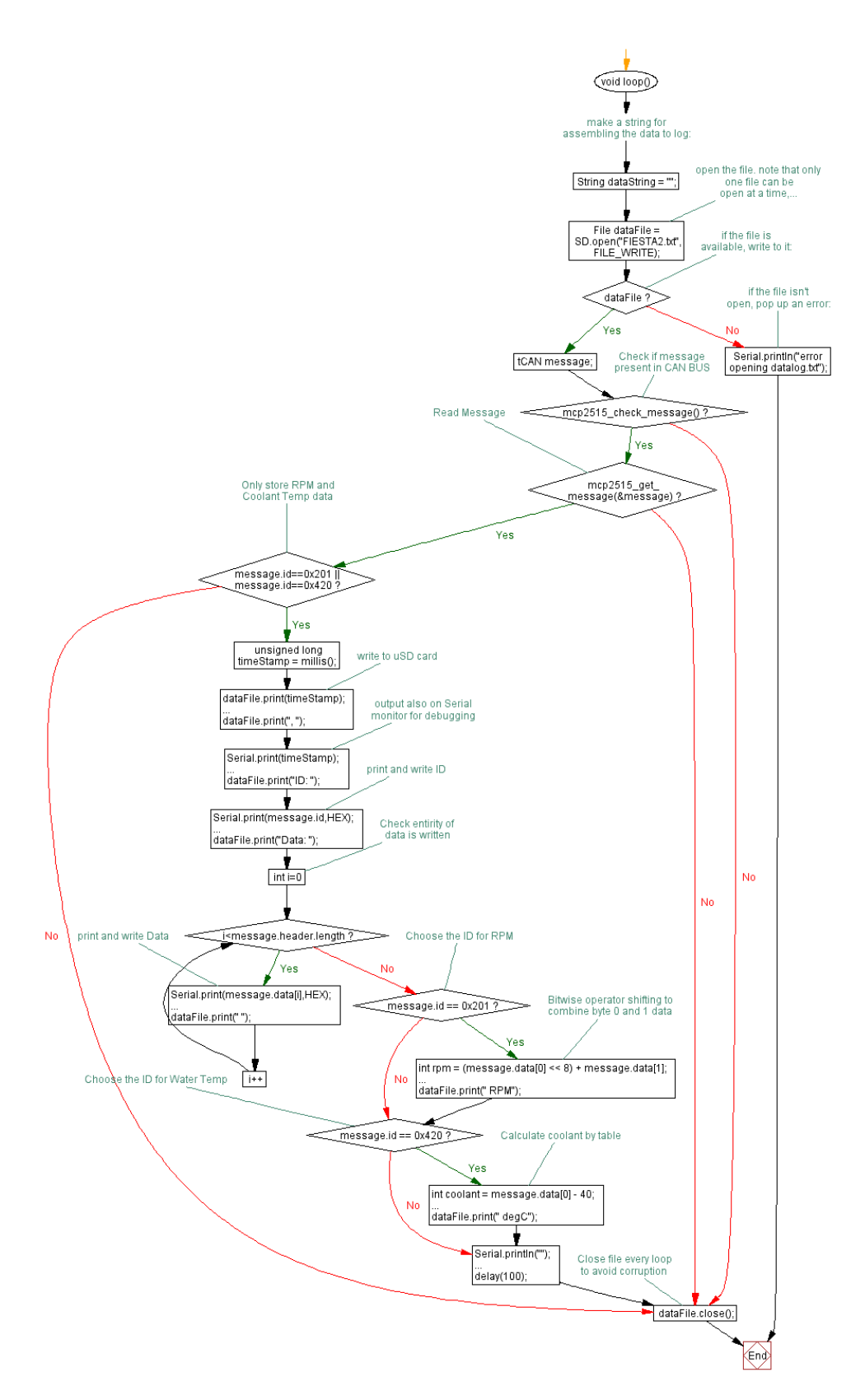

<span id="page-70-0"></span>*Σχήμα 5.2 Διάγραμμα ροής αλγορίθμου καταγραφής των στροφών και της θερμοκρασίας του κινητήρα σε Ford Fiesta*

Έπειτα από άλλη μια σύντομη εκτέλεση του προγράμματος αυτού, με τη συσκευή συνδεδεμένη στο ίδιο Ford Fiesta, όπως φαίνεται και στον [Πίνακας](#page-71-0) 5.3, σε αυτή τη δοκιμή καταγράφηκαν μόνο τα πακέτα που περιείχαν τα δεδομένα που θέλαμε να καταγράψουμε. Στη προκειμένη αυτά με ID πακέτου 201 και 420. Όπως φαίνεται στο Πίνακα [Πίνακας](#page-67-0) 5.2 για τον υπολογισμό τους πρέπει να γίνουν κάποιες πράξης μετατροπής. Στην περίπτωση των στροφών του κινητήρα αυτή είναι η ανάγνωση των δύο πρώτων byte δεδομένων του πακέτου με ID 201 ως ένα ακέραιο αριθμό 16-bit, ενώ στην περίπτωση της θερμοκρασίας του κινητήρα χρησιμοποιείται το πρώτο bit του πακέτου με ID 420, στο οποίο κάνουμε τη πράξη  $x - 40$ 

<span id="page-71-0"></span>για τη σωστή εμφάνιση της, παρόμοια και με τις τιμές του προτύπου OBDII (ενότητα [3.3](#page-39-1)  σελ. [40\)](#page-39-1).

| Χρόνος      | ID  |     |                |    |                | <b>DATA</b>    |                |                |                | Τελική Τιμή       |
|-------------|-----|-----|----------------|----|----------------|----------------|----------------|----------------|----------------|-------------------|
| 24951<br>ms | 201 | 03  | 07             | 3F | A8             | 0 <sup>0</sup> | 0 <sub>0</sub> | 0 <sup>0</sup> | 80             | 775<br><b>RPM</b> |
| 25092<br>ms | 201 | 03  | 09             | 3F | AD             | 0 <sup>0</sup> | 00             | 0 <sub>0</sub> | 80             | 777<br><b>RPM</b> |
| 25241<br>ms | 201 | 03  | 08             | 3F | B <sub>8</sub> | 0 <sup>0</sup> | 0 <sub>0</sub> | 0 <sub>0</sub> | 80             | 776<br><b>RPM</b> |
| 25373<br>ms | 420 | 5 F | 0 <sup>0</sup> | E2 | 65             | 01             | 0 <sub>0</sub> | 00             | 0 <sub>0</sub> | 55<br>degC        |
| 25511<br>ms | 201 | 03  | 0A             | 40 | 23             | 0 <sup>0</sup> | 0 <sub>0</sub> | 0 <sub>0</sub> | 80             | 778<br><b>RPM</b> |
| 25652<br>ms | 201 | 03  | 13             | 40 | A4             | 0 <sup>0</sup> | 00             | 22             | DD             | 787<br><b>RPM</b> |
| 25791<br>ms | 201 | 04  | 6D             | 4E | 54             | 0 <sup>0</sup> | 0 <sub>0</sub> | 31             | 44             | 1133 RPM          |
| 25974<br>ms | 420 | 5 F | 0 <sup>0</sup> | E3 | 65             | 0 <sup>0</sup> | 0 <sub>0</sub> | 00             | 00             | 55 degC           |
| 26101 ms    | 201 | 04  | D <sub>0</sub> | 3B | EF             | 0 <sup>0</sup> | 0 <sub>0</sub> | 0 <sub>0</sub> | 80             | 1232 RPM          |
| 26274<br>ms | 420 | 5F  | 00             | E3 | 65             | 00             | 0 <sub>0</sub> | 00             | 00             | 55<br>degC        |
| 26412 ms    | 201 | 03  | BF             | 3D | 0 <sub>0</sub> | 0 <sup>0</sup> | 0 <sub>0</sub> | 0 <sub>0</sub> | 80             | 959<br><b>RPM</b> |
| 26561<br>ms | 201 | 03  | 5E             | 3D | 72             | 0 <sup>0</sup> | 0 <sub>0</sub> | 0 <sub>0</sub> | 80             | 862<br><b>RPM</b> |
| 26722 ms    | 201 | 03  | 28             | 3F | 07             | 0 <sup>0</sup> | 0 <sub>0</sub> | 0 <sub>0</sub> | 80             | 808<br><b>RPM</b> |
| 26852 ms    | 201 | 03  | 08             | 3E | FE             | 0 <sup>0</sup> | 0 <sub>0</sub> | 0 <sub>0</sub> | 80             | 776<br>RPM        |
| 26991<br>ms | 201 | 02  | F9             | 3F | <b>BB</b>      | 0 <sup>0</sup> | 0 <sub>0</sub> | 0 <sub>0</sub> | 80             | 761<br><b>RPM</b> |
| 27152<br>ms | 201 | 02  | FF.            | 3F | ΕE             | 00             | 00             | 00             | 80             | 766<br><b>RPM</b> |

*Πίνακας 5.3 Στιγμιότυπο των δεδομένων που καταγράφηκαν στη δεύτερη δοκιμή*

Παρότι τα δεδομένα που καταγράφηκαν είναι ακριβή και καταγράφονταν με σταθερότητα, η πληροφορία που παρέχουν είναι αρκετά περιορισμένη, όπως και η λειτουργικότητα τους, μιας τα PIDs και οι μέθοδοι υπολογισμού των δεδομένων που χρησιμοποιήθηκαν λειτουργούν αποκλειστικά για ορισμένα οχήματα του κατασκευαστή Ford.
### *5.2.2 Χρήση Πίνακα εισόδου για την εύκολη μετάβαση σε διαφορετικά οχήματα*

Στη συνέχεια, έχοντας τις νέες αυτές πληροφορίες αποφασίστηκε να γίνει συγγραφή αλγορίθμου με τη δυνατότητα εισόδου ενός πίνακα PIDs, που θα αποτελείται από μία περιγραφή, μία "μάσκα" με τα bits που πρέπει να χρησιμοποιηθούν για τον υπολογισμό της εκάστοτε τιμής, την πράξη και τον συντελεστή που πρέπει να χρησιμοποιηθεί. Ο πίνακας αυτός θα λειτουργεί ως ενός είδους Look Up Table (LUT), για την αναγνώριση των γνωστών PIDs και τον υπολογισμό των τιμών που περιέχουν.

Λόγος της απόφασης αυτής είναι η δυνατότητα χρήσης ενός γενικού προγράμματος σε διάφορα αυτοκίνητα μετά την αναζήτηση για πίνακες αντίστοιχους με τον [Πίνακας](#page-67-0) 5.2.

Για την λειτουργία του αλγορίθμου αυτού απαιτείται είσοδος πίνακα με την κάτωθι μορφή:

201,ENGINE\_RPM,1,1,0,0,0,0,0,0,+,0 420,COOLT\_TEMP,1,0,0,0,0,0,0,0,-,40 430,FUEL\_LEVEL,1,0,0,0,0,0,0,0,/,2.55 4B0, LF WHL SPD, 1, 1, 0, 0, 0, 0, 0, 0, +, 0 201,VEHICL\_SPD,0,0,0,0,1,1,0,0,/,100

Όπως φαίνεται και στο δείγμα του πίνακα, στη περίπτωση του PID 201, το ίδιο PID μπορεί να περιέχει πάνω από μία τιμές δεδομένων, κάτι που ήταν απαραίτητο να ληφθεί υπόψιν κατά την εκπόνησή του κώδικα.

Η γενική ιδέα της λειτουργίας του αλγορίθμου είναι η εξής. Κατασκευάζεται μία δομή δεδομένων (struct) που αφορά μία γραμμή του παραπάνω πίνακα, χωρισμένη στις κατάλληλες μεταβλητές. Έπειτα δημιουργείτε ένας πίνακας με στοιχεία αυτού του τύπου, στον οποίο καταγράφονται τα δεδομένα του πίνακα μετά την ανάλυση του αρχείου κειμένου εισόδου.

Έπειτα κατά τη λειτουργεία, μόλις ληφθεί ένα μήνυμα CAN αναζητάτε στον πίνακα LUT εάν υπάρχει η PID του, και εφόσον βρεθεί τα δεδομένα επεξεργάζονται με τον ανάλογο τρόπο πρώτον σύμφωνα με τη μάσκα, που υποδεικνύει ποια byte δεδομένων πρέπει να διαβαστούν ως μία η τιμή με βάση τα bit, και έπειτα εκτελείτε και η ανάλογη πράξη πάνω στη τιμή αυτή, με τον ανάλογο συντελεστή (π.χ. αφαίρεση με το 40 ή διαίρεση με το 2.55).

Τέλος η τελική τιμή και το τυπώνεται και η ετικέτα της αποθηκεύονται δίπλα στο πακέτο δεδομένων απτό οποίο προέκυψε.

Στα παρακάτω Σχήματα, [Σχήμα](#page-73-0) 5.3, [Σχήμα](#page-74-0) 5.4 και [Σχήμα](#page-74-1) 5.5 παρουσιάζονται διαγράμματα ροής του κώδικα που εκπονήθηκε για επίτευξη των παραπάνω σκοπών.

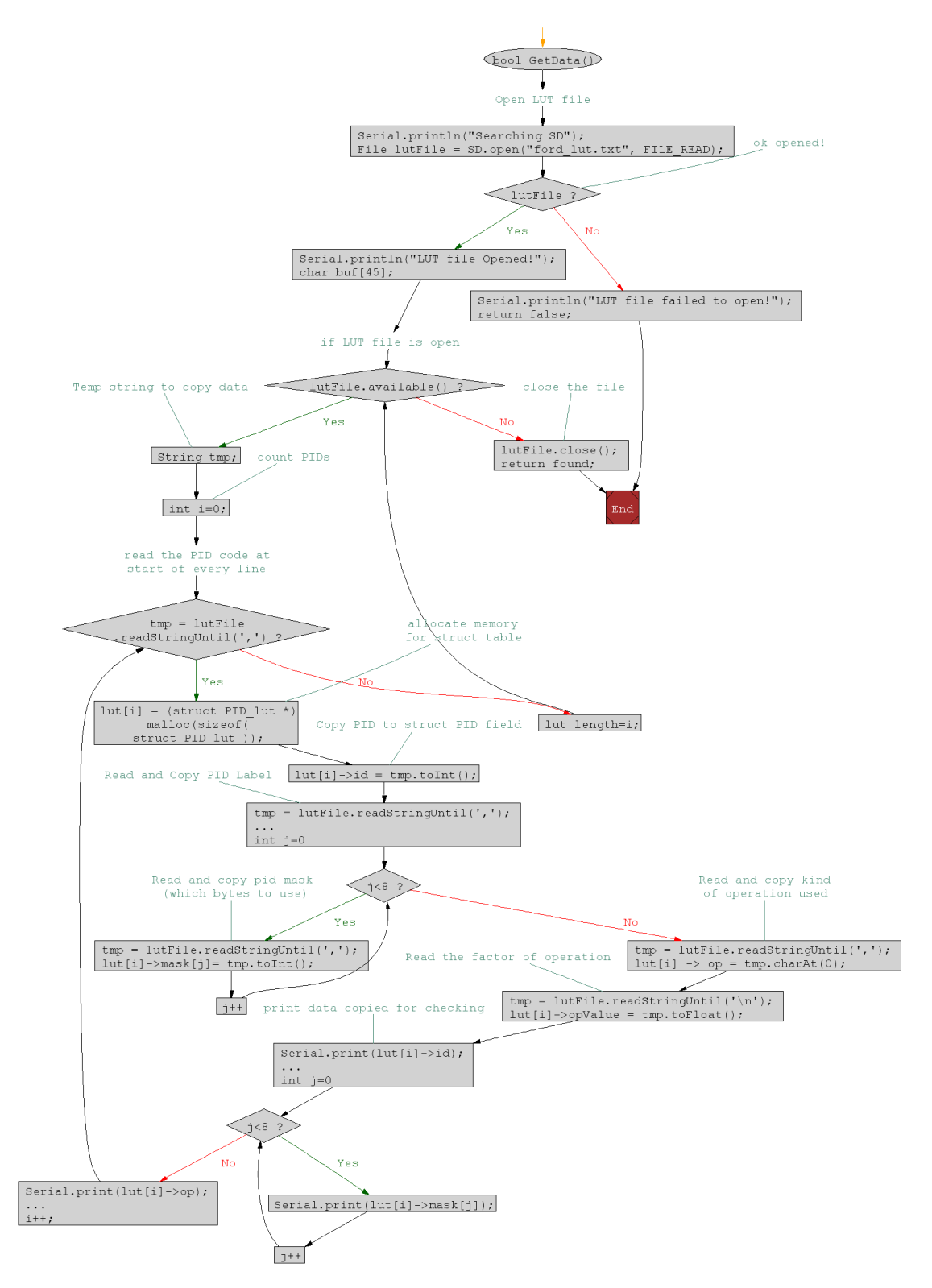

<span id="page-73-0"></span>*Σχήμα 5.3 Διάγραμμα ροής ανάλυσης και εισαγωγής των δεδομένων του πίνακα* 

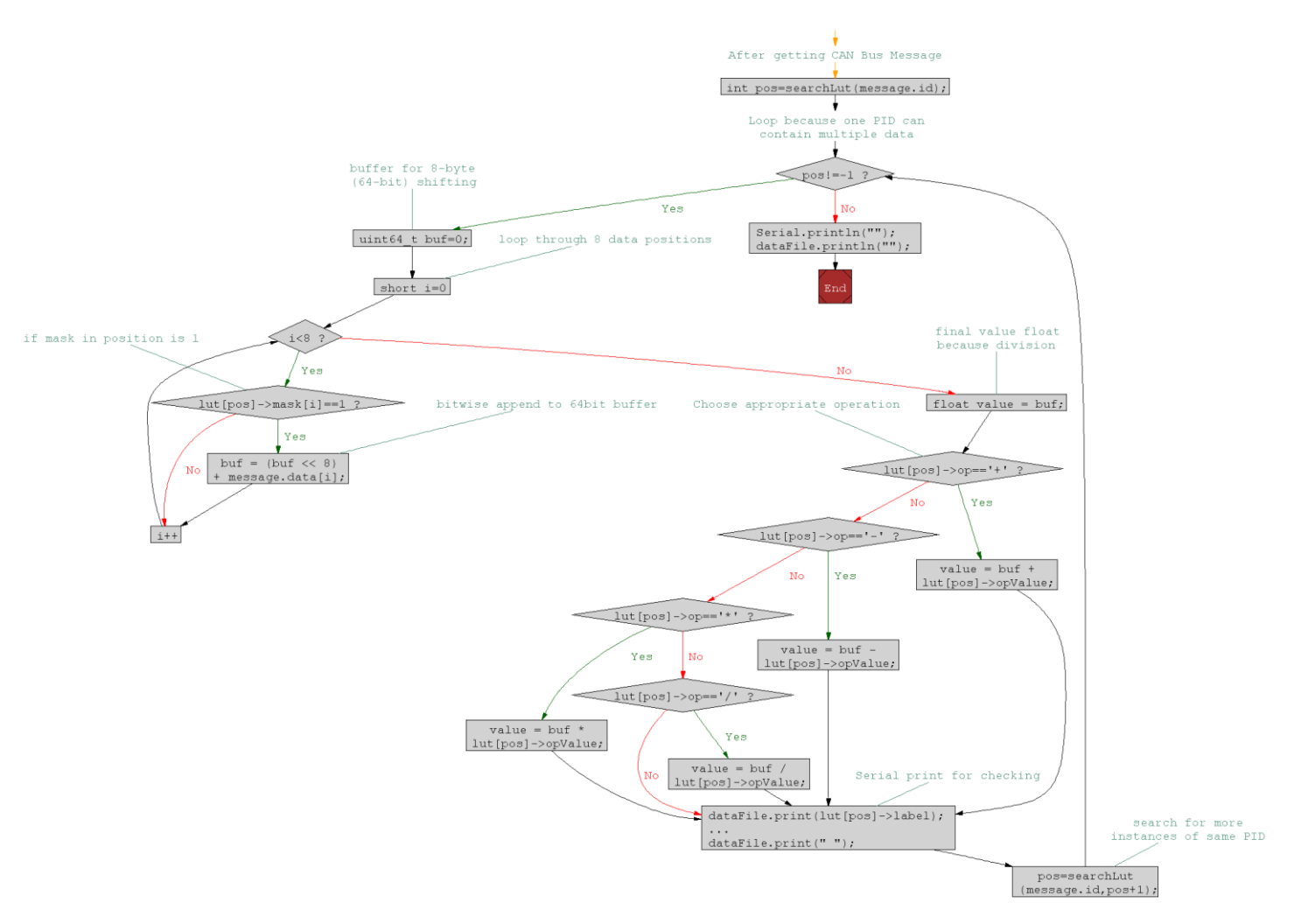

<span id="page-74-0"></span>*Σχήμα 5.4 Διάγραμμα ροής υπολογισμού και καταγραφής των τιμών που περιέχονται στα δεδομένα του CAN μηνύματός*

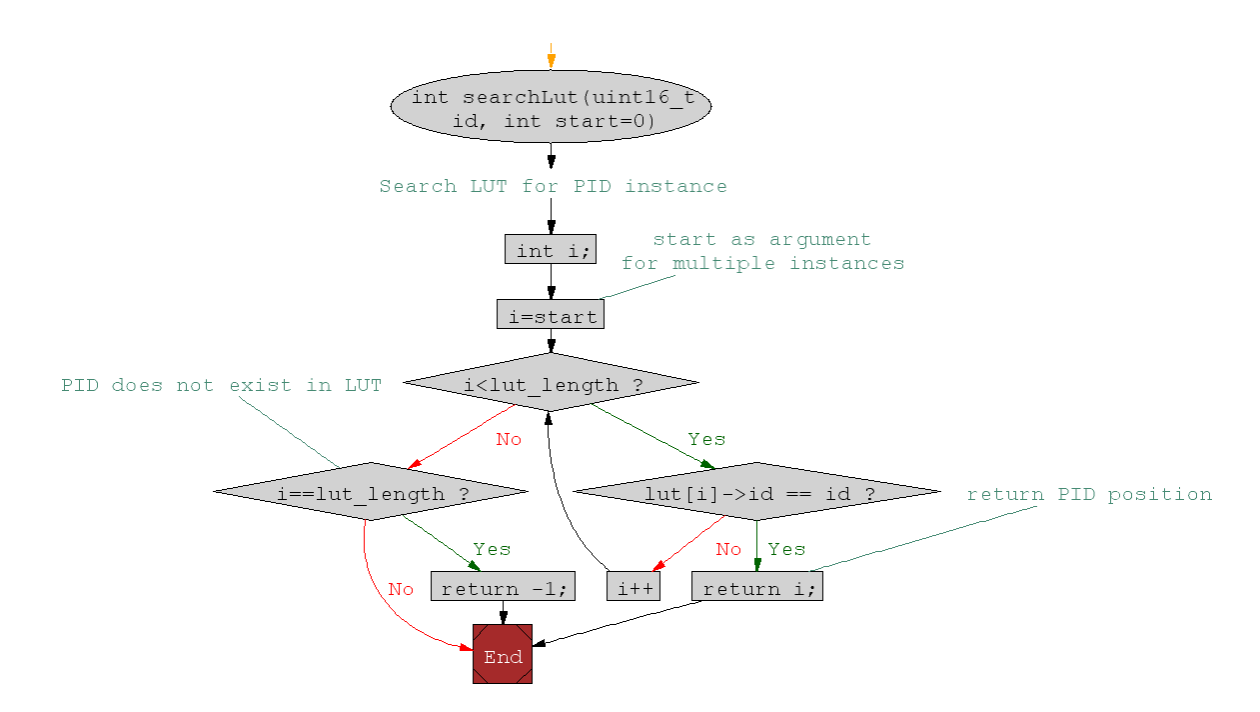

<span id="page-74-1"></span>*Σχήμα 5.5 Συνάρτηση αναζήτησης PID μηνύματος στη θέση του struct array*

### *5.2.3 Αποτελέσματα*

Τα αποτελέσματα που λήφθηκαν είχαν τη κάτωθι μορφή. Να σημειωθεί πως ο όγκος των δεδομένων είναι πολύ μεγάλος και για αυτό εμφανίζεται ένα δείγμα αυτών, επιλεκτικά, καθώς και αποκόπηκαν πληθώρα ενδιάμεσων επαναλαμβανόμενων μη αποκωδικοποιημένων πακέτων δεδομένων για να είναι πιο ευανάγνωστες οι κάτωθι τιμές.

```
ID: 201, Data: 03 18 40 72 00 00 00 80, ENGINE_RPM 792, 
VEHICL SPD 0,
ID: 201, Data: 03 0D 40 72 00 00 00 80, ENGINE RPM 781,
VEHICL SPD 0,
ID: 430, Data: 81 A6 01 1F 38 3C 00 10, FUEL_LEVEL 50,58,
ID: 420, Data: 68 00 FF 64 00 00 00 00, COOLT TEMP 64,
ID: 4B0, Data: 00 12 00 00 00 00 00 00, LF WHL SPD 18,
ID: 201, Data: 0D 5B 00 08 06 A4 00 00, ENGINE_RPM 3419, 
VEHICL SPD 17,
ID: 420, Data: 6C 00 DB 88 01 00 00 00, COOLT TEMP 68
```
Όπως φαίνεται στα δεδομένα αυτά η καταγραφή και ανάλυση τους σε τιμές ευανάγνωστες για έναν χρήστη έγινε με μεγάλη επιτυχία. Όλα τα δεδομένα που ελήφθησαν και αποκρυπτογραφήθηκαν ήταν ακριβή. Ένα χαρακτηριστικό της συγκεκριμένης υλοποίησης είναι ότι δεν υπάρχει δυνατότητα αιτημάτων, επομένως τα μηνύματα με διάφορες τιμές μεταδίδονται είτε ανά ορισμένα χρονικά διαστήματα, που μπορεί να μην εξυπηρετούν αναλόγως τη μελέτη για την οποία απαιτούνται τα δεδομένα, είτε ακόμη χειρότερα μόνο κατά την μεταβολή τους. Το γεγονός αυτό τα καθιστά μη αξιόπιστη για την εφαρμογή που πραγματεύεται η συγκεκριμένη εργασία.

#### *5.2.4 Συμπεράσματα*

H δεύτερη αυτή απόπειρα ήταν επιτυχημένη. Επετεύχθη ανάγνωση και καταγραφή μηνυμάτων CAN, καθώς και η αποκωδικοποίηση δεδομένων τηλεμετρίας που εμπεριέχονταν σε αρκετά από αυτά. Περαιτέρω, η μεγαλύτερη πιθανότατα, αποκόμιση του πειράματος αυτού ήταν η πολύ καλή κατανόηση της λειτουργίας ενός δικτύου αυτοκινήτου με δίαυλο CAN, καθώς έγινε άμεση ενασχόληση με την διεπαφή αυτή. Αποκτήθηκε εμπειρία επεξεργασίας των δεδομένων και των μηνυμάτων, καθώς και ενασχόλησης με το κομμάτι του υλικού κατά τη διάρκεια των διαφόρων αποσφαλματώσεων που απαιτήθηκαν.

Παρά τα παραπάνω, δυστυχώς η υλοποίηση αυτή δεν ήταν ικανοποιητική για τον σκοπό αυτής της εργασίας, για διάφορους λόγους. Το κυριότερο πρόβλημα που τη καθιστά ακατάλληλη είναι η μη προτυποποιημένη φύση της. Για να υπάρχει η δυνατότητα ανάγνωσης

και αποκωδικοποίησης των τιμών των διαφόρων αισθητήρων και γενικά της τηλεμετρίας του οχήματος, απαιτείται πρώτα μεγάλη έρευνα στο διαδίκτυο για λίστες με PIDs της κάθε μάρκας, ή ακόμη και μοντέλου, αυτοκινήτων. Ακόμα χειρότερα μπορεί να απαιτείται η προαναφερθείσα "αντίστροφη μηχανική" για την εύρεση τιμών που δεν είναι συχνά χρησιμοποιούμενες. Δυστυχώς, όσο οι κατασκευαστές των αυτοκινήτων διατηρούν μυστικές τις λίστες αυτές, αυτός θα είναι ο μόνος τρόπος αποκωδικοποίησης πολλών τιμών που μεταφέρονται στο δίκτυο του οχήματος.

Με αυτό το τρόπο εμποδίζεται η πρόσβαση σε πολύ χρήσιμα δεδομένα πολλά από τα οποία δεν περιλαμβάνονται στο πρωτόκολλο OBD-II, και πολλές εφαρμογές θα μπορούσαν να επωφεληθούν από αυτά. Το γεγονός αυτό πιθανότατα συμβαίνει για να μειωθεί, όσο νομικά επιτρέπεται η δυνατότητα του χρήστη σε επισκευή ή τροποποίηση του οχήματος του. Αυτή είναι μια πραγματικότητα επίμαχη και αρκετά αμφιλεγόμενη τη σημερινή εποχή, αλλά ξεπερνά του πεδίου εφαρμογής της εργασίας αυτής.

Ένα ακόμα πρόβλημα που τη καθιστά ακατάλληλη είναι το γεγονός ότι δεν λειτουργεί με αιτήματα, όπως το OBD-II αλλά βασίζεται στα υπάρχοντα μηνύματα που κυκλοφορούν μέσα στο δίκτυο των διαφόρων modules του οχήματος. Αυτό σημαίνει πως υπάρχει μεγάλη πιθανότητα δεδομένα που η ταυτόχρονη καταγραφή των τιμών τους θα ήταν επιθυμητή, για να υπάρχει δυνατότητα σωστής σύγκρισης, να μην είναι δυνατόν να συμβεί, και οι μετρήσεις να βασίζονται σε τυχαίες ή ημιτυχαίες εμφανίσεις των πακέτων. Επομένως σαν λύση δεν είναι αρκετά αξιόπιστη. Η έρευνα συνεχίστηκε για την αυτή τη φορά στην εύρεση κατάλληλης βιβλιοθήκης.

# *5.3 Τελική κατασκευή*

Για την τελική κατασκευή, χρησιμοποιήθηκαν τα υποσυστήματα που περιεγράφηκαν στην Ενότητα [4.4](#page-45-0) (σελ. [46\)](#page-45-0). Στην [Εικόνα](#page-77-0) 5.3 βλέπουμε την ολοκληρωμένη κατασκευή.

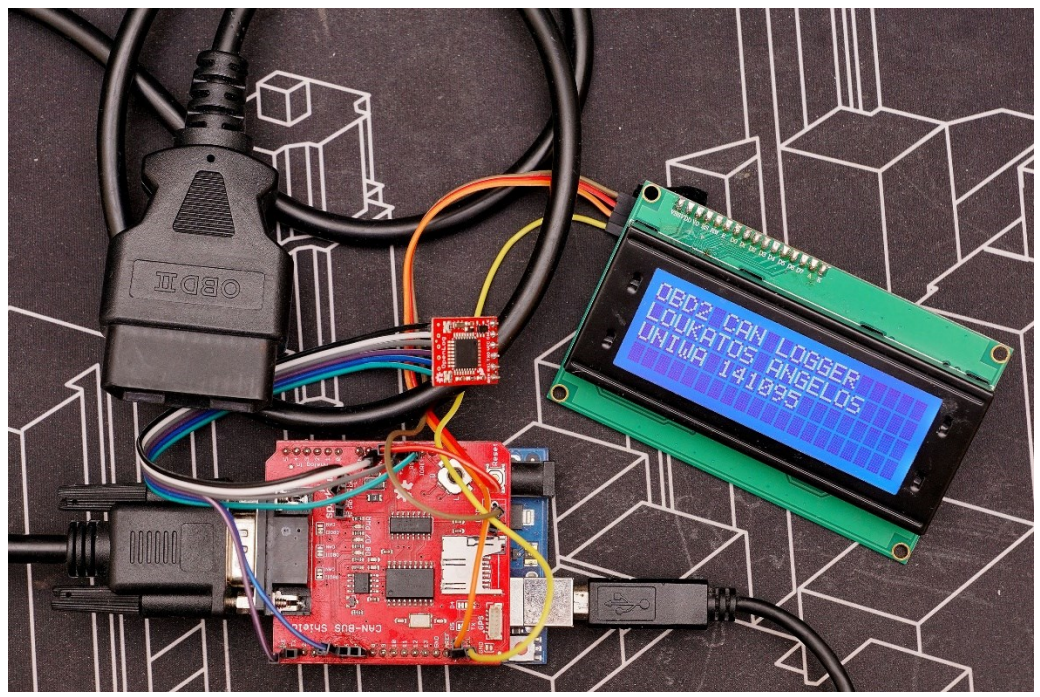

*Εικόνα 5.3 Τελική κατασκευή καταγραφικού που υλοποιήθηκε*

## <span id="page-77-0"></span>*5.3.1 Αλλαγή βιβλιοθήκης*

Κατόπιν έρευνας και δοκιμών διαφόρων βιβλιοθηκών από διάφορες πηγές, εν τέλει επιλέχθηκε η χρήση δύο συνδυαστικών βιβλιοθηκών ανοιχτού κώδικα. Η πρώτη από αυτές είναι η arduino-CAN που συντελεί στην βασική επικοινωνία με τον δίαυλο CAN του οχήματος, καθώς διαχειρίζεται την αποστολή πακέτων αιτήματος και την λήψη πακέτων απάντησης. Περαιτέρω διαθέτει υποστήριξη τόσο για το Standard CAN 11-bit αλλά και το Extended CAN 29-bit (Ενότητα [2.3](#page-21-0) σελ. [22\)](#page-21-0). Ο τρόπος λειτουργίας της είναι παρόμοιος με τις βιβλιοθήκες και τον κώδικα που χρησιμοποιήθηκαν στις δύο προηγούμενες απόπειρες.

Η δεύτερη βιβλιοθήκη ονομάζεται arduino-OBD2 παρέχει τη αποκωδικοποίηση των πακέτων αυτών στα OBD-II PIDs που μελετήθηκαν στην ενότητα [3.3](#page-39-0) (σελ. [40\)](#page-39-0). Η βιβλιοθήκη αυτή περιέχει όλα τα PIDs που περιέχονται στο ISO 15765 (Ενότητα [3.4](#page-39-1) σελ. [40\)](#page-39-1), περιλαμβάνει την περιγραφή τους, την αντίστοιχη μονάδα μέτρησης που η κάθε μία χρησιμοποιεί. Επίσης παρέχει όλες τις μεθόδους που απαιτούνται για τον υπολογισμό των τιμών που περιέχονται στο εκάστοτε μήνυμα.

Επιπλέον βιβλιοθήκες που απαιτούνται για την λειτουργία της συσκευής της [Εικόνα](#page-77-0)  [5.3](#page-77-0) είναι πρώτων η βιβλιοθήκη LiquidCrystal\_I2C για την λειτουργία της οθόνης LCD με

τον αντάπτορα Ι²C όπως περιεγράφηκε και στην ενότητα [4.4.4](#page-58-0) (σελ.[59\)](#page-58-0). Δεύτερον απαιτείται η χρήση της βιβλιοθήκης SoftwareSerial για την επικοινωνία του Arduino Uno με τον αυτόματο καταγραφέα δεδομένων OpenLog στη κάρτα μνήμης MicroSD, όπως περιεγράφηκε στην ενότητα [4.4.3](#page-56-0) (σελ.[57\)](#page-56-0). Όπως αναφέρθηκε και στη σχετική ενότητα, ο λόγος που επιλέχθηκε η χρήση της συσκευής αυτής και όχι η ενσωματωμένη υποδοχή κάρτας MicroSD του CAN Bus Shield είναι η έλλειψη ωφέλιμης μνήμης SRAM του ATmega328P. Όλες οι βιβλιοθήκες διαχείρισης, εγγραφής και ανάγνωσης καρτών μνήμης χρησιμοποιούν ένα Write Buffer των 512byte, που αποτελεί το ¼ της διαθέσιμης SRAM του μικροελεγκτή.

Περαιτέρω οι νέες βιβλιοθήκες για το CAN και το OBDII καταναλώνουν αρκετή μνήμη, ιδιαίτερα αυτή της OBDII μιας και διαθέτει ενσωματωμένα τον πίνακα με όλα τα PIDs του ISO 15765. Τέλος, παρότι το OpenLog δεν δίνει τη δυνατότητα ανάγνωσης δεδομένων από την κάρτα μνήμης αυτό δεν αποτελεί πρόβλημα στη συγκεκριμένη υλοποίηση διότι μία τέτοια λειτουργεία δεν θα προσθετέ κάποια αξία στην τελική εφαρμογή

### <span id="page-78-0"></span>*5.3.2 Λογισμικό*

Ο κώδικας που συγγράφηκε με βάση τις παραπάνω βιβλιοθήκες έχει ως κύριο όρισμα ένα πίνακα με τις τιμές που είναι επιθυμητή η καταγραφή τους στο αρχείο καταγραφής της κάρτας μνήμης ή και την εμφάνιση της στην LCD οθόνη. Πρόκειται για μία λίστα της κάτωθι μορφής, με τις περιγραφές των PIDs που διαθέτει η βιβλιοθήκη arduino-OBD2

```
CALCULATED_ENGINE_LOAD,
ENGINE_COOLANT_TEMPERATURE,
 ENGINE_RPM,
VEHICLE SPEED,
AIR_INTAKE_TEMPERATURE,
MAF_AIR_FLOW_RATE, ...
```
Κατά την εκτέλεση του μέρους της επανάληψης του προγράμματος η λίστα αυτή διανύεται, και κάθε μία από τις τιμές της ελέγχεται εάν είναι συμβατή με την Μονάδα Ελέγχου Κινητήρα (ECU) του εκάστοτε αυτοκινήτου, και εν συνεχεία καλείται συνάρτηση η οποία εκτελεί το OBDII αίτημα, λαμβάνει τη τιμή της από την ECU και την καταγράφει στη κάρτα μνήμης.

Στο [Σχήμα](#page-79-0) 5.6 παρουσιάζεται η διαδικασία εκκίνησης μόλις η συσκευή συνδεθεί στη θύρα OBD. Στη διαδικασία αυτή ενεργοποιείται η σειριακή διεπαφή για το OpenLog, οι

απαραίτητες είσοδοι για τον επιλογέα 5 θέσεων και η οθόνη LCD. Εν τέλει ξεκινά ένας βρόγχος που εκτελεί την σύνδεση της συσκευής με τον CAN δίαυλο του οχήματος. Ανάλογα την ECU του οχήματος μπορεί να χρειαστούν αρκετές απόπειρες μέχρι να επιτευχθεί σύνδεση, για αυτό η χρήση ενός βρόγχου είναι απαραίτητη.

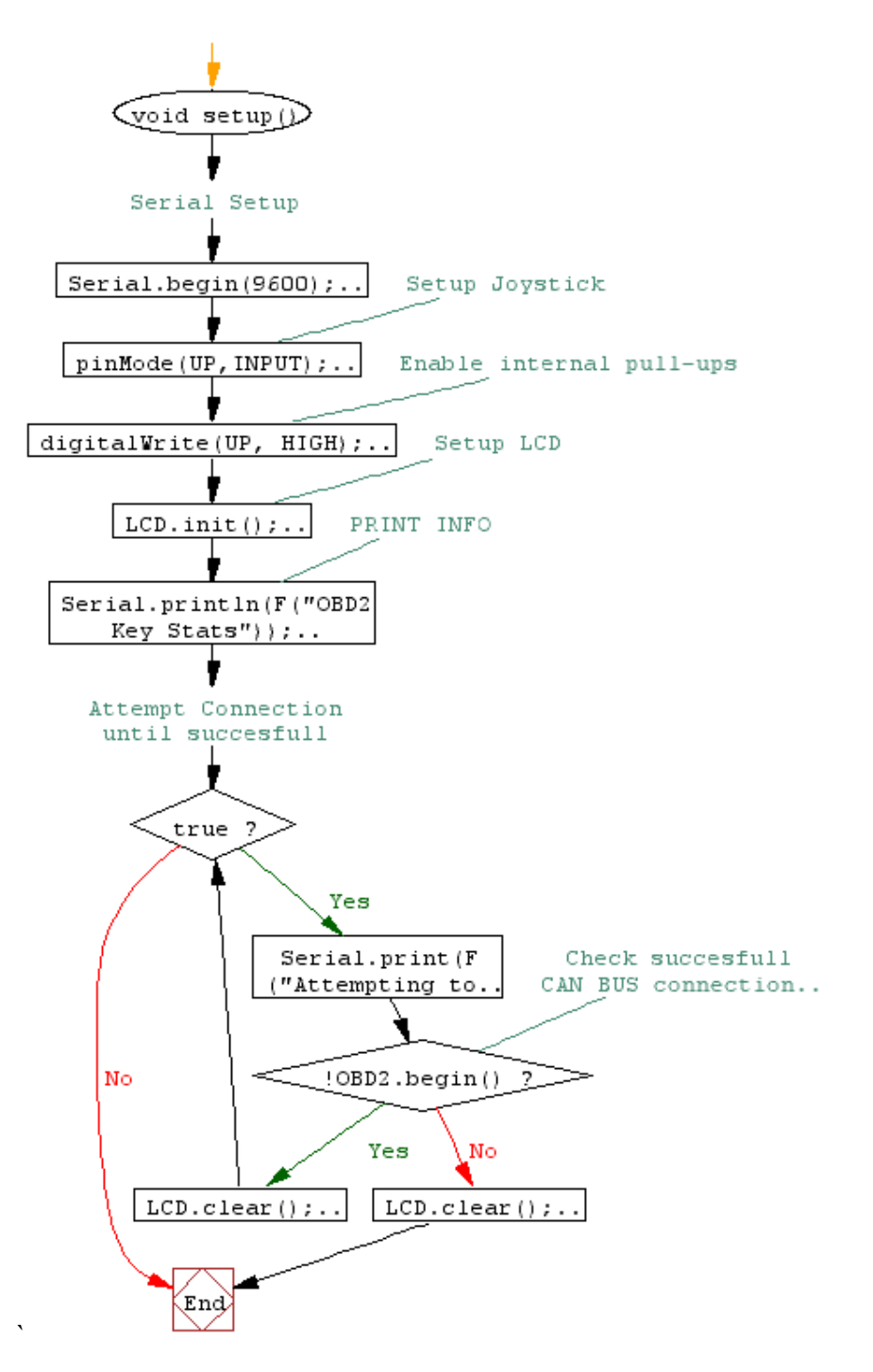

<span id="page-79-0"></span>*Σχήμα 5.6 Διάγραμμα ροής εκκίνησης του συστήματος*

Στο [Σχήμα](#page-80-0) 5.7 παρουσιάζεται η μέθοδος που εκτελεί την ανεύρεση των τιμών από το CAN BUS χρησιμοποιώντας το OBDII πρωτόκολλο. Έπειτα αναλόγως τις καταγράφει μέσω του OpenLog στη κάρτα μνήμης. Η μέθοδος αυτή καλείται στο κύριο βρόγχο του προγράμματος.

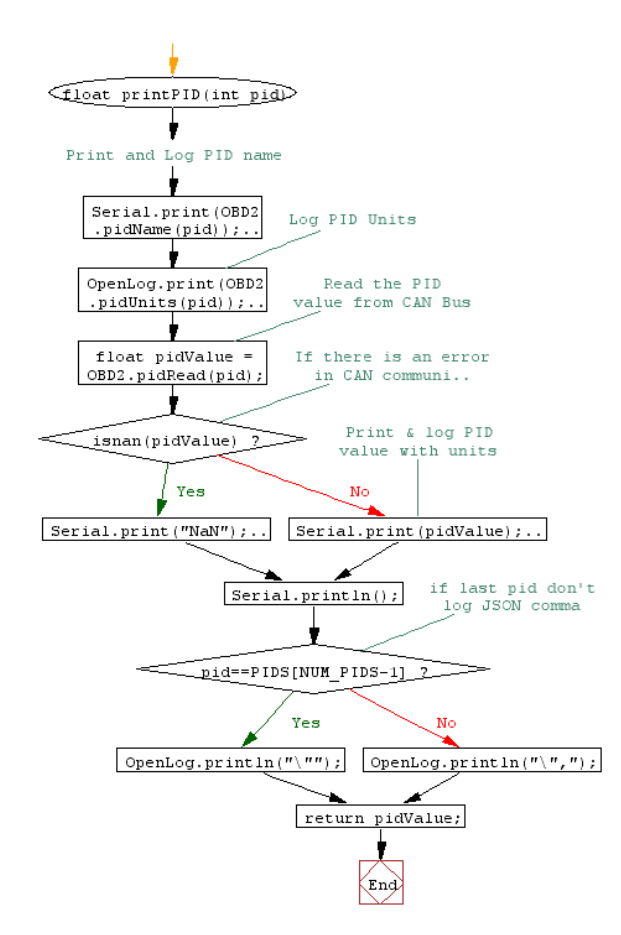

*Σχήμα 5.7 Διάγραμμα ροής συνάρτησης καταγραφής δεδομένων PID*

<span id="page-80-0"></span>Η καταγραφή των αναγνωσμένων τιμών γίνεται σε μορφή JSON για την εύκολη επεξεργασία των δεδομένων σε μεταγενέστερο στάδιο. Παρακάτω φαίνεται ένα στιγμιότυπο εγγεγραμμένων τιμών:

```
{
"Calculated engine load %" : "21.96",
"Engine coolant temperature °C" : "36.00",
"Engine RPM rpm" : "2504.00",
"Vehicle speed km/h" : "0.00",
"Intake air temperature °C" : "16.00",
"Throttle position %" : "16.47",
"Run time since engine start seconds" : "116.00",
"Absolute load value %" : "19.61",
"Relative throttle position %" : "5.49",
"Short term fuel trim - Bank 1 %" : "0.00",
"Long term fuel trim - Bank 1 *" : "0.78",
"Control module voltage V" : "12.22",
"Timing advance ° before TDC" : "9.00"
}
```
### *5.3.3 Ανάλυση Λειτουργείας*

Η συσκευή που κατασκευάστηκε έχει τη δυνατότητα να λειτουργεί εντελώς αυτόνομα, καθώς έχει δική της διεπαφή, μέσω της οθόνης LCD για την ενημέρωση του χρήστη. Περαιτέρω, τροφοδοτείτε απευθείας από την μπαταρία του οχήματος μέσω της θύρας OBD (Ενότητα [3.2](#page-35-0) σελ.[36\)](#page-35-0), επομένως δεν απαιτείται η ταυτόχρονη διασύνδεση σε φορητό υπολογιστή κατά τη χρήση του.

Όταν η συσκευή συνδεθεί στη θύρα OBD του οχήματος και λάβει ρεύμα τροφοδοσίας, ξεκινά αμέσως τη λειτουργεία της. Καταρχάς εμφανίζεται για λίγα δευτερόλεπτα ένα ενημερωτικό μήνυμα όπως στην [Εικόνα](#page-77-0) 5.3. Έπειτα ξεκινά άμεσα τη προσπάθεια σύνδεσης σε δίαυλο CAN.

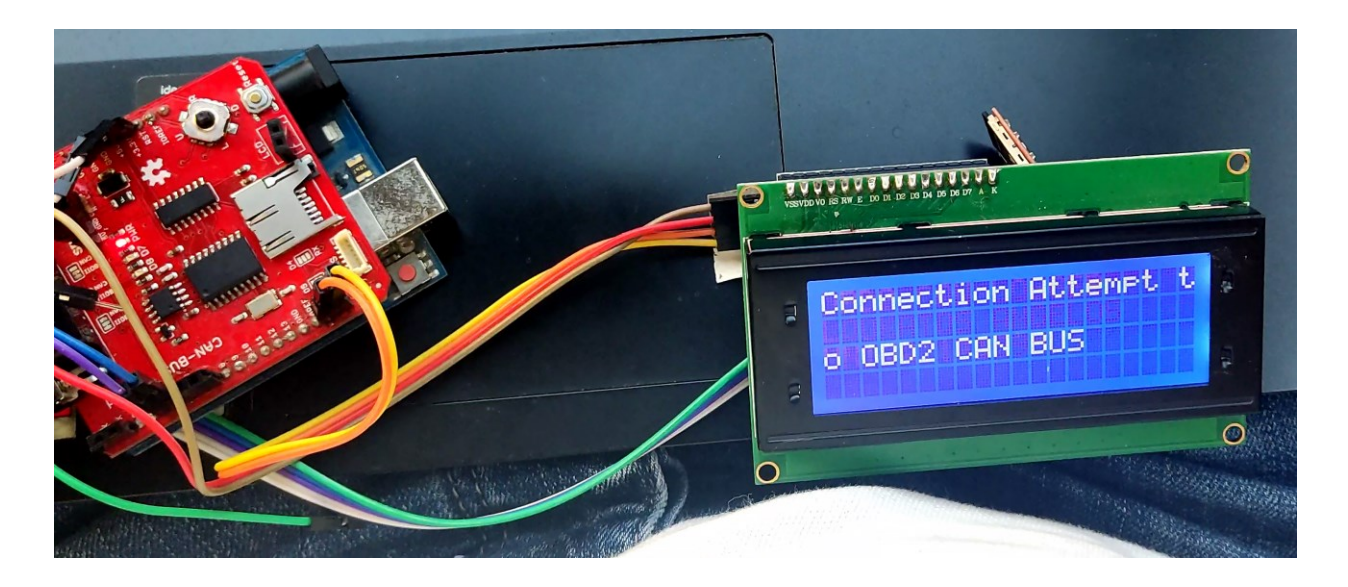

*Εικόνα 5.4 Οθόνη ενημέρωσης για Προσπάθεια Σύνδεσης στον δίαυλο CAN*

Εφόσον συνδεθεί στο δίαυλο CAN, προτού προχωρήσει στην οθόνη της τηλεμετρίας και εκκινήσει την καταγραφή των δεδομένων εμφανίζει ένα μήνυμα ενημέρωσης της επιτυχημένης σύνδεσης.

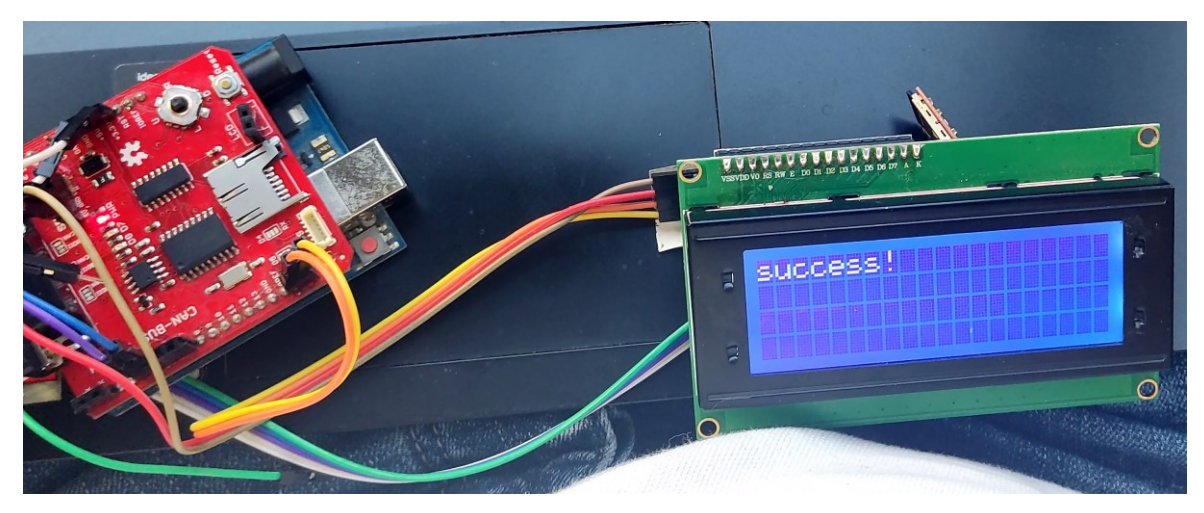

*Εικόνα 5.5 Μήνυμα επιτυχημένης σύνδεσης στον δίαυλο CAN*

Μετά το σημείο αυτό άμεσα ξεκινά η καταγραφή των τιμών που αιτούνται, είναι διαθέσιμες από την Μονάδα Ελέγχου Κινητήρα και διαβάζονται από το CAN δίκτυο μέσω του πρωτοκόλλου OBDII στην κάρτα μνήμης MicroSD σε μορφή JSON όπως περιεγράφηκε στην ενότητα [5.3.2](#page-78-0) . Επίσης ξεκινά και η εμφάνιση των ζωντανών τιμών στην LCD Οθόνη.

Στην οθόνη μπορούν να εμφανιστούν 3 διαφορετικές σελίδες, για την εμφάνιση διάφορων τιμών.

Σε όλες τις σελίδες στη πρώτη γραμμή εμφανίζονται οι στροφές του κινητήρα και η ταχύτητα του οχήματος, καθώς αποτελούν κρίσιμα δεδομένα που χρησιμοποιούνται συνδυαστικά με τα υπόλοιπα τα οποία εμφανίζει η οθόνη.

Στη πρώτη σελίδα ([Εικόνα](#page-83-0) 5.6) εμφανίζονται επιπλέον

- η θερμοκρασία του ψυκτικού υγρού, σε βαθμούς κελσίου. Η πληροφορία αυτή είναι σημαντική, όμως συχνά περικόπτεται από τους πίνακες οργάνων πολλών αυτοκινήτων
- η θερμοκρασία του αέρα εισαγωγής, σε βαθμούς κελσίου. Επίσης χρήσιμη πληροφορία καθώς ανάλογα τη θερμοκρασία ο αέρας έχει διαφορετική πυκνότητα άρα και περιεκτικότητα σε οξυγόνο.
- το επίπεδο καυσίμου στη δεξαμενή καυσίμων, σε ποσοστό επί της 100, πληροφορία που εμφανίζεται στους πίνακες οργάνων του οχήματος αλλά όχι με την ίδια ακρίβεια.

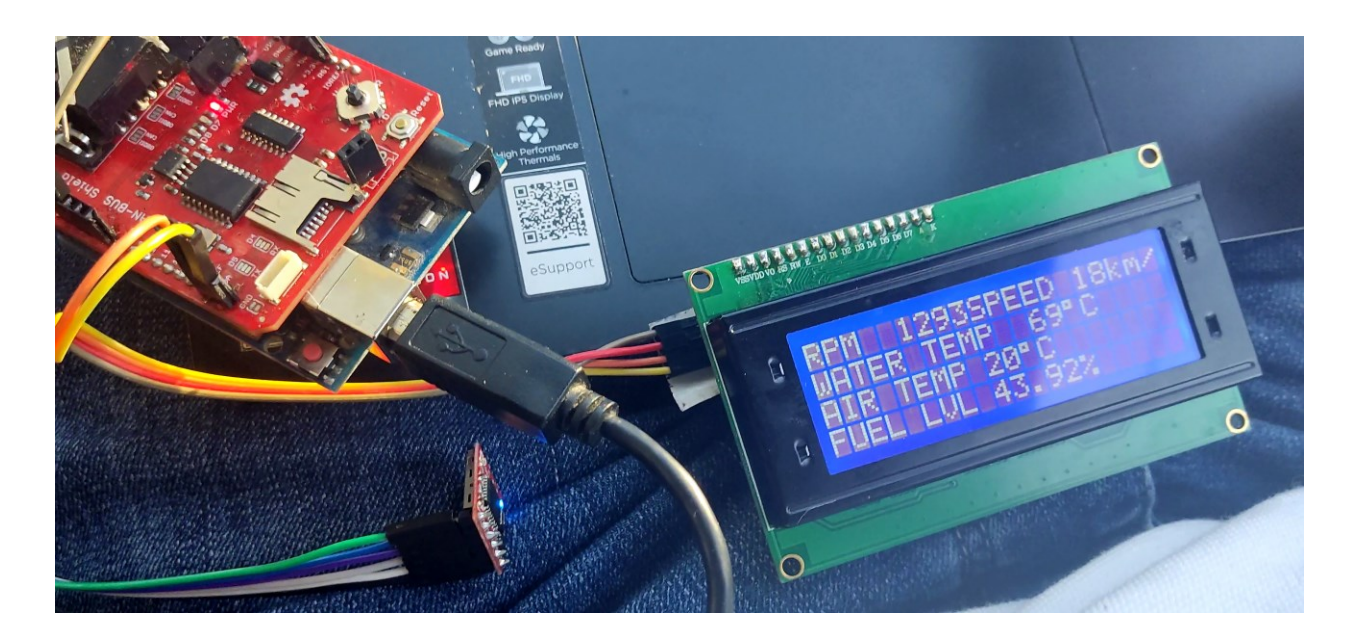

<span id="page-83-0"></span>*Εικόνα 5.6 Πρώτη σελίδα τιμών στην οθόνη LCD*

Πατώντας το πάνω ή κάτω διακόπτη του επιλογέα 5 θέσεων (joystick) που διαθέτει το CAN Bus Shield μπορούμε να αλλάξουμε την σελίδα των πληροφοριών.

Προχωρώντας στη δεύτερη σελίδα ([Εικόνα](#page-84-0) 5.7) πατώντας τον επιλογέα προς τα κάτω μπορούμε να δούμε δεδομένα σχετικά με

- Tο τρέχων Short Term Fuel Trim του αισθητήρα οξυγόνου (λ), σε ποσοστό επί της 100, δηλαδή το ποσοστό αντιστάθμισης του μείγματος αέρα καυσίμου που εισέρχεται στον θάλαμο καύσης με βάση το ποσοστό οξυγόνου στα καυσαέρια, το οποίο ποσοστό αντιστάθμισης υπολογίζεται στην Μονάδα Ελέγχου Κινητήρα (Engine Control Unit – ECU).
- Τη τιμή του αισθητήρα μάζας ροής αέρα (Mass Airflow Sensor MAF) σε γραμμάρια ανά δευτερόλεπτο, που επίσης συμβάλει στον υπολογισμό του μείγματος αέρα καυσίμου. Σε περίπτωση που το όχημα δεν διαθέτει αισθητήρα Μάζας ροής αέρα, αλλά αισθητήρα Απόλυτης Πίεσης Πολλαπλής (Manifold Absolute Pressure – MAP) τότε εμφανίζεται η τιμή αυτού του αισθητήρα, σε kilopascal (kPa), ο οποίος όπως ο αισθητήρας Μάζας ροής αέρα, χρησιμοποιείται για τον υπολογισμό του μείγματος αέρα καυσίμου.
- Tο ποσοστό ανοίγματος της πεταλούδας της εισαγωγής, σε ποσοστό επί της 100. Η τιμή αυτή λαμβάνεται από τον αισθητήρα θέσης γκαζιού (Throttle Position Sensor – TPS), που αντιστοιχεί και στην πίεση που δίνει το πόδι του οδηγού στο πεντάλ του γκαζιού.

<span id="page-84-0"></span>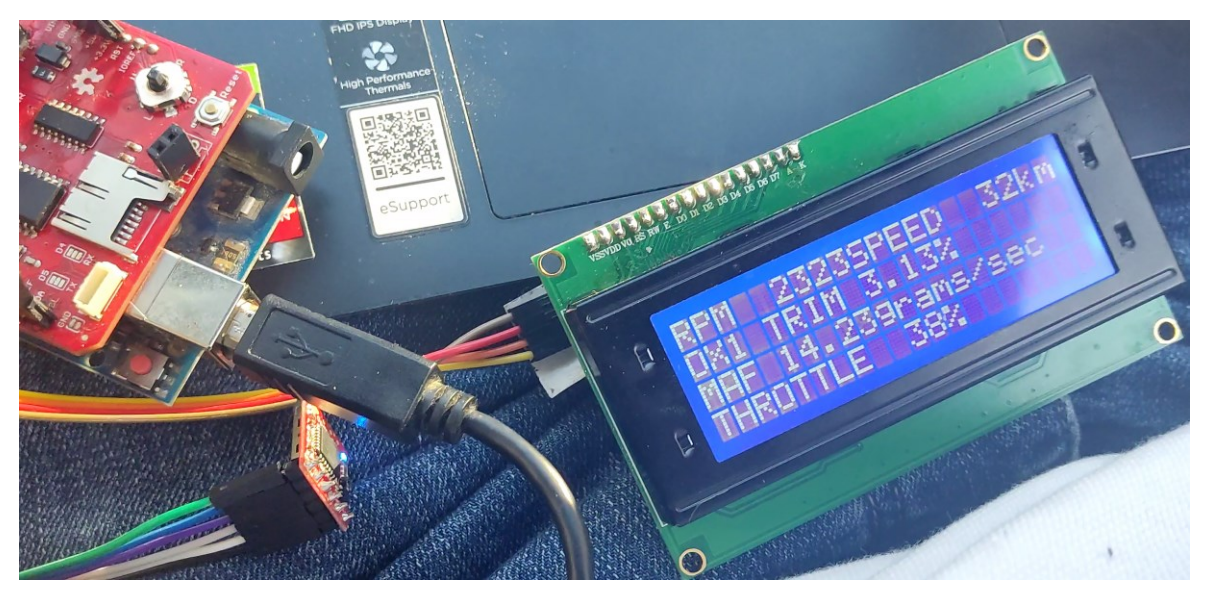

*Εικόνα 5.7 Δεύτερη σελίδα τιμών στην οθόνη LCD*

Τέλος στην τρίτη σελίδα της οθόνης [\(Εικόνα](#page-85-0) 5.8) παρουσιάζονται

- Η τιμή του χρόνου λειτουργείας του κινητήρα, σε δευτερόλεπτα, που αφορά το χρόνο που είναι ενεργοποιημένος ο κινητήρας του οχήματος, τιμή πολύ σημαντική για την εφαρμογή αυτής της εργασίας, καθώς είναι ένα σταθερό χρονικό πεδίο το οποίο μπορούμε να χρησιμοποιήσουμε στα γραφήματα που θα κατασκευαστούν με τα δεδομένα.
- Η τρέχουσα τάση του ηλεκτρικού συστήματος του οχήματος, σε βολτ, κάτι που ανάλογα τη κατάσταση μπορεί να υποδείξει την υγεία της μπαταρίας αλλά και του συστήματος φόρτισης.
- Η τιμή της προπορεία της ανάφλεξης, σε μοίρες (γνωστό στη καθημερινότητα ως αβάνς). Αφορά το πόσο πριν ή μετά το άνω νεκρό σημείο του κάθε κυλίνδρου αναφλέγεται το μπουζί στους κινητήρες με καύσιμο τη βενζίνη, το υγραέριο ή το φυσικό αέριο. Σε περίπτωση που ο κινητήρας είναι Diesel τότε αφορά το πόσο πριν ή μετά το άνω νεκρό σημείο του κάθε κυλίνδρου γίνεται ο άμεσος ψεκασμός καυσίμου στον θάλαμο καύσης.

<span id="page-85-0"></span>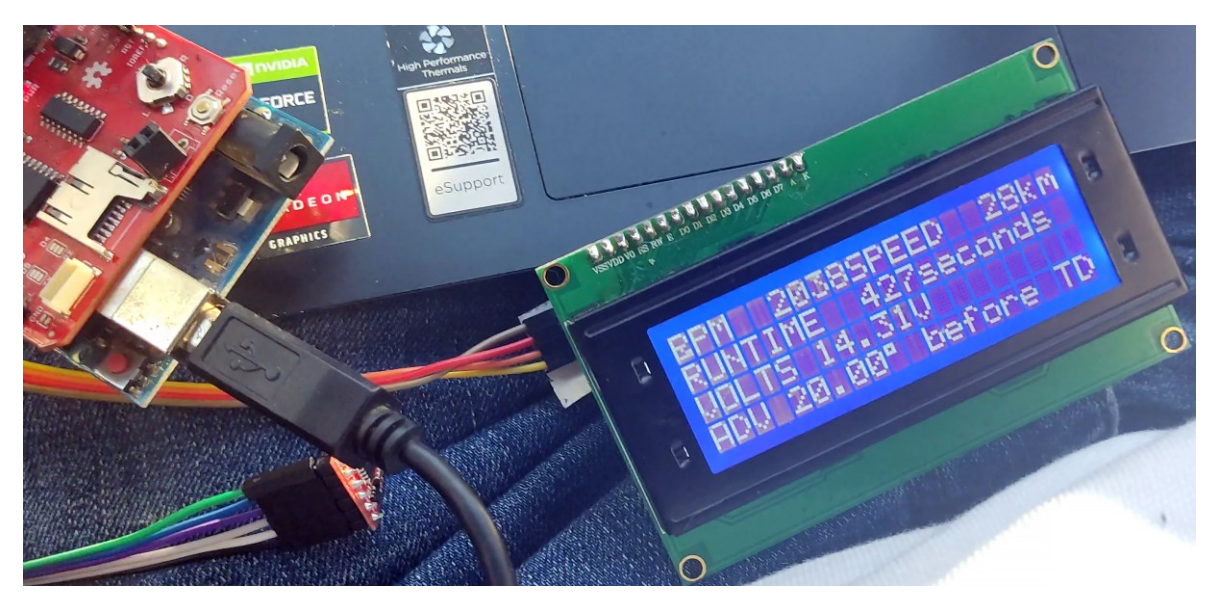

*Εικόνα 5.8 Τρίτη σελίδα τιμών στην οθόνη LCD*

## *5.4 Αποτελέσματα*

Έπειτα για να είναι πιο ευανάγνωστα τα δεδομένα που καταγράφηκαν μέσω του OpenLog σε μορφή JSON, αναπτύχθηκε script σε περιβάλλον Python για την κατασκευή γραφημάτων που απεικονίζουν τις αλλαγές των διαφόρων καταγεγραμμένων τιμών στο χρόνο. Ως άξονας x επιλέχθηκε η τιμή του "Run time since engine start" η οποία προσφέρει ένα σταθερό πέρασμα του χρόνου μιας και δεν βασίζεται στο "ρολόι" του μικροελεγκτή, ο οποίος υπάρχει η πιθανότητα, στιγμιαία να χάσει την σύνδεση με το όχημα, αλλά στο "ρολόι" του οχήματος. Έπειτα για την καλύτερη μελέτη των τιμών εμφανίζονται γραφήματα δύο εξ αυτών. Στις περισσότερες περιπτώσεις μία από αυτές είναι η τιμή των στροφών του κινητήρα, καθώς σε συνδυασμό με την άλλη τιμή του γραφήματος παρέχεται μια ικανοποιητική απεικόνιση της κατάστασης του οχήματος κατά τη διάρκεια της καταγραφής.

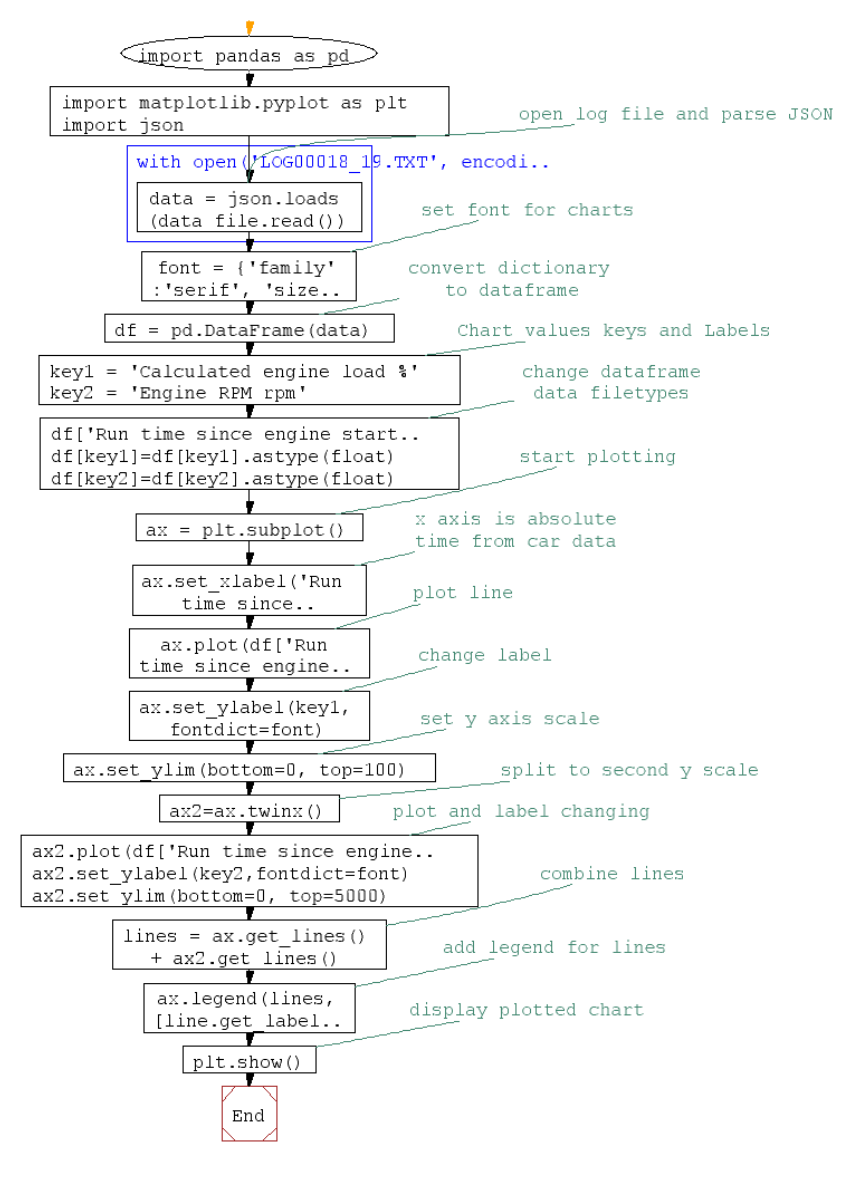

*Σχήμα 5.8 Λογικό διάγραμμα Script κατασκευής γραφημάτων*

### *5.4.1.1 Γραφήματα*

Τα κάτωθι αποτελέσματα συλλέχθηκαν από ένα Opel Corsa D του 2010, σε μία σύντομη ενδεικτική δοκιμή σε οδήγηση.

#### *5.4.1.2 Απλές λειτουργίες του οχήματος*

Ξεκινώντας με το [Σχήμα](#page-87-0) 5.9 το οποίο δείχνει δύο γραφήματα το ένα μαζί με το άλλο, τα οποία έχουν κοινό άξονα x το χρόνο λειτουργίας του κινητήρα. Στον άξονα y, με τη κίτρινη γραμμή φαίνονται οι στροφές του κινητήρα, ενώ με τη μπλε η ταχύτητα του οχήματος.

Μελετώντας το γράφημα παρατηρούμε τα εξής

- Στα πρώτα περίπου 50 δευτερόλεπτα λειτουργίας του οχήματος, ο κινητήρας βρισκόταν σε κατάσταση υψηλού ρελαντί, που σταδιακά σταθεροποιείται στις 800 περίπου στροφές , κάτι σύνηθες όταν ο κινητήρας είναι κρύος.
- Στο διάστημα 60 μέχρι 150 δευτερόλεπτα περίπου το όχημα κινείται και παρατηρούμε πως και οι στροφές του κινητήρα είναι ανάλογες της ταχύτητας του οχήματος.
- Μετά τα 150 δευτερόλεπτα το όχημα είναι στάσιμο, και οι στροφές κυμαίνονται στις 700-800, που είναι το ρελαντί, πέραν ενός σημείου στο περίπου στα 240 δευτερόλεπτα όπου υπήρξε μια αύξηση των στροφών.

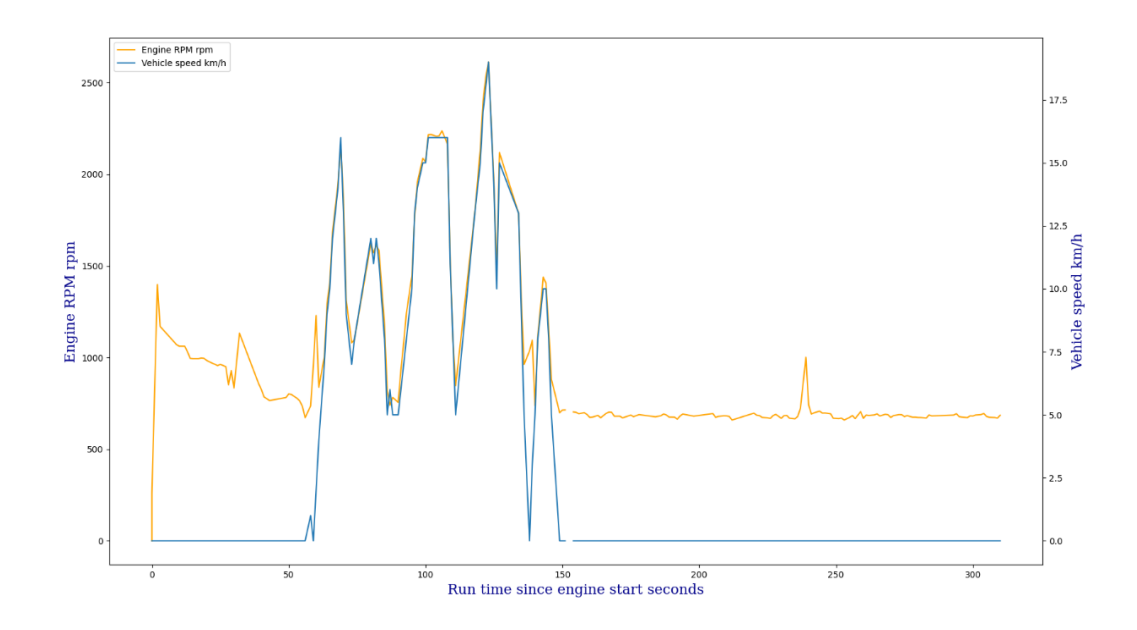

<span id="page-87-0"></span>*Σχήμα 5.9 Γραφήματα Στροφών κινητήρα (Engine RPM) και Ταχύτητας του οχήματος σε συνάρτηση με τον χρόνο λειτουργίας*

Στο [Σχήμα](#page-88-0) 5.10 φαίνονται επίσης δύο γραφήματα, τα οποία έχουν κοινό άξονα x το χρόνο λειτουργίας του κινητήρα. Στον άξονα y, με τη κίτρινη γραμμή φαίνονται οι στροφές του κινητήρα, ενώ με τη μπλε η θερμοκρασία του κινητήρα του οχήματος.

Παρατηρείται πως το ψυκτικό υγρό του κινητήρα κατά την εκκίνηση του είχε θερμοκρασία 15 βαθμών Κελσίου, τιμή κοντινή με το περιβάλλον τη συγκεκριμένη ημέρα, με συμπέρασμα πως ο κινητήρας ήταν «κρύος». Έπειτα καθώς οι μετρήσεις προχωρούν βλέπουμε την σταδιακή αύξηση της θερμοκρασίας, ως τους 65 περίπου βαθμούς κελσίου.

Σε άλλη μέτρηση μεγαλύτερης διάρκειας παρατηρείται ότι περίπου στους 90 με 100 βαθμούς Κελσίου η θερμοκρασία μένει σχετικά σταθερή, ανάλογα τη διαδρομή και το φορτίο του οχήματος, καθώς αυτή είναι η βέλτιστη θερμοκρασία λειτουργίας, και πλέον ανοίγει πλήρως ο θερμοστάτης του κινητήρα ώστε να ψύχεται ο κινητήρας προς αποφυγή υπερθέρμανσης.

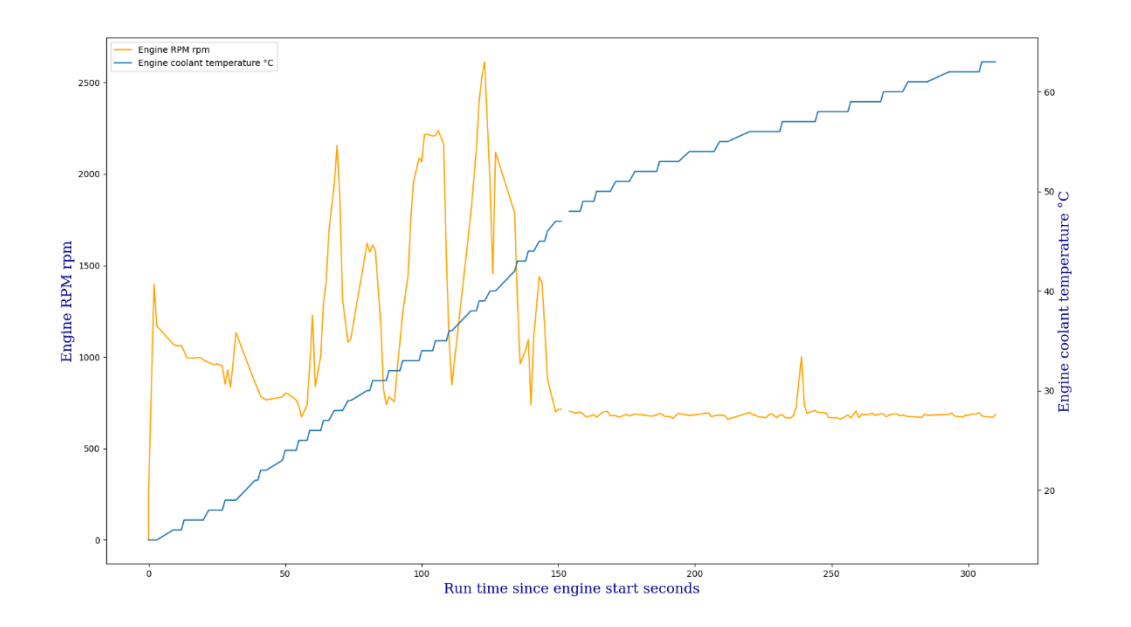

<span id="page-88-0"></span>*Σχήμα 5.10 Γραφήματα Στροφών κινητήρα (Engine RPM) και Θερμοκρασίας του κινητήρα σε συνάρτηση με τον χρόνο λειτουργίας*

Στα δύο γραφήματα του [Σχήμα](#page-89-0) 5.11 βλέπουμε και πάλι τις στροφές του κινητήρα σε συνδυασμό με το ποσοστό που ο οδηγός του οχήματος πίεζε το πεντάλ του γκαζιού, άρα και το άνοιγμα της πεταλούδας της εισαγωγής αέρα. Η παράμετρος αυτή έχει ιδιαίτερη σημασία καθώς αποτελεί την "είσοδο" του οδηγού προς το συνολικό σύστημα προώθησης του οχήματος. Από το γράφημα αυτό βγαίνουν τα εξής συμπεράσματα

- Οι στροφές του κινητήρα και το ποσοστό ανοίγματος της πεταλούδας είναι ανάλογα, καθώς το γκάζι και η εισαγωγή αέρα είναι που καθορίζουν την ταχύτητα περιστροφής του κινητήρα.
- Στα πρώτα 50 δευτερόλεπτα ο κινητήρας βρίσκεται σε κατάσταση υψηλού ρελαντί, κάτι που ρυθμίζεται από την Μονάδα Ελέγχου του Κινητήρα. Επειδή το όχημα διαθέτει ηλεκτρονικό έλεγχο γκαζιού με βηματικό μοτέρ και όχι με "ντίζα", αλλάζει και το ποσοστό της τιμής αυτής παρότι ο οδηγός δεν πιέζει το γκάζι.
- Από τα 50 μέχρι τα 150 δευτερόλεπτα το όχημα είναι σε κίνηση και παρατηρούμε το κατά πόσο πατήθηκε το πετάλι του γκαζιού από τον οδηγό την ώρα της πορείας του οχήματος, και η ξεκάθαρη αναλογική σχέση με της στροφές του κινητήρα.
- Μετά τα 150 δευτερόλεπτα το όχημα είναι σε ακινητοποιημένο. Παρατηρείται ότι για την διατήρηση του ρελαντί η ηλεκτρονική πεταλούδα του γκαζιού "ανοιγο-κλείνει" ελαφρώς. Επίσης παρατηρείται ότι περίπου στα 240 δευτερόλεπτα ο οδηγός πίεσε το πεντάλ του γκαζιού και "μαρσαρε" μη μηχανή στιγμιαία

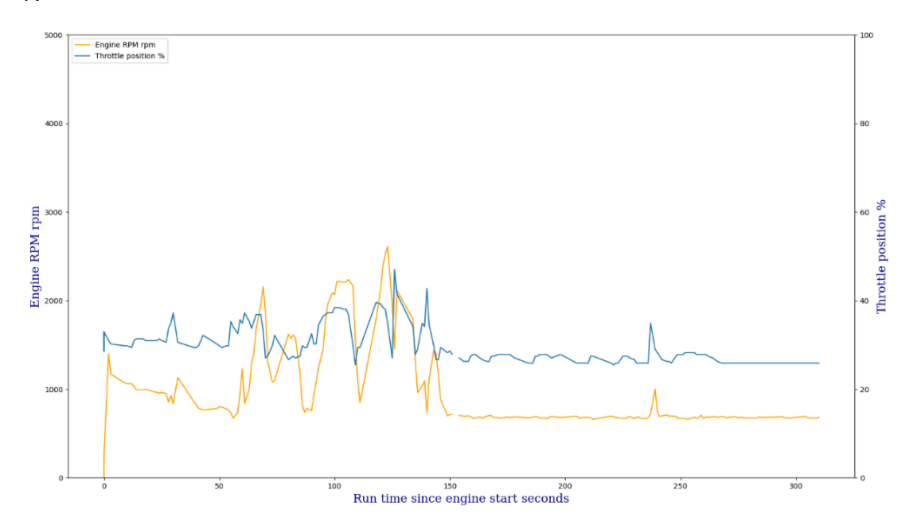

<span id="page-89-0"></span>*Σχήμα 5.11 Γραφήματα Στροφών κινητήρα (Engine RPM) και Ποσοστού ανοίγματος της πεταλούδας του γκαζιού σε συνάρτηση με τον χρόνο λειτουργίας*

Στο [Σχήμα](#page-90-0) 5.12 τα δύο γραφήματα που παρουσιάζονται σε σχέση με το χρόνο είναι αυτό των στροφών του κινητήρα και της προπορείας του χρονισμού, και πιο συγκεκριμένα του χρονισμού της ανάφλεξης στο όχημα που χρησιμοποιήθηκε καθώς αυτό διαθέτει βενζινοκινητήρα. Εάν οι μετρήσεις είχαν γίνει σε όχημα με κινητήρα diesel τότε η προπορεία θα αφορούσε τον ψεκασμό του καυσίμου στον θάλαμο καύσης

Μελετώντας το γράφημα παρατηρούνται τα εξής:

- Στα πρώτα περίπου 50 δευτερόλεπτα λειτουργίας του οχήματος, όπου ο κινητήρας βρισκόταν σε κατάσταση υψηλού ρελαντί, παρατηρείται στην αρχή φυσιολογική προπορεία για τις χαμηλές στροφές που υπάρχουν. Όμως περίπου στα 30 δευτερόλεπτα υπάρχει μια μεγάλη πτώση σε αρνητική προπορεία -20°. Αυτό πιθανότατα συμβαίνει διότι στις χαμηλές αυτές στροφές το αμάξι ξεκίνησε να κινείται ελαφρά με την ταχύτητα στο κιβώτιο ταχυτήτων και όχι νεκρά, κάτι που απαίτησε στιγμιαία περισσότερη ροπή απ' ότι το μπορούσε να παρέχει, και χαμήλωσε τη προπορεία ώστε η νωρίτερη ανάφλεξη να παρέχει στις χαμηλές αυτές στροφές την απαιτούμενη ροπή.
- Στο διάστημα 60 μέχρι 150 δευτερόλεπτα περίπου το όχημα κινείται και παρατηρούμε πως η προπορεία αυξομειώνεται ανάλογα και με τις στροφές του κινητήρα, παρέχοντας μια ισορροπία ανάμεσα στη ροπή και την γρήγορη αυξομείωση των στροφών του κινητήρα.
- Μετά τα 150 δευτερόλεπτα το όχημα είναι στάσιμο, και οι στροφές είναι κυμαίνονται στις 700-800, που είναι το ρελαντί. Όπως παρατηρούμε για τη διατήρηση του σταθερού ρελαντί απαιτείται συνεχής μεταβολή της προπορείας, σε συνδυασμό με το FUEL TRIM το οποίο αναφέρεται παρακάτω.

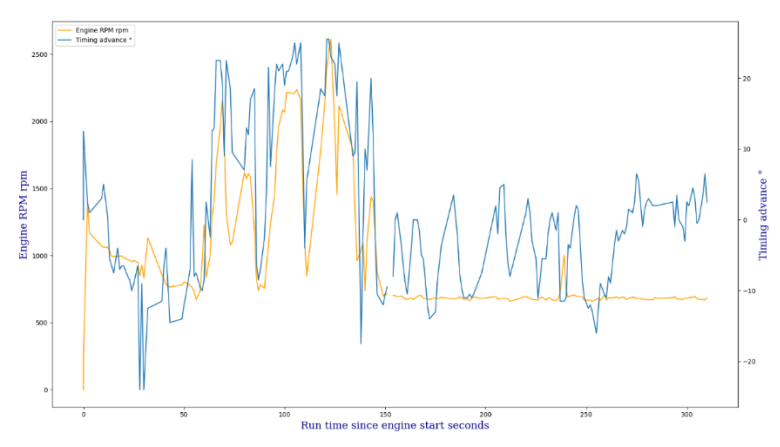

<span id="page-90-0"></span>*Σχήμα 5.12 Γράφημα Στροφών κινητήρα (κίτρινο) και Προπορείας του χρονισμού (μπλε) σε συνάρτηση με τον χρόνο* 

91 *λειτουργίας*

### *5.4.1.3 Οικονομία Καυσίμου*

Μια πολύ σημαντική πτυχή, ιδιαίτερα στις μέρες μας, είναι η κατανάλωση του καυσίμου και η βέλτιστη χρήση του, προσπαθώντας να διατηρηθεί μια ισορροπία ανάμεσα στην χαμηλη κατανάλωση και τις ικανοποιητικές επιδόσεις. Στη βιβλιογραφία της μηχανολογίας αυτό επιτυγχάνεται φροντίζοντας σε κάθε κύκλο του κινητήρα η αναλογία αέρα/καυσίμου μέσα στον κύλινδρο να είναι 14,7/1, κάτι που όμως απαιτεί ιδανικές συνθήκες και πολύ σπάνια μπορεί να επιτευχθεί. Η πραγματική αναλογία του μείγματος που χρησιμοποιείτε στη καύση, δηλαδή η πραγματική ποσότητα αέρα προς την στοιχειομετρικά απαιτούμενη ποσότητα καυσίμου ονομάζεται λόγος "λ".

Ο λόγος "λ" ελέγχεται συνεχώς μέσω του αισθητήρα οξυγόνου (αισθητήρας "λ"), που τοποθετείται στην εξάτμιση του κινητήρα. Ο αισθητήρας αυτός διακρίνει και επιστρέφει σε κλειστό βρόχο ανατροφοδότησης (closed feedback loop) κατά πόσο το μείγμα αέρα καυσίμου είναι "φτωχό" ή "πλούσιο". Δηλαδή εάν η τιμή του "λ" είναι μεγαλύτερη του 1 τότε στο μείγμα υπάρχει περίσσεια αέρα και έλλειψη καυσίμου ή αλλιώς "φτωχό", ενώ όταν η τιμή του "λ" είναι μικρότερη του 1 τότε το μείγμα είναι "πλούσιο", δηλαδή υπάρχει περίσσεια καυσίμου και έλλειψη αέρα. Στόχος είναι ο λόγος "λ" να ισούται με 1, δηλαδή η τέλεια καύση, ή πιο ρεαλιστικά, να βρίσκεται κοντά στη μονάδα. Αυτό εξασφαλίζει ομαλότητα στη λειτουργία, οικονομία στο καύσιμο και χαμηλές εκπομπές ρύπων.

Στα ακόλουθα γραφήματα θα μελετηθούν οι τιμές των Fuel Trims, τα οποία αποτελούν τις μεταβολές του μείγματος αέρα καυσίμου σε σχέση με την ιδανική τιμή "λ=1". Οι παράμετροι που η Μονάδα Ελέγχου του Κινητήρα (ECU) χρησιμοποιεί για τον υπολογισμό του χρόνου ψεκασμού των εγχυτήρων καυσίμου (μπεκ) που θα χρησιμοποιήσει στον εκάστοτε κύκλο με βάση τις μετρήσεις από του υπόλοιπους αισθητήρες του οχήματος είναι τα Fuel Trims.

Τα Fuel Trims διακρίνονται σε Short term (SΤFT) και Long term (LΤFT). Τα Short term fuel trims αντιστοιχούν στις μεταβολές που μετριόνται σε πραγματικό χρόνο, εντός δέκατων του δευτερολέπτου. Τα Long term fuel trims είναι οι μέσες τιμές των αθροισμάτων των short term fuel trims, σε ορισμένα μεγαλύτερα χρονικά διαστήματα, και αποτελούν "χάρτες" αναφοράς της μονάδας διαχείρισης του κινητήρα όσον αφορά την ομαλότητα της λειτουργίας του. Το φυσιολογικό εύρος τιμών του είναι ±10%. Οι αρνητικές τιμές σημαίνουν πλούσιο μείγμα, δηλαδή ο αισθητήρας μετράει ελάχιστο έως καθόλου οξυγόνο. Έπειτα, με τα δεδομένα αυτά, η Μονάδα Ελέγχου του Κινητήρα δίνει εντολή για τροφοδοσία λιγότερου

92

καυσίμου από τους εγχυτήρες. Αντίστοιχα, θετικές τιμές σημαίνουν φτωχό μείγμα, δηλαδή ο αισθητήρας μετράει περίσσεια οξυγόνου στα καυσαέρια, και επομένως η Μονάδα Ελέγχου Κινητήρα παρεμβαίνει έτσι ώστε οι εγχυτήρες να τροφοδοτήσουν τον επόμενο κύκλο με περισσότερο καύσιμο. Σε περίπτωση που οι τιμές ξεπερνούν το ±10% συνεπάγεται με βλάβη ή κακή ρύθμιση, και έπειτα από κάποιο χρονικό διάστημα προκαλούν την ενεργοποίηση της λυχνίας βλαβών κινητήρα (Check engine light) στο πίνακα οργάνων του οχήματος.

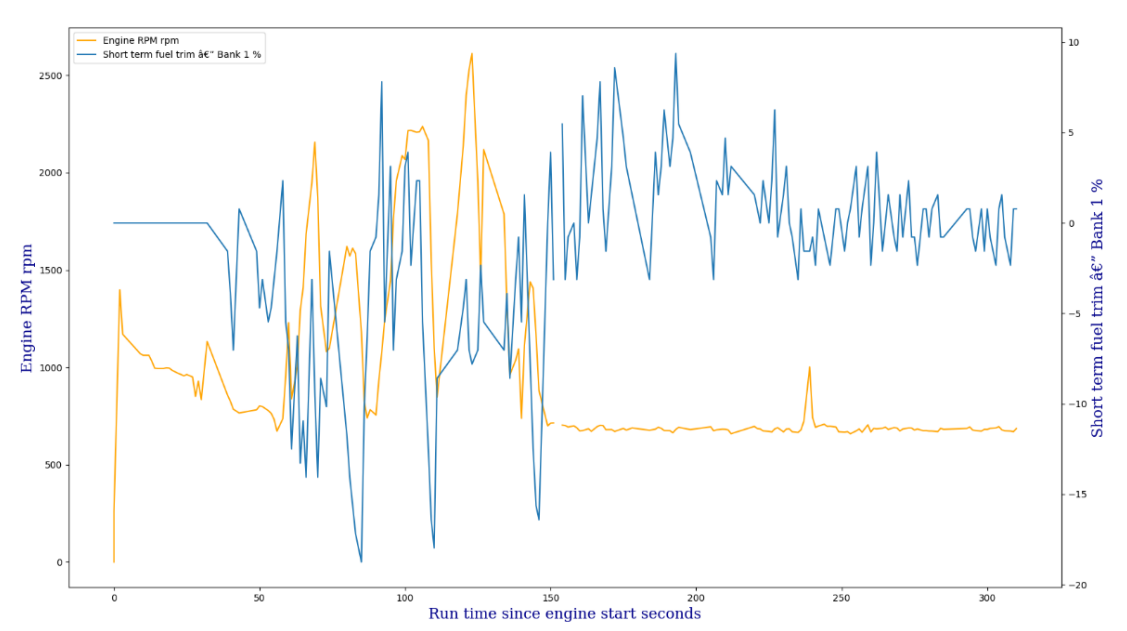

<span id="page-92-1"></span>*Σχήμα 5.13 Γράφημα Στροφών Κινητήρα (Κίτρινο) και Short Term Fuel Trim (Μπλε) σε συνάρτηση με τον χρόνο λειτουργίας του κινητήρα*

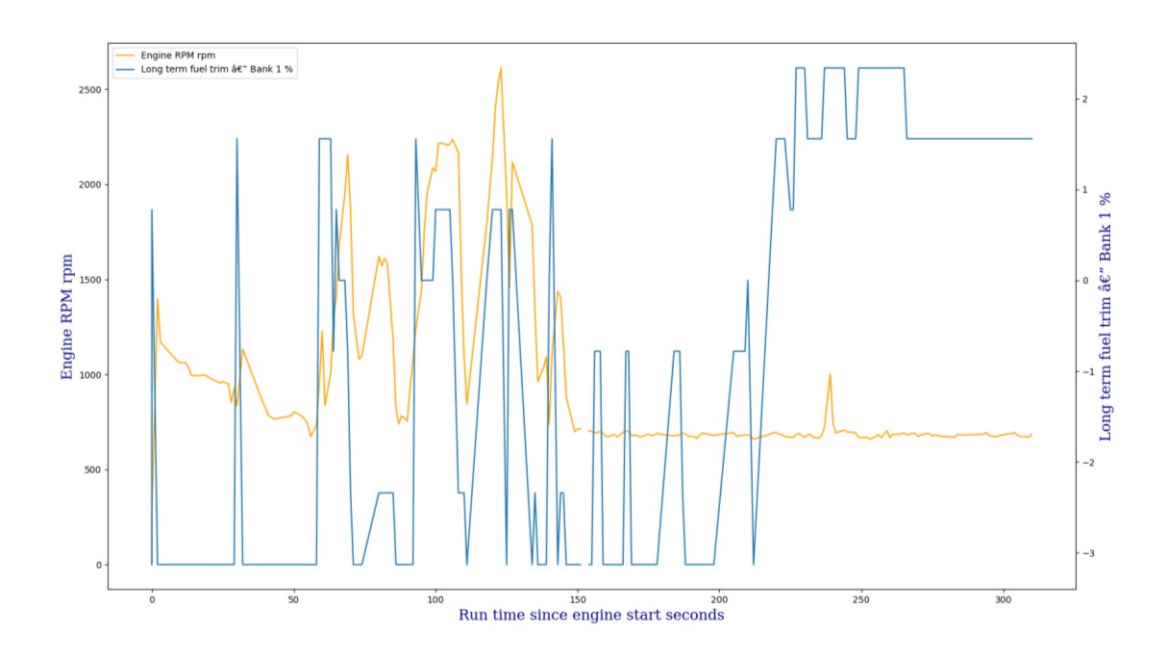

<span id="page-92-0"></span>*Σχήμα 5.14 Γράφημα Στροφών Κινητήρα (Κίτρινο) και Long Term Fuel Trim (Μπλε) σε συνάρτηση με τον χρόνο λειτουργίας του κινητήρα*

Στα σχήματα [Σχήμα](#page-92-0) 5.14 και [Σχήμα](#page-92-1) 5.13, βλέπουμε τις τιμές των δύο Fuel Trims, των Short term (STFT) και Long term (LTFT) , στην δοκιμαστική μας πορεία, μαζί με τις τιμές των στροφών του κινητήρα, σε συνάρτηση με τον χρόνο λειτουργίας του κινητήρα. Μελετώντας τα γραφήματα παρατηρούνται τα εξής:

- Από το γράφημα του STFT ([Σχήμα](#page-92-1) 5.13) συμπαιρένουμε τα εξής
	- o Κατά την αρχική εκκίνηση του κινητήρα τo STFT διατειρείτε στο 0 για τα πρώτα 40 περίπου δευτερόλεπτα, έπειτα ανεβαίνει και κατεβαίνει ελαφρώς προς τη διατήρηση των αιτούμενων στροφών του ρελαντί.
	- o Στα 60 περίπου δευτερόλεπτα που ξεκινά η πορεία και παρατηρούνται διάφορες αυξομειώσεις στο fuel trim ανάλογα με τις απαιτήσεις της πορείας, Γενικά κατά την άυξηση των στροφών του κινητήρα φαίνεται να αυξάνεται και το STFT, κάτι το αναμενόμενο μιας και η απαίτηση για αυξημένο έργο, συνοδεύεται από αυξημένη κατανάλωση καυσίμου. Μη αναμενόμενες είναι οι 3 κοιλάδες που παρατηρούνται όπου το STFT πέφτει πολύ χαμηλά, στο - 15, -16 και -18 κάτι που κανονικά δεν προβλέπεται, καθώς οι τιμές πέραν του ±10% θεωρούνται προβληματικές, όπως αναφέρθηκε στο θεωρητικό υπόβαθρο παραπάνω. Αυτό μπορεί να συμβαίνει είτε λόγω ύπαρξης κάποιας βλάβης στο όχημα (διαρροή αέρος ή υποπίεσης) είτε εξαιτίας της κρύας κατάστασης του κινητήρα.
	- o Τέλος από το χρόνο 250 και έπειτα το όχημα βρίσκεται σε στάση και ο κινητήρας στο ρελαντί, παρόλο αυτό βλέπουμε πως η απαίτηση για αλλαγές στο μείγμα καυσίμου παραμένει σταθερή, κάτι λογικό καθώς όταν το όχημα είναι σταματημένο η θερμοκρασία του κινητήρα και τα καυσαέρια επηρεάζουν την ποσότητα του οξυγόνου στον τριγύρω αέρα
- Από το γράφημα του LTFT ([Σχήμα](#page-92-0) 5.14) συμπαιρένουμε τα εξής
	- o Η μορφή του υποδεικνύει την ποσότητα καυσίμου που απαιτείται για το εκάστοτε φορτίο, καθώς όπως φαίνεται στις στιγμές που ξεκινά η ανάγκη για περισσότερο κάυσιμο εξαιτίας αυξημένου φορτίου ή γενικότερα αλλαγών των συνθηκών, το μήκος και το πλάτος του κύμματος μεγαλώνουν.
	- o Φαίνεται πως κατά τη διαρκεια της πορείας από τα 60 έως τα 150 δευτερόλεπτα η έγχυση καυσίμου είναι ανάλογη της αύξησης των στροφών του κινητήρα, άρα και του φορτίου στο οποίο υποβάλεται το αυτοκίνητο.
- o Μετά τα 150 δευτερόλεπτα όπου το όχημα μενει στάσιμο βλέπουμε τις περιοδικές αυξήσεις στην εγχυση καυσίμου που οφείλονται σε μικρομεταβολές του κινητήρα
- o Μετά τα 230 περίπου δευτερόλεπτα παρατηρούμε μια τεράστια άυξηση, η οποία πολύ πιθανόν να οφείλεται στη στάσιμη κατάσταση του οχήματος, η οποία προκαλεί την μείωση της συγκέντρωσης σε οξυγόνο του περιβάλλοντος αέρα.

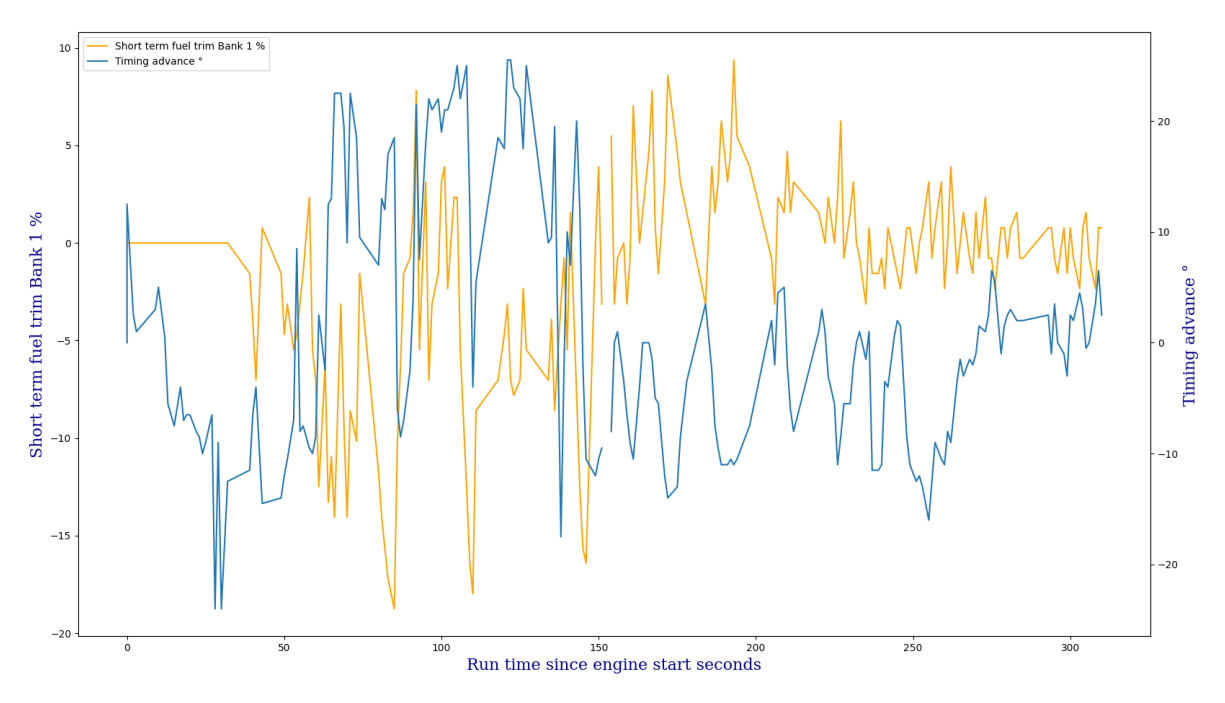

<span id="page-94-0"></span>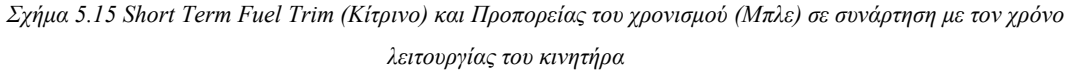

Στο [Σχήμα](#page-94-0) 5.15 βλέπουμε τη σχέση του STFT και της προπορείας του χρονισμού της ανάφλεξης στο συγκεκριμένο όχημα. Αυτό που παρατηρούμε είναι η αντίθετη σχέση προπορείας και STFT ανάλογα εάν το όχημα είναι στάσιμο ή σε κίνηση. Όταν το όχημα είναι στάσιμο υπάρχει αρνητική προπορεία ανάφλεξης και θετικό ή σχετικά υψηλότερο αρνητικό STFT. Όταν το όχημα κινείται παραιτείται το αντίθετο, δηλαδή υπάρχει θετική προπορεία της ανάφλεξης και αρνητικό STFT. Αυτό σημαίνει πως κατά τη κίνηση καταναλώνεται περισσότερο καύσιμο, που όμως χρησιμοποιείται με τον πιο αποδοτικό τρόπο.

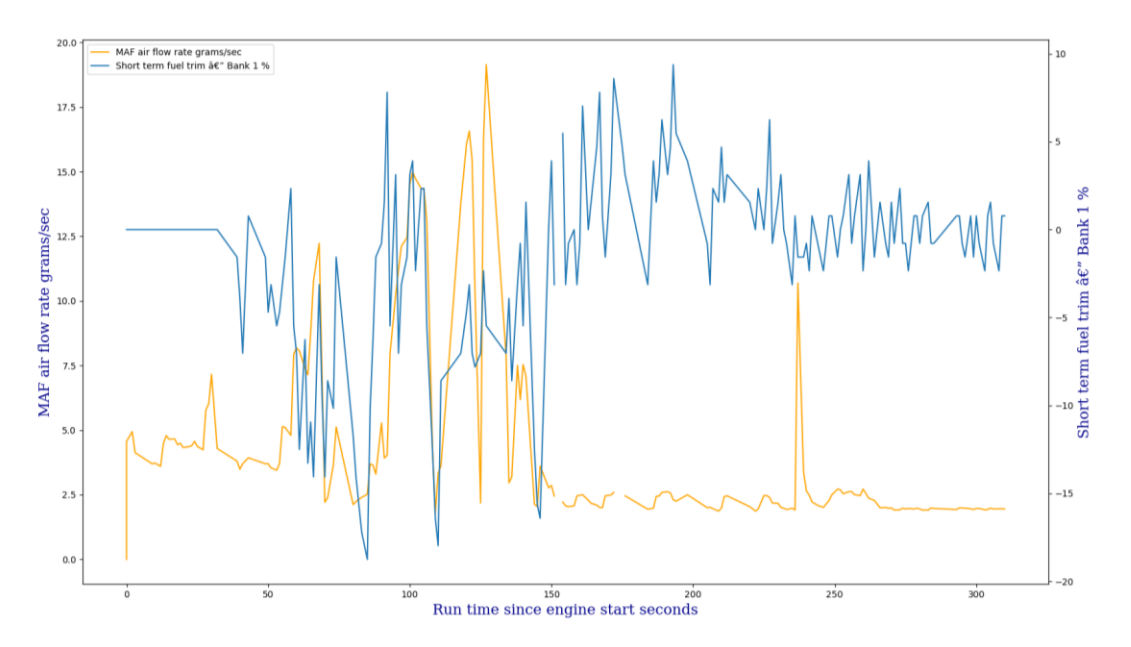

<span id="page-95-0"></span>*Σχήμα 5.16 Short Term Fuel Trim (Μπλε) και Μάζας ροής αέρα (Κίτρινο) σε συνάρτηση με τον χρόνο λειτουργίας του κινητήρα*

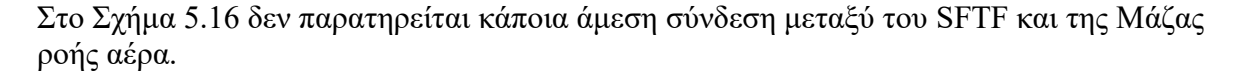

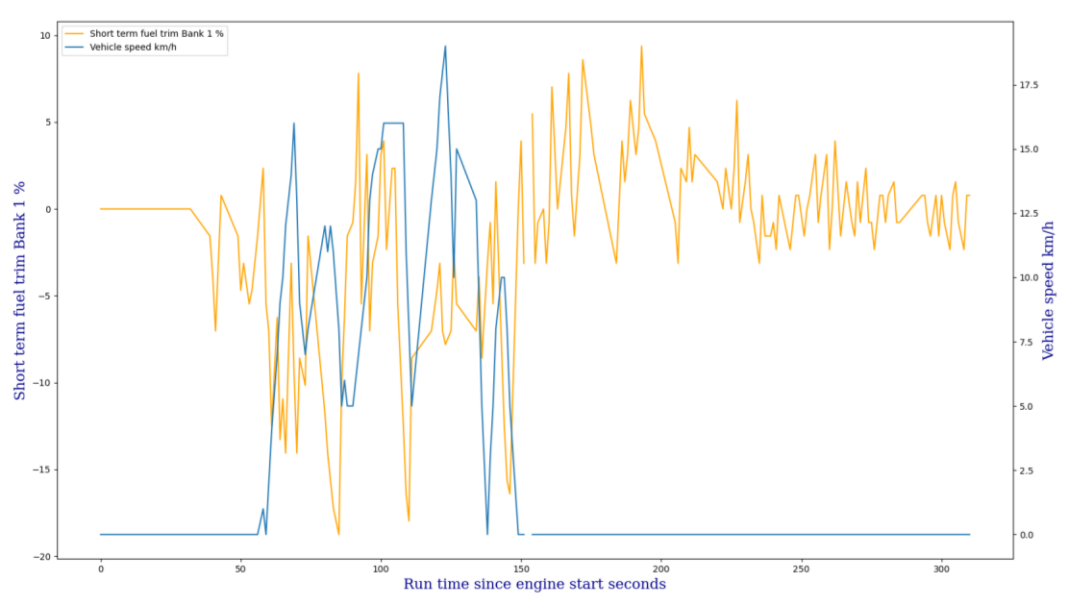

*Σχήμα 5.17 Short Term Fuel Trim (Κίτρινο) και Ταχύτητας του οχήματος (Μπλε) σε συνάρτηση με τον χρόνο λειτουργίας του κινητήρα*

<span id="page-95-1"></span>Στο [Σχήμα](#page-95-1) 5.17 παρατηρούμε την σύνδεση μεταξύ της ταχύτητας του οχήματος και του STFT. Πιο συγκεκριμένα ανάμεσα στα 60 και 150 δευτερόλεπτα φαίνεται η αυξομείωση του πλάτους κύματος των STFT να είναι ανάλογη με την αυξομείωση της ταχύτητας του οχήματος.

# *5.5 Σύγκριση με τις άλλες υλοποιήσεις*

Σε σχέση με τις άλλες υλοποιήσεις που αναφέρθηκαν στην Ενότητα [4.3](#page-44-0) στο [Κεφάλαιο 4](#page-43-0), η τελική κατασκευή του συστήματος αυτής της εργασίας έχει τόσο ομοιότητες όσο και διαφορές.

Πιο συγκεκριμένα, τις περισσότερες ομοιότητες τις έχει με το σύστημα που περιγράφεται στην εργασία των (Palomino, Cuty, & Huanachin, 2021) καθώς παρομοίως με το σύστημα τις εργασίας, χρησιμοποιεί το Arduino σε συνδυασμό με ένα ολοκληρωμένο κύκλωμα που έχει ως βάση το MCP2515. Περαιτέρω διαθέτει οθόνη LCD και χρησιμοποιεί κάρτα μνήμης SD για την καταγραφή των δεδομένων, που σημαίνει πως μπορεί να δουλέψει ατόφιο απλά συνδέοντάς το με το βύσμα DLC του οχήματος, χωρίς ανάγκη για κάποια επιπλέον συσκευή όπως φορητός υπολογιστής ή έξυπνο κινητό τηλέφωνο. Ειδοποιός διαφορά είναι το γεγονός ότι δεν χρησιμοποιείται το πρωτόκολλο OBD-II, αλλά μόνο το CAN Bus, όμοια με την  $1^n$  απόπειρα του συστήματος της εργασίας. Αυτό όμως σημαίνει πως τα δεδομένα που μπορούν να καταγραφούν είναι πολύ περιορισμένα σε σύγκριση, μόλις 6 PIDs, ενώ η χρήση του OBD-II προσφέρει πρόσβαση σε δεκάδες PIDS, ανάλογα με την έκδοση που υποστηρίζει το όχημα.

Σε σύγκριση με την κατασκευή των ( Rodríguez, Vento, & Inouye, 2018), η οποία προσφέρει δυνατότητες πέραν της ανάγνωσης των ζωντανών τιμών του οχήματος, αλλά επιπλέον διαθέτει την ανάγνωση και διαγραφή των αποθηκευμένων κωδικών σφάλματος, κάτι αρκετά χρήσιμο καθώς με αυτό το τρόπο γίνεται η επεξήγηση της ενεργοποίησης της λυχνίας σφάλματος στο καντράν του οχήματος. Παρόλα αυτά, σαν κατασκευή συνολικά δεν μπορεί να λειτουργήσει αυτούσια, αλλά χρειάζεται να συνοδεύεται από φορητό ηλεκτρονικό υπολογιστή, στον οποίο θα γίνεται και η καταγραφή και εμφάνιση των ζωντανών δεδομένων μέσω του λογισμικού LabView.

Τέλος η υλοποίηση των (Rimpas, Papadakis, & Samarakou, 2019) φαίνεται να απέχει περισσότερο από την κατασκευή της εργασίας μιας και κάνει χρήση εμπορικού προϊόντος, στενευμένο στον μέσο χρήστη για την προσπάθεια διάγνωσης του οχήματος του. Το γεγονός αυτό βεβαίως έχει πλεονεκτήματα, αλλά και μειονεκτήματα, όπως την υποχρεωτική χρήση έξυπνου κινητού τηλέφωνου ή φορητού υπολογιστή, μιας και η συσκευή δεν δύναται να λειτουργήσει αυτούσια,

97

# **Κεφάλαιο 6** Συμπεράσματα

Στην εργασία αυτή παρουσιάστηκε η διαδικασία ανάπτυξης και κατασκευής μιας συσκευής για την ανάγνωση και καταγραφή δεδομένων τηλεμετρίας των μοντέρνων αυτοκινήτων μέσω του πρωτοκόλλου CAN Bus, κάνοντας και χρήση του συστήματος διάγνωσης OBD-II. Αναλύθηκε το πρότυπο CAN και η βασικές του λειτουργίες, τα πεδία και η μορφή των μηνυμάτων που χρησιμοποιεί, καθώς και οι μέθοδοι που χρησιμοποιεί τόσο σε υψηλό επίπεδο για την οργάνωση της μετάδοσης αυτών των μηνυμάτων, όσο και σε χαμηλό επίπεδο για την ισχυρή μετάδοση δίχως σφάλματα ή καθυστέρηση. Περαιτέρω παρουσιάζεται το σύστημα ενσωματωμένης διάγνωσης OBD-II, τα διάφορα πρωτόκολλα του που χρησιμοποιούνται στην αυτοκινητοβιομηχανία, οι υπηρεσίες που παρέχει και τα πλαίσια μηνυμάτων που χρησιμοποιεί.

Στη συνέχεια περιεγράφηκε αναλυτικά η διαδικασία ανάπτυξης της συσκευής, όπως η επιλογή του υλικού, και λεπτομέρειες για τη λειτουργία τού, η επιλογή του λογισμικού και οι δύο αναθεωρήσεις που έγιναν σε αυτό πριν την επιτυχής λειτουργία της τελικής κατασκευής.

Τέλος περιγράφεται η μέθοδος που χρησιμοποιήθηκε για την κατασκευή των γραφημάτων, και αυτά επεξηγούνται όσον αφορά την κατάσταση του οχήματος, καθώς βρίσκονται χρήσιμα και βοηθητικά γραφήματα, που χάρης σε αυτά φαίνεται να σημειώθηκε η εύρεση βλάβης στο όχημα των δοκιμών, που ειδάλλως δεν θα γινόταν αντιληπτή προτού προκαλέσει σοβαρότερο πρόβλημα. Ακόμη, γίνεται σύγκριση με κατασκευές άλλων οι οποίες είχαν παρόμοια αρχική λειτουργία φαινομενικά, κι όμως έχουν διαφύγει αρκετά από την ομοιότητα μεταξύ τους.

Σαν δυνατότητα μελλοντικών βελτιώσεων, υπάρχει η δυνατότητα να γίνει χρήση ενός ολοκληρωμένου κυκλώματος με δυνατότητα Bluetooth για την ασύρματη σύνδεση και επικοινωνία της συσκευής με ένα έξυπνο κινητό τηλέφωνο, και την ανάπτυξη της κατάλληλης εφαρμογής, η οποία θα είχε την δυνατότητα τόσο εμφάνισης των δεδομένων, όπως συμβαίνει και τώρα με την οθόνη LCD, αλλά και την άμεση δημιουργία ζωντανών γραφημάτων, χωρίς την ανάγκη για περαιτέρω επεξεργασία των δεδομένων σε υπολογιστή.

# **Αναφορές**

- Rodríguez, A. R., Vento, J. Á., & Inouye, R. R. (2018, Απρίλιος). Implementation of an OBD-II diagnostics tool over CAN-BUS with Arduino. *Sistemas & Telemática*, σσ. 31-43.
- Atmel. (2015). *ATmega328P Datasheet.* California.
- Bharadwaj, S. (2022, 04 13). *prodigytechno.com.* Ανάκτηση από Differences between LIN, CAN and FlexRay Protocols: https://prodigytechno.com/difference-between-lin-canand-flexray-protocols/
- Corrigan, S. (August 2002 Revised May 2016). *Introduction to the Controller Area Network (CAN).* Texas: Texas Instruments Incorporated.
- CSSElectronics. (2015). *CSS Electronics*. Ανάκτηση από OBD2 PID Overview [Lookup/Converter Tool, Table, CSV, DBC]:

https://www.csselectronics.com/pages/obd2-pid-table-on-board-diagnostics-j1979

- ETechnoG. (2023, 04 19). *Connector OBD2 Pinout Diagram | On Board Diagnostics*. Ανάκτηση από https://www.etechnog.com/2021/12/connector-obd2-pinout-diagramon-board.html
- Microchip Technology Inc. (2016). *MCP2551 High-Speed CAN Transceiver.* California: Microchip Technology Inc.
- Microchip Technology Inc. (2019). *MCP2515 Stand-Alone CAN Controller with SPI Interface.* California.
- Pa, G. (2010). *Low-cost USB2.0 to CAN2.0 bridge design for Automotive Electronic Circuit.* Vasavi: Vasavi College of Engineering.
- Palomino, J., Cuty, E., & Huanachin, A. (2021). *Development of a CAN Bus datalogger for recording sensor data from an internal combustion ECU.* LIMA, PERU: Facultad de Ingenieria Mecanica Universidad Tecnologica del Peru.

Pang, S. (2015). *CAN Bus Shield.* Niwot, CO: SparkFun.

- Rimpas, D., Papadakis, A., & Samarakou, M. (2019). *OBD-II sensor diagnostics for monitoring vehicle operation and consumptionyt.* Αθήνα: Department of Informatics and Computer Engineering, University of West Attica.
- Robert Bosch GmbH. (1991). *Can Specification Version 2.0.* Postfach 50, D-7000 Stuttgart 1.
- SparkFun Electronics. (2015). *CAN-BUS Shield Hookup Guide*. Ανάκτηση από SparkFun Electronics: https://learn.sparkfun.com/tutorials/can-bus-shield-hookup-guide

- SparkFun Electronics. (2016). *OpenLog Hookup Guide*. Ανάκτηση από Sparkfun: https://learn.sparkfun.com/tutorials/openlog-hookup-guide
- SUNFOUNDER. (2017). *SUNFOUNDER*. Ανάκτηση από LCD2004 Module: http://wiki.sunfounder.cc/index.php?title=LCD2004\_Module

Wikimedia Foundation. (2022, 10 21). *OBD-II PIDs.* Ανάκτηση από https://en.wikipedia.org/wiki/OBD-II\_PIDs